## **UNIVERSIDAD DE LAS CIENCIAS INFORMÁTICAS**

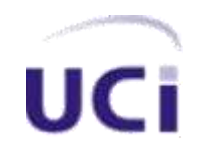

**Sistema para la automatización de la gestión académica en el Instituto Politécnico de Informática "Estrella Roja" SAGA**

# **TRABAJO DE DIPLOMA PARA OPTAR POR EL TÍTULO DE INGENIERÍA EN CIENCIAS INFORMÁTICAS**

**Autor**

**Yohan Rivero Lara Yamilet Vazquez Santiesteban**

> **Tutor Yadira Ruiz Constanten**

**Ciudad de la Habana, Julio del 2007**

**DECLARACIÓN DE AUTORÍA**

Declaramos ser autores de la presente tesis y reconocemos a la Universidad de las Ciencias Informáticas los derechos patrimoniales de la misma, con carácter exclusivo.

Para que así conste firmo la presente a los \_\_\_\_ días del mes de \_\_\_\_\_\_\_ del año \_\_\_\_\_\_\_.

**< Yohan Rivero Lara y Yamilet Vazquez Santiesteban >**

**< Yadira Ruiz Constanten >**

Firma del Autor Firma del Autor

\_\_\_\_\_\_\_\_\_\_\_\_\_\_ Firma del Tutor

\_\_\_\_\_\_\_\_\_\_\_\_\_\_ \_\_\_\_\_\_\_\_\_\_\_\_\_\_

#### **OPINIÓN DEL USUARIO DEL TRABAJO DE DIPLOMA**

El Trabajo de Diploma, titulado "Sistema para la automatización de la gestión académica en el Instituto Politécnico de Informática "Estrella Roja", fue realizado en la Universidad de las Ciencias Informáticas. Esta entidad considera que, en correspondencia con los objetivos trazados, el trabajo realizado le satisface

□ Totalmente

D Parcialmente en un \_\_\_\_ %

\_\_\_\_\_\_\_\_\_\_\_\_\_\_\_\_\_\_\_\_\_\_\_\_\_\_\_\_\_\_\_\_\_\_\_\_\_\_\_\_\_\_\_\_\_\_\_\_\_\_\_\_\_\_\_\_ \_\_\_\_\_\_\_\_\_\_\_\_\_\_\_\_\_\_\_\_\_\_\_\_\_\_\_\_\_\_\_\_\_\_\_\_\_\_\_\_\_\_\_\_\_\_\_\_\_\_\_\_\_\_\_\_ \_\_\_\_\_\_\_\_\_\_\_\_\_\_\_\_\_\_\_\_\_\_\_\_\_\_\_\_\_\_\_\_\_\_\_\_\_\_\_\_\_\_\_\_\_\_\_\_\_\_\_\_\_\_\_\_ \_\_\_\_\_\_\_\_\_\_\_\_\_\_\_\_\_\_\_\_\_\_\_\_\_\_\_\_\_\_\_\_\_\_\_\_\_\_\_\_\_\_\_\_\_\_\_\_\_\_\_\_\_\_\_\_ \_\_\_\_\_\_\_\_\_\_\_\_\_\_\_\_\_\_\_\_\_\_\_\_\_\_\_\_\_\_\_\_\_\_\_\_\_\_\_\_\_\_\_\_\_\_\_\_\_\_\_\_\_\_\_\_ \_\_\_\_\_\_\_\_\_\_\_\_\_\_\_\_\_\_\_\_\_\_\_\_\_\_\_\_\_\_\_\_\_\_\_\_\_\_\_\_\_\_\_\_\_\_\_\_\_\_\_\_\_\_\_\_

Los resultados de este Trabajo de Diploma le reportan a esta entidad los beneficios siguientes (cuantificar):

Como resultado de la implantación de este trabajo se reportará un efecto económico que asciende a **<valor en MN o USD del efecto económico>**

Y para que así conste, se firma la presente a los \_\_\_\_ días del mes de \_\_\_\_\_\_\_ del año

Representante de la entidad Cargo

\_\_\_\_\_\_\_\_\_\_\_\_\_\_\_\_\_\_\_\_\_\_\_\_\_\_\_\_\_\_ \_\_\_\_\_\_\_\_\_\_

\_\_\_\_\_\_\_\_\_\_\_ \_\_\_\_\_\_\_\_\_\_\_

\_\_\_\_\_\_\_\_.

Firma Cuño

*Seamos sabios como el silencio, fuertes como el viento y útiles como la luz... Abdul Baha*

#### **DEDICATORIA**

*Esto quiero dedicarlo a mi familia porque es un sueño más de ellos que mío mismo.*

*A mi mamá por guiarme, mi papá por apoyarme, mi abuela por siempre darme consejos y a mi hermanita por darme esa chispita de luz que tiene de genio para seguir adelante.*

*A Mandy, mi novio y amor por estar a mi lado a pesar de malas noches, y por haber puesto un gran granito de arena en este trabajo.*

*A Isabel, Esteban y Ani por apoyarme y preocuparse a pesar de estar lejos.*

*A los amigos que me apoyaron aunque estuvieran lejos o cerca de mí, aunque estuvieran solo en mi pensamiento.* 

*En fin a todos lo que me ayudaron para que llegara hasta aquí, esta es mi forma de decir gracias por ser parte de esta ilusión.*

*Quiero dedicarle este trabajo a las personas que me han ayudado durante toda mi vida: A mi mamá, papá y hermana.*

*A ellos por haber confiado en mi y haberme permitido apoyarme en ellos en momentos difíciles.*

 *A mis compañeros del aula que también aportaron su granito de arena.*

*Y a todos aquellos que creyeron en mí.*

*Gracias*

*Yohan*

*Yamilet*

#### **AGRADECIMIENTOS**

Agradecer a los profesores que nos apoyaron durante toda la carrera, sobre todo a nuestra tutora Yadira por ayudarnos en todo lo que fue necesario.

Agradecer a los compañeros que nos apoyaron en lo que necesitamos *como Daimara, Dayrena, Iris, Sule, Ali, Armando Esteban y a Mercedes.* 

*A Iosmel, Alien y Alian por prestarnos su tiempo de maquina en la computadora para trabajar, y aclararnos dudas con respecto al trabajo.*

#### **RESUMEN**

Este trabajo se propone estudiar la propuesta de un sistema que automatice los procesos docentes, en el Instituto Politécnico de informática Estrella Roja. Entre los procesos primordiales se encuentran llevar la asistencia de los estudiantes diariamente, manejar los documentos referentes al tecnológico, llevar el expediente de un estudiante y almacenar los Cortes Horizontales. Un gestor académico garantiza más eficiencia y control de estos procesos.

Será bueno desarrollar una aplicación Web que sea capaz de proporcionar la seguridad mayor a la hora de realizar las tareas docentes. De esta manera se logra mejorar la labor de aquellos que realizan de forma manual todo este trabajo, para hacer más rápido y seguro el proceso.

En este documento se plantean los resultados del estudio realizado en el Gestor académico de la Universidad llamado AKADEMOS, y se incluyen los conceptos relacionados con la tecnología que se utiliza, y el resultado de las investigaciones realizadas durante todo el proyecto. Por último se muestran los resultados del análisis y diseño de la propuesta del sistema, y algunos consejos para su desarrollo futuro.

Se considera que este software será capaz de sustituir de forma íntegra a su similar en el IPI en la vida real. Además de poseer una interfaz amigable junto con una ayuda que guía al usuario a las acciones correctas que debe realizar.

Este sistema representa una herramienta a considerar por centros escolares que posean este mismo estilo de docencia.

# ÍNDICE

# Contenido

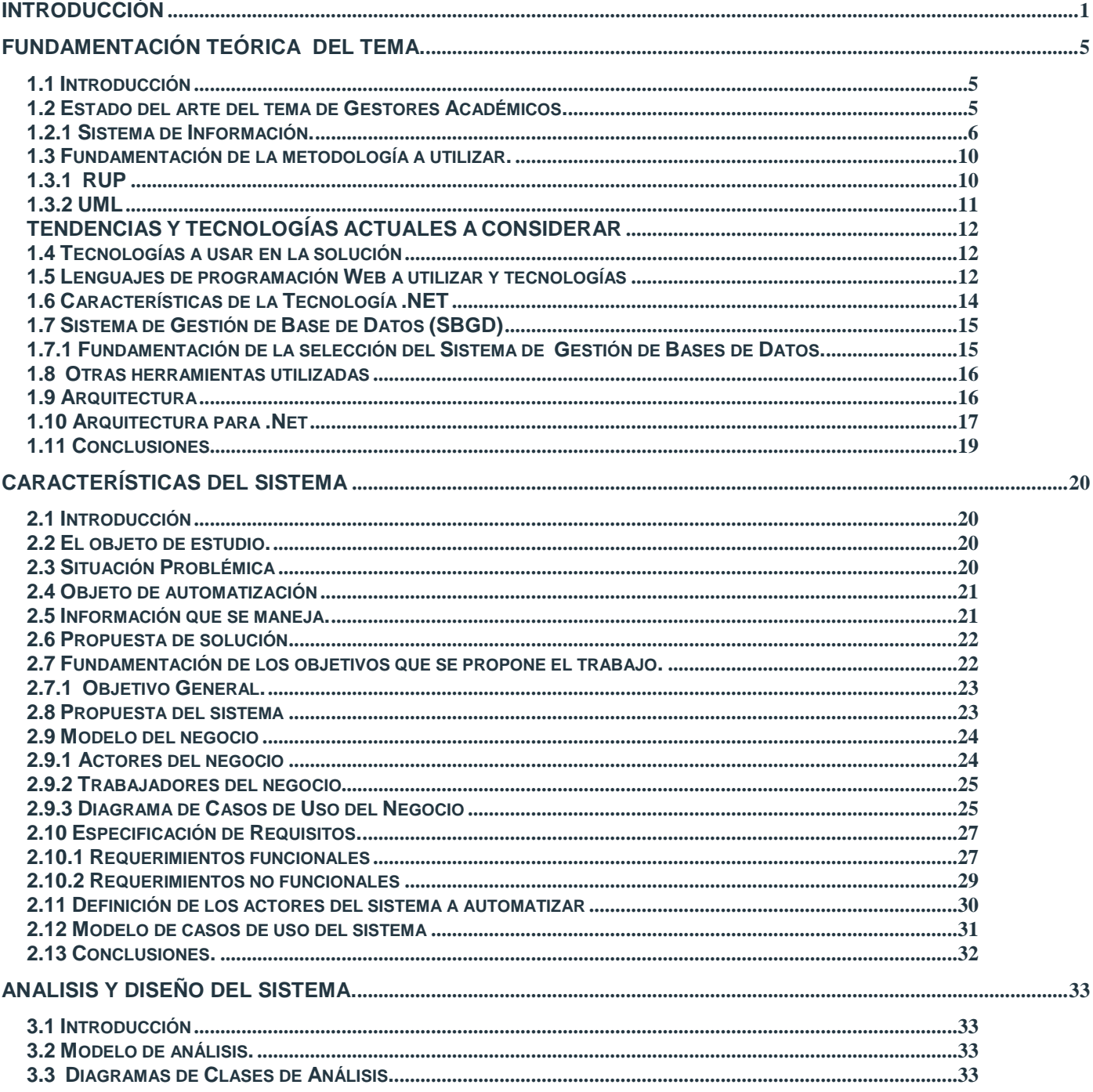

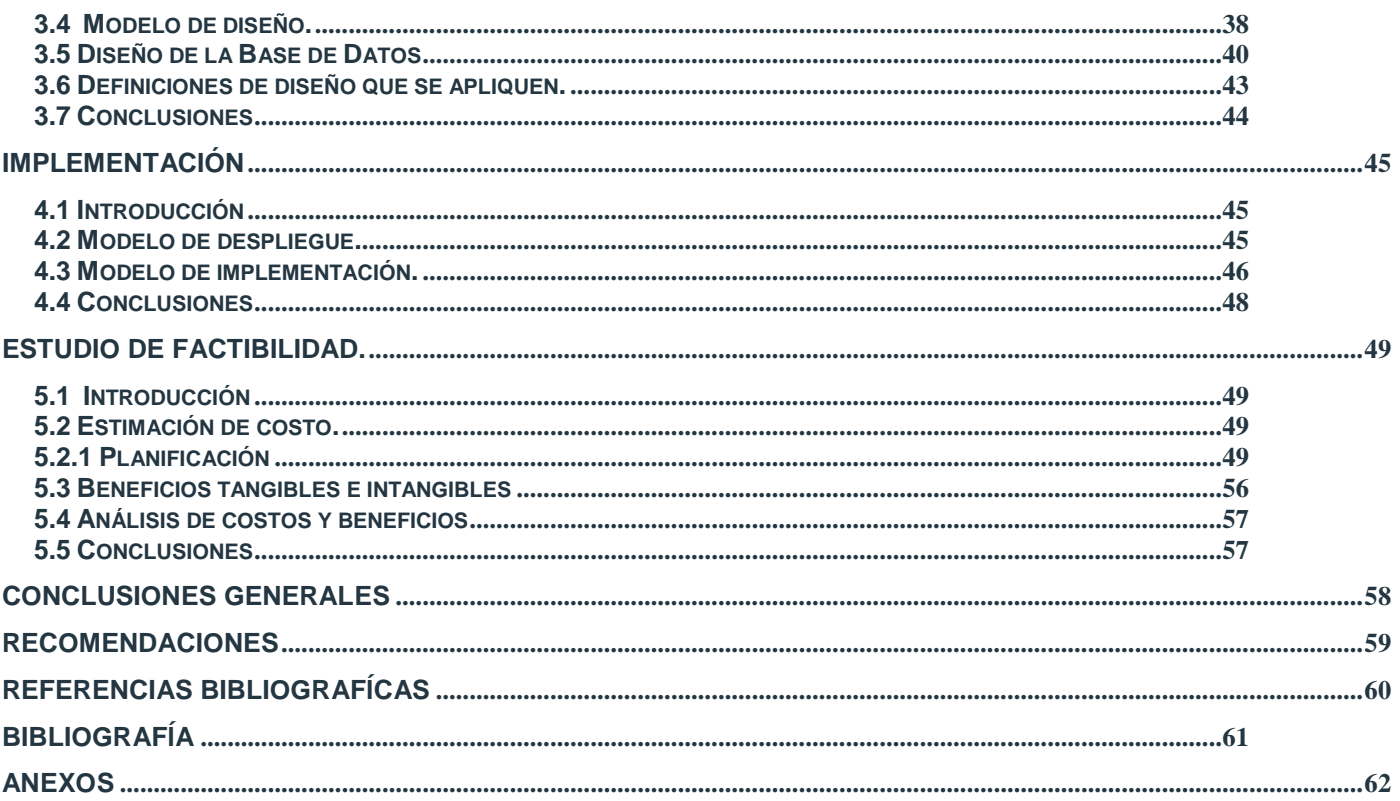

## <span id="page-9-0"></span>**INTRODUCCIÓN**

Debido al adelanto tecnológico en el mundo, nuestro país ha decidido no quedarse atrás y comenzar a desarrollar la industria de software. Es por eso que a parte de crear la UNIVERSIDAD DE LAS CIENCIAS INFORMÁTICAS (UCI), también surgen los Institutos Politécnicos de Informática (IPI), como uno más de los programas de la Revolución. Con esto poco a poco se van creando jóvenes talentos, se desarrollan las escuelas y las zonas cercanas a estas beneficiando así el crecimiento del nivel del pueblo.

Al informatizar estos lugares logramos darle al trabajador una comodidad que en estos tiempos es necesaria. El solo hecho de trabajar con una aplicación desarrollada en una máquina brinda varias opciones como un acceso rápido y fácil, lo cual ayuda a tener una buena gestión de los documentos o la información. Evita los errores y la acumulación de papeles que pueden desde perderse hasta borrarse. En fin, impide millones de problemas que en otros tiempos podían surgir y que ahora con la nueva tecnología ya no se ven.

La necesidad del tema de investigación está dada por una de las problemáticas que desde hace años afecta a muchas [Instituciones](http://www.monografias.com/trabajos13/trainsti/trainsti.shtml) Educativas, y es el llevar un control automatizado efectivo sobre sus archivos.

De forma general este trabajo consiste en crear un Sistema para la automatización de la gestión académica en el Instituto Politécnico de Informática "Estrella Roja".

En los tecnológicos cubanos el proceso docente no esta automatizado, casi todo se hace a mano, los datos son archivados en papel que deben durar 50 años y deben ser almacenados en un estante. Esto agrava la situación problémica ya que a partir de observaciones y del levantamiento que se realizó, se pudo detectar que la mayoría de los [procedimientos](http://www.monografias.com/trabajos13/mapro/mapro.shtml) tienen inconvenientes, entre ellos están la pérdida o duplicación de información debido a la trascripción manual y /o forma de [almacenamiento](http://www.monografias.com/trabajos12/dispalm/dispalm.shtml) , y por otra parte las condiciones laborales no son las mejores.

#### Problema científico:

¿Cómo eliminar los problemas en el sistema docente y las dificultades laborales en el técnico-medio mediante la automatización de un sistema de gestión académica?

#### Objeto de estudio:

Consiste en el desarrollo del proceso docente en los Institutos Politécnicos de Informática. De aquí se deriva que el campo de acción abarque el desarrollo del proceso docente a través de un gestor académico en los Institutos Politécnicos de Informática.

Objetivo de la investigación:

Modelar un sistema de gestión para la automatización del proceso docente en el tecnológico, el cual puede ser una aplicación Web.

#### Objetivos del trabajo:

El principal objetivo de esta investigación es dar la solución necesaria para erradicar los [problemas](http://www.monografias.com/trabajos15/calidad-serv/calidad-serv.shtml#PLANT) más comunes en los [procesos](http://www.monografias.com/trabajos14/administ-procesos/administ-procesos.shtml#PROCE) docentes.

#### Objetivos Específicos:

- Realizar un estudio del estado del arte de la gestión académica.
- Modelar los procesos que se realizan en el Instituto.
- Implementar los módulos que se identifiquen.

Para cumplir con nuestros objetivos y resolver la situación problémica planteada, se proponen las siguientes tareas:

1. Investigación sobre antecedentes del tema.

- 2. Análisis de las tecnologías que se utilizan para desarrollar sistemas como el que se pretende realizar.
- 3. Selección de la metodología de Análisis y Diseño que garantice la calidad del sistema, analizando las herramientas y plataforma en la que se desarrollará la aplicación.
- 4. Diseño de una base de datos que soporte la mayoría de las funcionalidades del sistema.
- 5. Implementación de una aplicación Web que gestione el proceso docente.

#### Antecedentes:

Para el desarrollo de este trabajo surgió la necesidad de investigar como trabajan los Sistemas de Gestión Docente y dentro de ellos los que se relacionan de cierta manera con el Registro Académico. Para esto se visitaron varios sitios en Internet como el sitio Web de la universidad Politécnica de Nicaragua [1] y otros, de los cuales se analizaron sus ofertas y se escogió lo positivo. Más adelante se podrán observar diferentes ejemplos Sistemas de Gestión Docente.

El presente trabajo está constituido en 5 Capítulos, que se declaran a continuación:

En el **Capítulo I**, se realiza un exhaustivo estudio de los principales conceptos referentes a los gestores académicos dada la actualidad que rodea este tema, se brinda un panorama o estado del arte de los sistemas y proyectos que existen o están vinculados con el trabajo.

En el **Capítulo II**, se [muestra](http://www.monografias.com/trabajos11/tebas/tebas.shtml) la situación de las tecnologías a utilizar en el desarrollo de la propuesta, se hace una selección de las mejores propuestas para el trabajo, y se realiza una explicación de los conceptos principales que se van a tratar a lo largo de este proyecto. Se describe el marco del negocio a través de un modelo del Negocio, se exponen los requisitos funcionales y los casos de uso.

En el **Capítulo III,** partiendo de lo planteado en el Capítulo II se comienza a hacer el análisis del sistema a desarrollar. Se definen las funcionalidades del sistema y se describen detalladamente utilizando herramientas de modelación. Se modelan los diagramas de clases, se plantea el modelo de datos y el diseño.

El **Capítulo IV**, se refiere a como será la construcción de la solución al problema que se ha planteado, los principios para la implementación. Los diferentes diagramas que corresponden a este flujo como el de despliegue y el de componentes.

El **Capítulo V**, se estudia si fue factible o no la construcción del sistema, analizándose los costos del desarrollo de la propuesta. Además se enumeran los beneficios tangibles e intangibles.

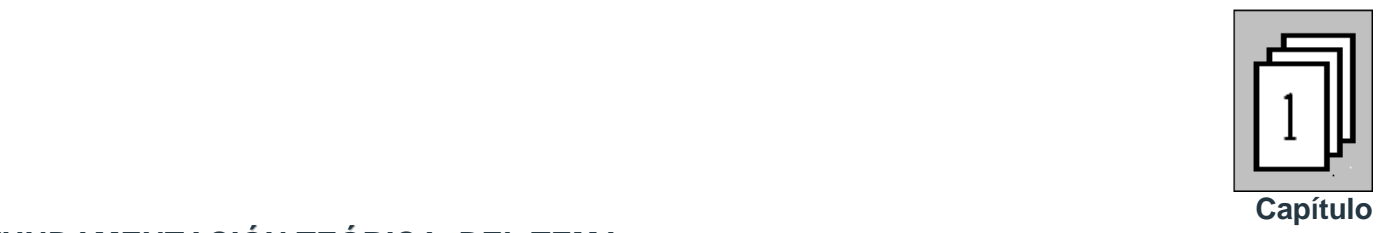

# <span id="page-13-0"></span>**FUNDAMENTACIÓN TEÓRICA DEL TEMA.**

## <span id="page-13-1"></span>**1.1Introducción**

En el presente capítulo se brinda una visión general de los aspectos relacionados con los sistemas automatizados de procesos docentes, la perspectiva teórica que se manipula para el desarrollo de la investigación, que permitan abordar el problema a manera de establecer un marco referencial para la interpretación de los resultados de lo planteado; y las características de cada tipo de herramienta. También se da la descripción de los principales conceptos asociados al dominio del problema y que son necesarios para comprender el negocio y la propuesta de solución. Se aborda como tema importante los diferentes objetivos del trabajo. Además se analiza la metodología a utilizar para el análisis y diseño del sistema, proponiéndose la tecnología, los principales lenguajes de Programación para la Web y herramientas a utilizar para el desarrollo de la aplicación.

## <span id="page-13-2"></span>**1.2 Estado del arte del tema de Gestores Académicos.**

#### Definición de Gestores académicos:

Decir que un Gestor Académico puede señalar al rector, al decano, al director, al gerente, hasta al contador. La principal función del gestor, para la cual se requiere una específica capacitación, es de naturaleza organizativa: asegurar que las políticas institucionales estén bien formuladas y que el programa consiguiente sea efectivamente ejecutado. Los Gestores Académicos suelen basarse en los términos de los sistemas de información.

En el mundo se ha adelantado mucho en cuanto a estos procesos docentes de forma automatizada dirigidos al control y la eficiencia, sobre todo para las universidades. Debido a que la gestión académica,

en un centro educacional constituye un elemento fundamental. Ésta determina el rumbo de la institución y posibilita la planificación, organización, gestión y control del proceso docente, siendo su correcto desenvolvimiento uno de los objetivos fundamentales del centro.

## <span id="page-14-0"></span>**1.2.1 Sistema de Información.**

Es un sistema que procesa datos, de forma tal que pueden ser utilizados por quien los recibe para fines de toma de decisiones. Incluido en el sistema están los componentes que ejecutan funciones tales como: la [percepción,](http://www.monografias.com/trabajos7/sepe/sepe.shtml) clasificación, transmisión, almacenamiento, recuperación, transformación. Su propósito primordial es proporcionar información para la toma de decisiones y la [coordinación.](http://www.monografias.com/trabajos/hipoteorg/hipoteorg.shtml) En el sentido más amplio el sistema de información incluye todos los componentes envueltos en la toma de decisiones, coordinación y advertencia tanto humanas como automáticas.

Objetivo del sistema de información: Proporciona información para la toma de decisiones y solución de problemas, actividades que son vitales y obligatorias en cualquier tipo de organización y que permite controlar y dirigir su existencia, operación y destino.

Funciones de un Sistema de Información: Difieren en sus tipos de entradas y salidas, en el tipo de procesamiento y en su [estructura.](http://www.monografias.com/trabajos15/todorov/todorov.shtml#INTRO) [2] Sus funciones son:

- a). Procesamiento de Transacciones.
- b). Definición de Archivos.
- c). Mantenimiento de Archivos.
- d). Generación de Reportes.

## **1.2.2 Gestores Académicos internacionales:**

El tema de los gestores académicos no es algo nuevo, en el mundo se han llegado a implementar grandes sistema informáticos para las escuelas y otros han realizado investigaciones para solo algunas partes del proceso docente. A continuación ejemplos de algunos de ellos.

#### AGORA: Aplicación de Gestión de Organización Académica.

Abarca todas aquellas actividades que están ligadas con el medio académico, y se extienden desde las pruebas de accesos y preinscripción de los alumnos a la gestión de los títulos pasando la matrícula, gestión de actas, expedientes, estadísticas y gestión de becas, incluyendo la gestión económica de la Universidad relacionada con la actividad académica

Permite la estructura de cualquier plan de estudios dando cabida a las diversas variedades y peculiaridades de las Universidades, y a partir del mismo, debido a su definición flexible (mediante la estructuración de un grafo), se garantiza el seguimiento de cada uno de los alumnos y su trayectoria académica. A través del expediente admite consultar el historial académico del estudiante en un determinado plan de estudio, modificar o completar sus datos personales. Incluye la solicitud de convalidaciones, adaptaciones o reconocimiento de créditos, el registro de traslado de expediente, la emisión de todo tipo de certificado y listado relacionado. La matrícula puede realizarse por la Secretaria o por el sistema a través de la auto matrícula. Posibilita la elaboración de informes propios incluyendo o restringiendo la información que desea relacionar.

#### SIGA: Sistema de Informatización de gestión Académica.

Gestión completa informatizada de un conservatorio, academia, colegio, instituto o universidad. El usuario organizará sus estudios en varios planes de estudio, cada plan en varios cursos y cada curso

con varias asignaturas. Ajusta horario semanal y total, presupuesto y precio de las asignaturas/cursos. Los alumnos se matriculan en estudios organizados en grupos y turnos (sesión).

SIGA dedica un módulo a la gestión de mensajería, donde controla el envió a través de empresas de transporte o mensajerías mediante soporte informático (disquete, etc.) creación automática de un disquete con todos los datos de los alumnos a los que se les quiere realizar un envío (documentación de su curso, exámenes, etc.).

Permite controlar de forma automática la asistencia del estudiante, estadísticas y porcentaje. Genera listados para los expedientes académicos, etc. Alta, baja, consulta y modificaciones de profesores. Da la posibilidad de generar horarios semanales/mensuales/ anuales.

# "Propuesta para el [diseño](http://www.monografias.com/trabajos13/diseprod/diseprod.shtml) de un sistema automatizado que lleve el control efectivo en forma del proceso de inscripción en la escuela técnica comercial ".

Realiza un estudio sobre las causas que originan la necesidad de llevar un buen Sistema de Inscripción en una escuela y las herramientas necesarias para erradicar los problemas más comunes en cuanto a los procesos de inscripción manual.

Cuba no se ha quedado atrás en lo que a este tema se refiere, han surgido sistemas informáticos para diferentes universidades. Como ejemplo tenemos:

#### Software para el control de los resultados académicos: MEDSOFT

El Ministerio de Salud Pública, cuenta con el sistema SAIDO para controlar el proceso docente educativo en las facultades, pero este no se puede considera como el control del proceso docente de los extranjeros que deben hacer la nivelación académica en estas facultades; razón por la cual se realizó un software en Microsoft Access, que no es más que una base de datos orientado a mostrar informes sobre los resultados docentes de los estudiantes de la enseñanza premédica que ingresan al país para equilibrar el nivel académico. Se obtuvo como derivado que hay un mayor dominio por parte de la secretaría y, por tanto, mayor preferencia en el proceso docente-educativo por parte de los profesores. [3]

## GESTACAD:

Este sistema surgió con la idea de desarrollar un software que permitiera automatizar la gestión académica de los estudiantes universitarios y la información de los profesores que forman parte del proceso docente educativo.

El sistema esta concebido por módulos, entre los que se diferencian, los módulos de actualización de datos y el sitio Web, a través del cual se muestran las diversas salidas de la aplicación.

El modulo de actualización permite realizar la matrícula de los nuevos ingresos, dar baja, rematricular un estudiante que ha sido baja, sin permitir ratificar la matrícula, realizar traslados, ni registrar datos necesarios para los graduados.

El modulo de información permite buscar un estudiante, mostrar una estadística general de cuantos hay por criterios (facultad, centro de procedencia, vía de ingreso, etc.).

#### [AKADEMOS:](http://www.iderc.co.cu/)

Es un Sistema Web que funciona en la Universidad de las Ciencias Informáticas, brinda diferentes servicios que automatizan el proceso docente. Surge por la necesidad de agilizar el trabajo en los procesos docentes en la UCI. La aplicación forma parte de los servicios que se brinda en la intranet y le da al usuario acceso a distintas actividades como a los estudiantes que le da la oportunidad de mantenerse informado sobre su desempeño académico.

Se selecciona como primera idea para desarrollar la propuesta de solución, ya que posee módulos que pueden ser utilizados en el Tecnológico, entre ellos están el de Reportes, Expedientes y Matricula. A dichos módulos y a la aplicación, se les realiza una investigación, donde se descubre que AKADEMOS no puede ser utilizado para efectuar una adaptación a la estructura docente del Tecnológico, debido a que la aplicación posee varias limitaciones, como estar estrictamente diseñada para gestionar los datos de la universidad, no esta trazada para cualquier otro cambio, ya que no es un gestor flexible. No posee esta característica debido a que sus módulos se comunican a través de Web Services, es decir que debido a su estructuración no pueden ser separados. Además de que habría que realizar grandes cambios en sus funcionalidades y se tendría que reimplementar muchas funciones que posee este software, aparte de agregarles módulos nuevos.

Por todo lo que se ha planteado anteriormente, luego de analizar las cuestiones en contra y a favor, se decide realizar un gestor nuevo para el IPI. Realmente al analizar el costo se comprobó que sería más caro realizar una transferencia de tecnología, que lanzarse por una nueva vía.

#### <span id="page-18-0"></span>**1.3 Fundamentación de la metodología a utilizar.**

Para controlar, y concebir la propuesta de este sistema, se decide utilizar como metodología el Rational Unified Process (RUP), por todas las ventajas de organización que brinda y debido a que goza de un grupo de características y facilidades, que hacen más dinámico el desarrollo del trabajo.

## <span id="page-18-1"></span>**1.3.1 RUP**

El **Proceso Unificado de Rational** (**RUP**, el original inglés *Rational Unified Process*) es un proceso de desarrollo de software que junto al Lenguaje Unificado de Modelado UML, constituye la metodología estándar más utilizada para el análisis, implementación y documentación de sistemas orientados a objetos. RUP es en realidad un refinamiento realizado por Rational Software del más genérico Proceso Unificado.

El RUP no es un sistema con pasos firmemente establecidos, sino un conjunto de metodologías adaptables al contexto y necesidades de cada organización. Este divide el proceso de desarrollo en ciclos, teniendo un producto final al culminar cada uno. Cada ciclo se divide en fases que finalizan con un hito donde se debe tomar una decisión importante:

- **Concepción**: se hace un plan de fases, se identifican los principales casos de uso y se identifican los riesgos
- **Elaboración**: se hace un plan de proyecto, se completan los casos de uso y se eliminan los riesgos
- **Construcción**: se concentra en la elaboración de un producto totalmente operativo y eficiente y el manual de usuario
- **Implementación**: se Instala el producto en el cliente y se entrena a los usuarios. Como consecuencia de esto suelen surgir nuevos requisitos a ser analizados.

#### **Principales características**

- Forma disciplinada de asignar tareas y responsabilidades (quién hace qué, cuándo y cómo)
- Pretende implementar las mejores prácticas en Ingeniería de Software
- Desarrollo iterativo
- Administración de requisitos
- Uso de arquitectura basada en componentes
- Control de cambios
- Modelado visual del software
- Verificación de la calidad del software

El RUP es un producto de Rational (IBM). Se caracteriza por ser iterativo e incremental, estar centrado en la arquitectura y guiado por los casos de uso. Incluye artefactos (que son los productos tangibles del proceso como por ejemplo, el modelo de casos de uso, el código fuente, etc.) y roles (papel que desempeña una persona en un determinado momento, una persona puede desempeñar distintos roles a lo largo del proceso).

Esta metodología también tiene la ventaja de venir acompañada de una potente herramienta que soporta todos los procesos básicos de RUP: Rational Suite 2003. [4]

## <span id="page-19-0"></span>**1.3.2 UML**

El UML es el Lenguaje de Modelado Unificado Orientado a Objetos. El desarrollo de sistemas con UML siguiendo el proceso unificado incluye actividades específicas, cada una de ellas a su vez contienen otras subactividades las cuales sirven como una guía de cómo deben ser las actividades desarrolladas y secuenciadas con el fin de obtener sistemas exitosos; consecuentemente el desarrollo de los sistemas

puede variar de desarrollador en desarrollador, de proyecto en proyecto, de [empresa](http://www.monografias.com/trabajos11/empre/empre.shtml) en empresa adoptando siempre un Proceso de Desarrollo.[5]

UML es un lenguaje estándar para escribir planos de software. Puede utilizarse para visualizar, especificar, construir y documentar los artefactos de un sistema que involucra gran cantidad de software.

# <span id="page-20-0"></span>**TENDENCIAS Y TECNOLOGÍAS ACTUALES A CONSIDERAR**

## <span id="page-20-1"></span>**1.4 Tecnologías a usar en la solución**

Para la construcción de la solución propuesta, se necesita hacer una selección de las tecnologías más novedosas y que más se ajusten a la arquitectura del sistema. En este epígrafe se fundamenta la selección que se realizó, la arquitectura y los lenguajes que se escogieron.

## <span id="page-20-2"></span>**1.5 Lenguajes de programación Web a utilizar y tecnologías**

#### ASP

ASP (Active Server Pages) es la tecnología desarrollada por Microsoft para la creación de páginas dinámicas del servidor. ASP se escribe en la misma página Web, utilizando el lenguaje Visual Basic Script o Jscript (Javascript de Microsoft). Precisamente por esto se escoge como tecnología de desarrollo para la aplicación Web, específicamente en su segunda versión ASP.NET.

## ASP.NET

El ASP.NET es un marco de trabajo de programación generado en Common Language Runtime (CLR) que puede utilizarse en un servidor para generar eficaces aplicaciones Web. Comprende algunas mejoras en cuanto a posibilidades del lenguaje y rapidez con la que funciona. Una de las diferencias que presenta con respecto al ASP, es la sintaxis por lo que se debe tratar de distinta manera uno de otro.

ASP.NET, constituye una de las formas más rápidas y escalables de implementar y ejecutar aplicaciones Web en cualquier navegador, esta es una de las razones por las cuales la productividad de los programadores ha aumentado considerablemente. Además, se ha convertido en una de las primeras opciones que eligen estos programadores, para desarrollar aplicaciones Web. [6]

Ofrece varias ventajas importantes acerca de los modelos de programación Web anteriores:

- Mejor rendimiento.  $\bullet$  .
- Compatibilidad con herramientas de primer nivel.
- Eficacia y flexibilidad.
- Simplicidad.
- Facilidad de uso.
- Escalabilidad y disponibilidad.
- Posibilidad de personalización y extensibilidad.
- Seguridad.

C# es un lenguaje orientado a objetos simple, elegante y con seguridad en el tratamiento de tipos, que implementó Microsoft para generar una gran variedad de aplicaciones. Otra de sus características fundamentales es su gran capacidad de control de versiones para facilitar la administración y la implementación. Se utilizará particularmente el C#, como lenguaje de programación, ya que es el máximo lenguaje de .NET, construido especialmente para adaptarse de manera natural al framework y aprovechar al máximo todas sus características.

#### **JAVASCRIPT**

Javascript Es un lenguaje de programación utilizado para crear pequeños programitas encargados de realizar acciones dentro del ámbito de una página Web. Se trata de un lenguaje de programación del lado del cliente, porque es el navegador el que soporta la carga de procesamiento. Su uso se basa fundamentalmente en la creación de efectos especiales en las páginas y la definición de interactividades con el usuario. Se escoge como lenguaje del lado del cliente.

#### **HTML**

El HTML, acrónimo inglés de **H**yper **T**ext **M**arkup **L**anguage (lenguaje de marcas hipertextuales), [lenguaje](http://es.wikipedia.org/wiki/Lenguaje_de_marcaci%C3%B3n)  [de marcación](http://es.wikipedia.org/wiki/Lenguaje_de_marcaci%C3%B3n) diseñado para estructurar textos y presentarlos en forma de [hipertexto,](http://es.wikipedia.org/wiki/Hipertexto) que es el formato estándar de las páginas Web. Gracias a [Internet](http://es.wikipedia.org/wiki/Internet) y a los [navegadores](http://es.wikipedia.org/wiki/Navegador_web) del tipo [Internet Explorer,](http://es.wikipedia.org/wiki/Internet_Explorer) [Opera,](http://es.wikipedia.org/wiki/Opera_%28navegador%29) [Firefox](http://es.wikipedia.org/wiki/Firefox) o [Netscape,](http://es.wikipedia.org/wiki/Netscape) el HTML se ha convertido en uno de los formatos más populares que existen para la construcción de documentos y también de los más fáciles de aprender. Él indica al navegador donde colocar cada texto, cada imagen o cada video y la forma que tendrán estos al ser colocados en la página.

#### XML

XML es una tecnología en realidad muy sencilla que tiene a su alrededor otras tecnologías que la complementan y la hacen más grande y con mayores posibilidades.

XML, con todas las tecnologías relacionadas, representa una manera distinta de hacer las cosas, más avanzada, cuya principal novedad consiste en permitir compartir los datos con los que se trabaja a todos los niveles, por todas las aplicaciones y soportes. [7]

## <span id="page-22-0"></span>**1.6 Características de la Tecnología .NET**

Microsoft .NET permite conectar información, personas, sistemas y dispositivos. Habilita nuevos niveles de integración de software a través de los servicios Web XML vía Internet. Entre las características más significativas que posee la tecnología .NET se encuentran:

- Modelo de programación consistente y sencillo, completamente orientado a objetos.
- Eliminación del problema de compatibilidad entre DLLs (Librerías de enlace Dinámico).
- Ejecución multiplataforma.
- Ejecución multilenguaje, lo cual permite, por ejemplo, capturar en un programa escrito en C# una excepción escrita en Visual Basic.NET, que a su vez hereda de un tipo de excepción escrita en Cobol.NET.
- Presenta un sistema recolector de basura.
- Soporte multihilo.
- Gestión del acceso a objetos remotos que permite el desarrollo de aplicaciones distribuidas de manera transparente a la ubicación real de cada uno de los objetos utilizados en las mismas.
- Seguridad avanzada, hasta el punto de que es posible limitar los permisos de ejecución del código en función de su procedencia (Internet, red local, CD-ROM, etc.), el usuario que lo ejecuta o la empresa que lo creó.
- Adapta, de manera automática, la eficiencia de las aplicaciones que se desarrollan, a las características concretas de cada máquina donde se vaya a ejecutar.

.NET no se limita a un único lenguaje. De esta manera acoge en su seno tecnológico a diferentes masas de desarrolladores con perfiles tecnológicos distintos. [8]

## <span id="page-23-0"></span>**1.7 Sistema de Gestión de Base de Datos (SBGD)**

Un SGBD se puede definir como el "conjunto de herramientas que suministra a todos (administrador, analistas, programadores, usuarios) los medios necesarios para describir, recuperar y manipular los datos almacenados en la BD, manteniendo la seguridad, integridad y confidencialidad de los mismos.

Las principales funciones que debe cumplir un SGBD son la definición y manipulación de los datos, así como garantizar la Integridad y seguridad de los mismos. Además debe velar por la gestión de las transacciones y el acceso concurrente.

Entre Los SGBD más utilizados en el mundo tenemos Oracle, Microsoft SQL Server, MySQL, entre otros. Todos estos presentan basamento matemático centrado en el Álgebra Relacional. [9]

## <span id="page-23-1"></span>**1.7.1 Fundamentación de la selección del Sistema de Gestión de Bases de Datos.**

Como Sistema de Gestión de Base de Datos (SBGD) a utilizar se seleccionó el Microsoft SQL Server 2005 ya que tiene capacidad para consultar la base de datos mediante un explorador y es compatible con el lenguaje de marcado extensible (XML, Extensible Markup Language). Es un gestor de bases de datos totalmente habilitado para Web, exhibiendo sellos de referencia en cuanto a escalabilidad y confiabilidad. Se puede decir también que este gestor permite lograr una gran velocidad en el procesamiento de transacciones, agilidad en todas sus operaciones y permite gran seguridad de los datos.

#### <span id="page-24-0"></span>**1.8 Otras herramientas utilizadas**

Como herramienta de programación, se escogió el Visual Studio .NET, por constituir la más poderosa y completa de todas en la actualidad. Para modelar la aplicación se utilizó Rational Suite 2003, herramienta líder para este propósito, la cual facilita el desarrollo de un proceso cooperativo en el que todos los agentes tienen sus propias vistas de información (vista de Casos de Uso, vista Lógica, vista de Componentes y vista de Despliegue). Se utilizó además, Embarcadero ER Studio 6.6 para realizar la modelación de la Base de Datos, herramienta CASE que ayuda a diseñar bases de datos de alto desempeño para cliente/servidor y Web/intranet.

#### <span id="page-24-1"></span>**1.9 Arquitectura**

Se utiliza la arquitectura de tres capas, este modelo propone un ambiente para la construcción y ejecución de aplicaciones de avanzada. Asegura que las aplicaciones puedan correr en ambientes pequeños o grandes, y puedan acompañar el crecimiento de las entidades que las utilizan. En las aplicaciones diseñadas usando un modelo de tres capas, el sistema es dividido en presentación, negocio y de acceso a datos. La idea de esta arquitectura está basada principalmente en la capacidad de estabilidad que nos ofrece.

La capa de presentación: Está formada por los Componentes de Interfaces de Usuarios (IU), y los componentes de proceso de IU. Estos componentes pueden ser aquellos con los que interactúa el usuario, es como decir las ventanas o las páginas Web. En una aplicación Web, generalmente la capa de presentación se divide en dos: el lado servidor y el lado cliente. En el lado servidor ocurre toda la interacción con la lógica de negocio.

La capa de negocios: El comportamiento de la aplicación es definido por los componentes que modelan la lógica de negocio. Se encapsulan los servicios en tres tipos de componentes, de los cuales hablaremos solo de dos que representan objetos que serán manipulados o gastados por toda la aplicación, estos podrían ser un modelo de objetos, XML, datasets con tipo, estructuras de datos, que permitan representar

objetos que han sido identificados durante el modelamiento. Los otros tipos de objetos son los componentes empresariales que contienen lógica de negocio.

La capa de acceso a datos: Contiene clases que interactúan con la base de datos. Estas clases surgen como una necesidad de mantener la cohesión o clases altamente especializadas que ayuden a reducir la dependencia entre las clases y capas.

## <span id="page-25-0"></span>**1.10 Arquitectura para .Net**

Debido a que este trabajo utiliza la tecnología .NET, se debe hacer uso de un tipo de arquitectura, ya que es la aconsejada por Microsoft, el creador de Visual Studio. Ellos hacen referencia a un esquema de arquitectura que se debe utilizar, y esta es la figura que lo representa junto con la explicación de lo que debe hacer cada capa y lo que contiene.

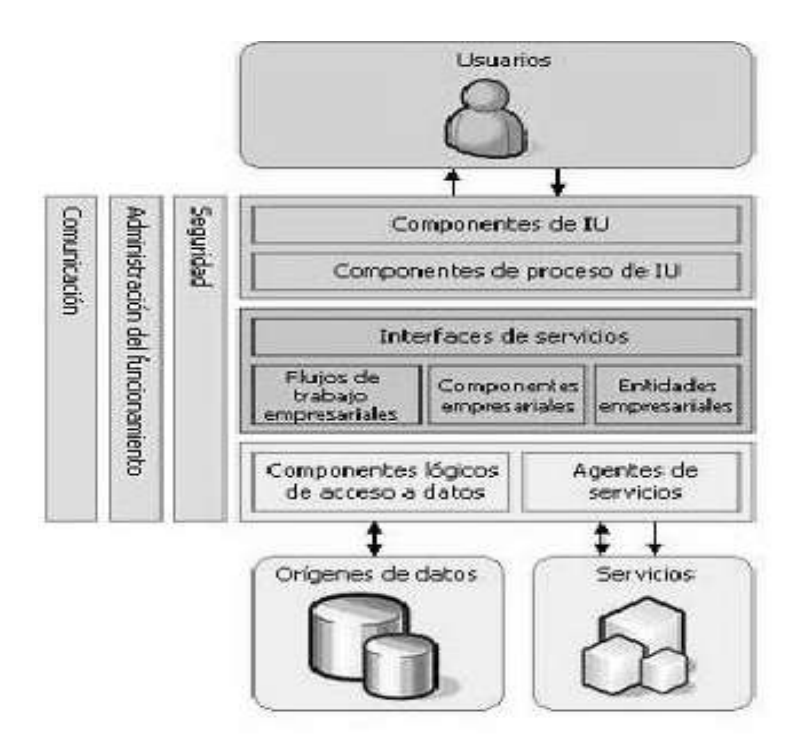

Fig. 1.1 Arquitectura de Aplicaciones para .NET

#### Diseño de capas de presentación

La capa de presentación contiene los componentes necesarios para habilitar la interactuación del usuario con la aplicación. Las capas de presentación más simples contienen componentes de interfaz, como formularios de Windows o formularios Web de ASP.NET. Las interactuaciones más complejas conllevan el diseño de componentes de proceso de usuario que permiten organizar los elementos de la interfaz y controlar la interactuación con el usuario. Los componentes de proceso de usuario resultan especialmente útiles cuando la interactuación del usuario sigue una serie de pasos predecibles, como al utilizar un asistente para realizar una tarea determinada.

#### Diseño de capas empresariales

La parte más importante de la aplicación es la funcionalidad que proporciona. Una aplicación realiza un proceso empresarial que consta de una o varias tareas. En los casos más simples, cada tarea se puede encapsular en un método de un componente .NET y llamar de forma sincrónica o asincrónica. Para los procesos empresariales más complejos que requieren varios pasos y transacciones de ejecución larga, la aplicación necesita disponer de un modo de organizar las tareas empresariales y almacenar el estado hasta que el proceso se haya completado. En este tipo de escenario, puede utilizar BizTalk Server Orchestration para definir el flujo de trabajo del proceso empresarial. El programa BizTalk Server que implementa el flujo de trabajo puede utilizar a continuación la funcionalidad de mensajería de BizTalk Server o llamar a los componentes empresariales .NET para llevar a cabo cada una de las tareas del modo requerido.

Puede diseñar la lógica en las capas empresariales para su uso directo por parte de componentes de presentación o su encapsulación como servicio y llamada a través de una interfaz de servicios, que coordina la conversación asincrónica con los llamadores del servicio e invoca el flujo de trabajo de BizTalk Server o los componentes empresariales. La parte principal de la lógica empresarial se suele denominar lógica de dominio. Los componentes empresariales también pueden realizar solicitudes de servicios externos, en cuyo caso tal vez sea preciso implementar agentes de servicios para administrar la conversación requerida para la tarea empresarial específica realizada por cada uno de los servicios que necesita utilizar.

#### Diseño de capas de datos

Casi todas las aplicaciones y servicios necesitan almacenar y obtener acceso a un determinado tipo de datos. La aplicación o servicio puede disponer de uno o varios orígenes de datos, los cuales pueden ser de tipos diferentes. La lógica utilizada para obtener acceso a los datos de un origen de datos se encapsulará en *componentes lógicos de acceso a datos* que proporcionan los métodos necesarios para la consulta y actualización de datos. Los datos con los que la lógica de la aplicación debe trabajar están relacionados con *entidades* del mundo empresarial que forman parte de la empresa. En determinados escenarios, puede disponer de componentes personalizados que representan estas entidades, mientras que en otros puede decidir trabajar con datos utilizando directamente conjuntos de datos ADO.NET o documentos XML.

Como se puede ver esta arquitectura permite que tanto la interfaz de usuario, las reglas de negocios y el motor de datos se conviertan en entidades separadas unas de otras, manteniendo bien definidas las interfaces que cada una de estas exponen para comunicarse con la otra.[ 9]

## <span id="page-27-0"></span>**1.11 Conclusiones**

En este capítulo se analizaron los conceptos fundamentales relacionados a los sistemas automatizados y se detallaron las condiciones y problemas que rodean el objeto de estudio; llegando a la conclusión de que se necesita un gestor académico que sea capaz de satisfacer las necesidades de todas las personas del tecnológico. A pesar de que esto son simplemente ideas, estas forman parte del desarrollo del trabajo, para mejorar el proceso docente en los Institutos Politécnicos de Informática.

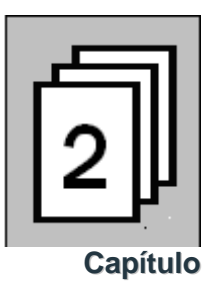

# <span id="page-28-0"></span>**CARACTERÍSTICAS DEL SISTEMA**

## <span id="page-28-1"></span>**2.1 Introducción**

En este capítulo, trataremos los temas que tienen que ver con las técnicas que podemos utilizar para desarrollar la construcción del sistema que vamos a implementar, por lo que se realizan algunas comparaciones que explican el por qué de la propuesta final.

## <span id="page-28-2"></span>**2.2 El objeto de estudio.**

La tecnología ha permitido un gran avance del mundo, tanto que hoy en día el desarrollo socioeconómico depende de estar comunicado. Los comercios ya no son tradicionales, ahora casi todo se resuelve vía Internet, se da propaganda y se hace la venta por la red. En cuanto a la sociedad, en general, no puede salir adelante si no existe una adecuada comunicación entre sus miembros y organismos que la integran.

La UCI tiene como una de sus misiones, ayudar a crecer a los nuevos Tecnológicos de Informática apoyándolos tanto en la parte docente como informatizando su infraestructura. Con este fin, atendiendo a las necesidades del técnico-medio, este trabajo se basará en resolver los problemas que existen en cuanto al proceso docente a través de un gestor académico.

## <span id="page-28-3"></span>**2.3 Situación Problémica**

Actualmente el proceso docente en el Instituto no esta totalmente automatizado. El proceso tiene problemas con la información como pérdida o duplicación debido a la trascripción manual y /o forma de [almacenamiento,](http://www.monografias.com/trabajos12/dispalm/dispalm.shtml) retardo en el comienzo de las clases y actividades regulares por la tardanza del proceso. La seguridad del almacenamiento también puede poner en riesgo la integridad de la información y la confiabilidad de esta.

## <span id="page-29-0"></span>**2.4 Objeto de automatización**

Los procesos que se automatizarán serán aquellos que tengan que ver con las actividades docentes, sobre todo las partes que atiende la secretaría, como llevar la asistencia de los estudiantes diariamente con su descripción. Manejar los documentos referentes al tecnológico, llevar el expediente de un estudiante y manejar datos de profesores, con los cuales podrá realizar la función que desee, desde consultas hasta funciones básicas como insertar y demás. Y también podrá tener interacción con los Registros de Notas y los Cortes Horizontales, pudiendo tener archivado toda la información y al igual que los demás procesos se le permitirá la manipulación de estos con las funciones básicas antes mencionadas. El proceso que se considera más importante es la autenticación del personal que se llevará a cabo, dándole funciones a un administrador para que pueda manejarlos y así al entrar en nuevos cursos se puedan agregar, eliminar o modificar nuevos usuarios. Los resultados que se deben obtener de esto es lograr menos pérdida de información y mayor rapidez en la obtención de datos que necesite la secretaría.

#### <span id="page-29-1"></span>**2.5 Información que se maneja.**

Las informaciones que se manipula en nuestra tesis son el control de asistencia, los datos personales de estudiantes y profesores, el control de documentos, el corte horizontal y el Registro de notas.

-Este control de asistencia consiste en llevar cada día las ausencias de los estudiantes y así tenerlos controlados para que no pierdan clases, además de poder rebajar las probabilidades de quitarles con una cierta cantidad de ausencias, así sean justificadas, el derecho a prueba.

-En cuanto a la parte de los datos personales, se trata de que cada estudiante y profesor posee su planilla de información, en la cual se registran sus datos. El formulario de los estudiantes es conocido como expediente. Y estos son llevados por la secretaría al igual que el de los trabajadores.

- Los documentos son los avales mensuales y anuales de estudiantes. Las evaluaciones de los profesores. El modelo de matrícula, el escalafón y las actas del Consejo. Cada cual posee su plantilla menos la evaluación del profesor.

-El corte horizontal consiste en tener archivado todas las notas de los estudiantes y estos son guardados alrededor de 50 años.

-El registro de notas será un documento en el cual se archivarán las notas finales de todas las asignaturas. Este pertenece a la secretaría, lleva el nombre, primer apellido y segundo apellido de los estudiantes. Será por cada grupo que exista en la escuela.

## <span id="page-30-0"></span>**2.6 Propuesta de solución**

Después de haber analizado y haber establecido claramente la situación actual sobre el objeto de estudio que tenemos, se ha llegado a la solución de que para liberar este proceso de la abrumadora tarea de efectuar pases de documentos e inscripciones manuales que ocasiona congestionamiento en el empezar de los cursos escolares, se ofrece una herramienta de trabajo que consiste en un gestor académico más exacto y rápido para el personal que allí labora atendiendo toda la parte docente, este será capaz de pasar la información de manera eficiente e íntegra. Esta herramienta contribuye con la mejora de la situación laboral, ya que es capaz de llevar las tareas administrativas rutinarias, tediosa y de gran volumen de información al computador, teoría que afianza la propuesta de sistema de automatización para el proceso docente como nueva forma de trabajo que remplace la metodología hasta ahora utilizada en los sistemas administrativos escolares.

## <span id="page-30-1"></span>**2.7 Fundamentación de los objetivos que se propone el trabajo.**

Gracias a la aparición de nueva tecnologías que hacen más flexible el tratamiento de la información y para darle solución a la situación polémica planteada, se sugieren para este trabajo objetivos para satisfacer la propuesta de solución planeada en la sección anterior.

## <span id="page-31-0"></span>**2.7.1 Objetivo General.**

Esta investigación tiene como meta desarrollar una aplicación Web que permita, de una forma cómoda realizar el proceso docente, dando solución a las necesidades actuales de la misma.

#### <span id="page-31-1"></span>**2.8 Propuesta del sistema**

Analizando los argumentos planteados anteriormente hemos llegado a una propuesta que consiste en desarrollar una aplicación Web, utilizando ASP.net como tecnología por sus características expuestas anteriormente como su rapidez de funcionamiento y su facilidad de desarrollo. Se utiliza como lenguaje de programación C#, el máximo lenguaje de .Net. Se propone el Visual Studio .NET para desarrollar la aplicación, para así aprovechar al máximo las ventajas de esta plataforma .NET. Utilizaremos Javascript como lenguaje del lado del cliente para lograr la interactividad con el cliente en el navegador. Se propone utilizar como gestor de base de datos el SQL Server 2005, dada su gran escalabilidad y confiabilidad. Como metodología de desarrollo se utilizará RUP para desarrollar los distintos modelos de la propuesta de solución.

Aunque estas herramientas no son libres, no se puede negar su calidad de funcionamiento, y facilidades que les brindan a los programadores.

Con la idea de cumplir con los objetivos que nos propusimos y teniendo en cuenta cada uno de los requerimientos antes planteados hemos decidido que el sistema a desarrollar debe tener 3 roles principales para el uso del sistema y sus funcionalidades, ellos son: el usuario que puede sólo visualizar los reportes y realizar operaciones básicas sobre dicha información, el administrador del sistema que puede realizar cualquier acción sobre el sistema, dígase creación de nuevos roles e inserción de funcionalidades. Por último está el secretario, persona que trabaja en la secretaría, que es el que mayor documentación maneja y entra al sistema.

Se conoce que en algunos tecnológicos el Ministerio de Educación ha logrado instalar programas sencillos para al menos controlar la matrícula de los estudiantes, pero este programa utiliza como base de datos a

Access y a pesar de ser un buen almacenador de datos a veces presenta problemas y cada mes que pasa deben archivar lo que hicieron y guardarlo en un documento comprimido. Mientras que nuestro gestor será capaz de guardarlo todo sin problema en su base de datos (BD) sin tener que comprimir o abrir cada mes una nueva BD. Además de permitir conectarse a la información almacenada en la base de datos a través de otras computadoras locales, permitiendo de esta forma facilitarle el trabajo a la secretaria en algunas ramas como conocer sus evaluaciones o ver sus expedientes.

## <span id="page-32-0"></span>**2.9 Modelo del negocio**

En el Instituto Tecnológico actualmente los procesos docentes son realizados de forma manual. Los datos de los trabajadores no se poseen automatizados y solo una pequeña porción de los datos de los alumnos están registrados a través de algunos documentos digitales. Además de presentarse los documentos en formato duro como el papel que trae pérdidas. Proponemos mejorar esto a través de nuestro trabajo, permitiendo la informatización de todo el proceso que implica estas actividades.

## <span id="page-32-1"></span>**2.9.1 Actores del negocio**

Un actor del negocio es cualquier individuo, grupo, entidad, organización, máquina o sistema de información externos; con los que el negocio interactúa. Lo que se modela como actor es el rol que se juega cuando se interactúa con el negocio para beneficiarse de sus resultados

Tabla 2.1. Actores del negocio

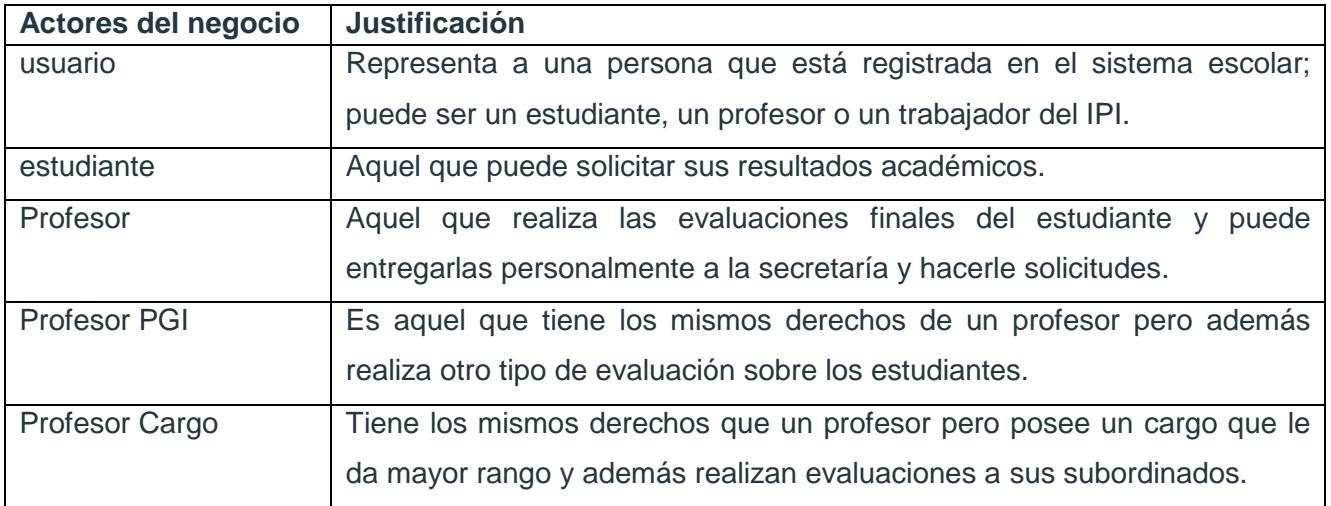

## <span id="page-33-0"></span>**2.9.2 Trabajadores del negocio**

Un trabajador del negocio es una abstracción de una persona (o grupo de personas), una máquina o un sistema automatizado; que actúa en el negocio realizando una o varias actividades, interactuando con otros trabajadores del negocio y manipulando entidades del negocio. Representa un rol.

Tabla 2.2. Trabajadores del negocio

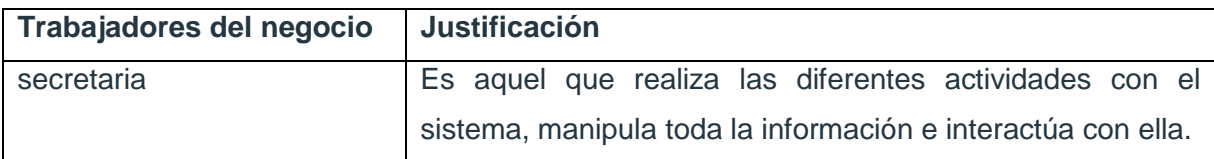

## <span id="page-33-1"></span>**2.9.3 Diagrama de Casos de Uso del Negocio**

Un diagrama de casos de uso del negocio representa gráficamente los procesos del negocio y su interacción con los actores del negocio.

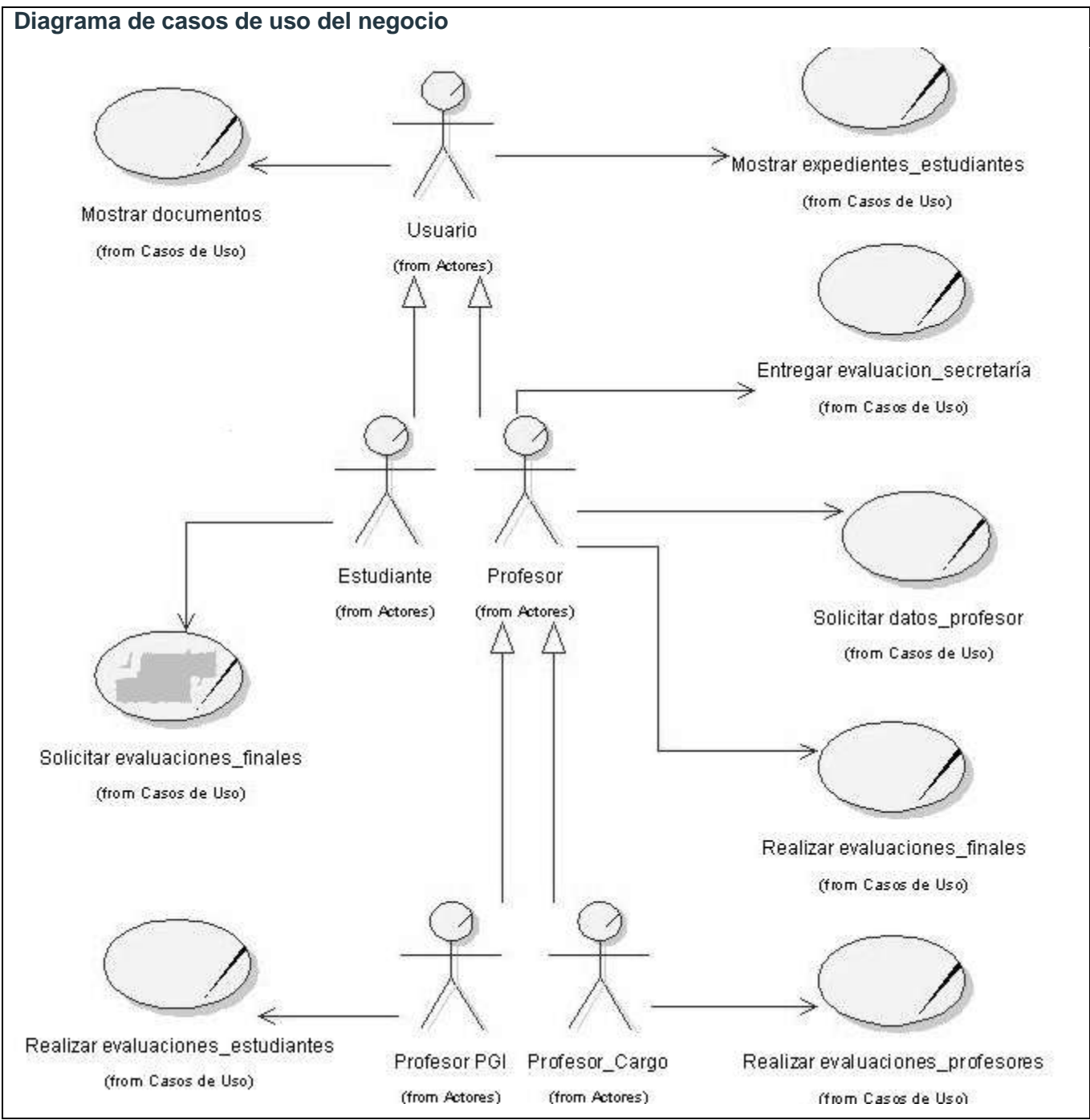

Figura 2.1 Diagrama de casos de uso del negocio

Ver descripción de los CUN y diagrama de actividades en Anexo I.

## <span id="page-35-0"></span>**2.10 Especificación de los Requerimientos.**

A continuación se enumerará los requerimientos funcionales y no funcionales del sistema, para una mejor comprensión del mismo. Además, se hará un análisis de los principales casos de uso del sistema.

## <span id="page-35-1"></span>**2.10.1 Requerimientos funcionales**

- R1: Gestionar usuario
- 1.1 Adicionar usuario al sistema.
- 1.2 Modificar usuario en el sistema.
	- 1.2.1 Para modificar los datos de un usuario se necesita un: usuario.
- 1.3 Eliminar usuario del sistema.
	- 1.3.1 Se necesita el usuario
- R2: Autenticar usuario
- 2.1 Introducir nombre de usuario y contraseña.
- 2.2 Validar datos introducidos.
- 2.3 Mostrar al usuario las opciones a las que tiene acceso según el rol o permiso que tiene asignado.

#### R3: Controlar datos personales de profesores

- 3.1 Adicionar datos de profesores.
- 3.2 Modificar datos.
- 3.3 Eliminar datos.

#### R4: Llevar orden de los documentos

- 4.1 Agregar documentos
- 4.2 Modificar documentos
- 4.3 Excluir documentos
- R5: Controlar las evaluaciones
- 5.1 Tener registradas las distintas evaluaciones en la Secretaría.
- R6: Registrar los estudiantes en expedientes.
- 6.1 Adicionar expedientes de estudiantes de nuevo ingreso o traslado.
- 6.2 Modificar expedientes de estudiantes.
- 6.3 Eliminar expedientes para dar baja.
- R7: Realizar Control de Asistencia
- 7.1 Llevar parte diario de asistencia de los estudiantes.
- 7.2 Registrar las inasistencias diarias de los estudiantes.
- 7.3 El tipo de inasistencia puede ser:
	- 7.3.1 Justificada
	- 7.3.2 Injustificada
- 7.4 Modificar la asistencia.
- R8: Gestionar Registro de Notas
- 8.1 Crear Registro de notas
- 8.2 Modificar Registro de notas
- 8.3 Eliminar Registro de notas.
- R9: Procesar el Corte Horizontal
- 9.1 Crear Corte Horizontal del estudiante.
- 9.2 Modificar Corte Horizontal.
- 9.3 Excluir Corte Horizontal de estudiante.
- R10: Realizar búsquedas
- 10.1 Permitir búsquedas de personas.

10.1.1Por nombre, apellidos, carné de identidad.

- 10.2 Buscar documentos
	- 10.2.1 Por nombre, tipo y fecha.

#### 10.3 Buscar expedientes.

10.3.1 Por nombre, apellidos, grupo, año, carné de identidad.

10.4 Buscar Registro de Notas de secretaria.

10.4.1 Por grupo o estudiante.

10.5 Hacer búsqueda de Corte Horizontal.

10.5.1 Por nombre, apellido, Grupo.

#### R11: Ver Reportes

### **2.10.2 Requerimientos no funcionales**

Los requerimientos no funcionales son propiedades o cualidades que el producto debe tener. Debe pensarse en estas propiedades como las características que hacen al producto atractivo, usable, rápido o confiable.

#### Interfaz externa

- 1. El sistema interactúa con el usuario mediante una interfaz Web muy fácil de utilizar.
- 2. Paginación de reportes.
- 3. Diseño perfectamente encuadrado para resoluciones de 800x600.

#### Portabilidad

4. El sistema deberá funcionar sobre plataforma Windows, se estudia la posibilidad que sea multiplataforma.

#### **Hardware**

5. Requiere estar instalada en una PC Pentium 4, 256 Mb de RAM y una tarjeta de red de 100Mbps pues todos los accesos al sistema se realizarán a través de la red y es necesario que este se desempeñe con un mejor rendimiento y eficiencia.

#### **Software**

- 6. Se debe disponer en el servidor con Windows XP o Windows 2000 Server. Se utilizará como lenguaje de programación: C# y como gestor de Base de Datos: SQL Server 2005.
- 7. Navegador compatible o superior con Internet Explorer 4.

### Confidencialidad

8. La información manejada por el sistema deberá estar protegida de acceso no autorizado y será prohibida su divulgación.

### Seguridad

- 9. Identificar al usuario antes de que pueda realizar cualquier acción sobre el sistema.
- 10. Garantizar que las funcionalidades del sistema se muestren de acuerdo al nivel de usuario que se encuentre activo.

### Funcionalidad

11. Mínima cantidad de páginas para ejecutar todas las funciones posibles (preferentemente que estén relacionadas).

## **2.11 Definición de los actores del sistema a automatizar**

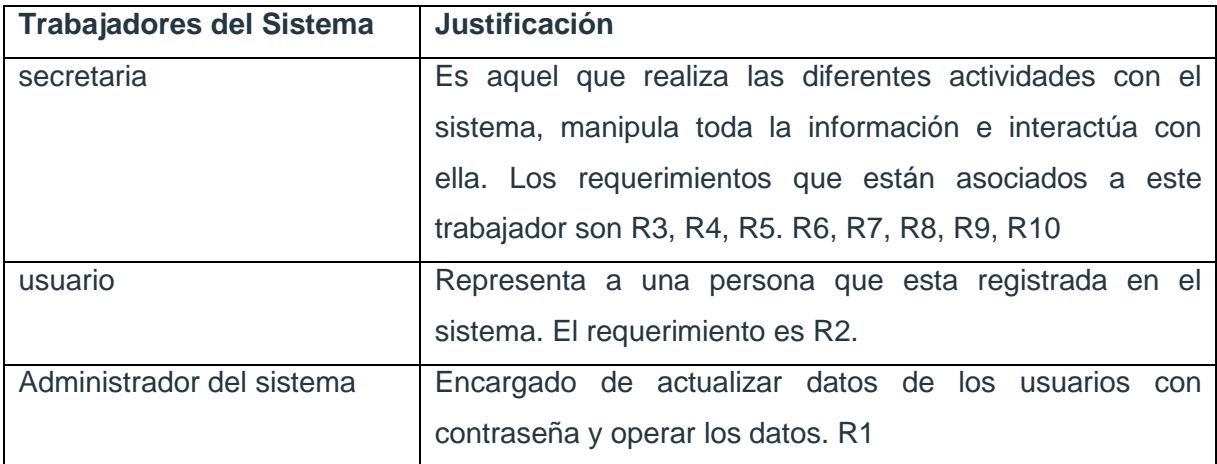

# **2.12 Modelo de casos de uso del sistema**

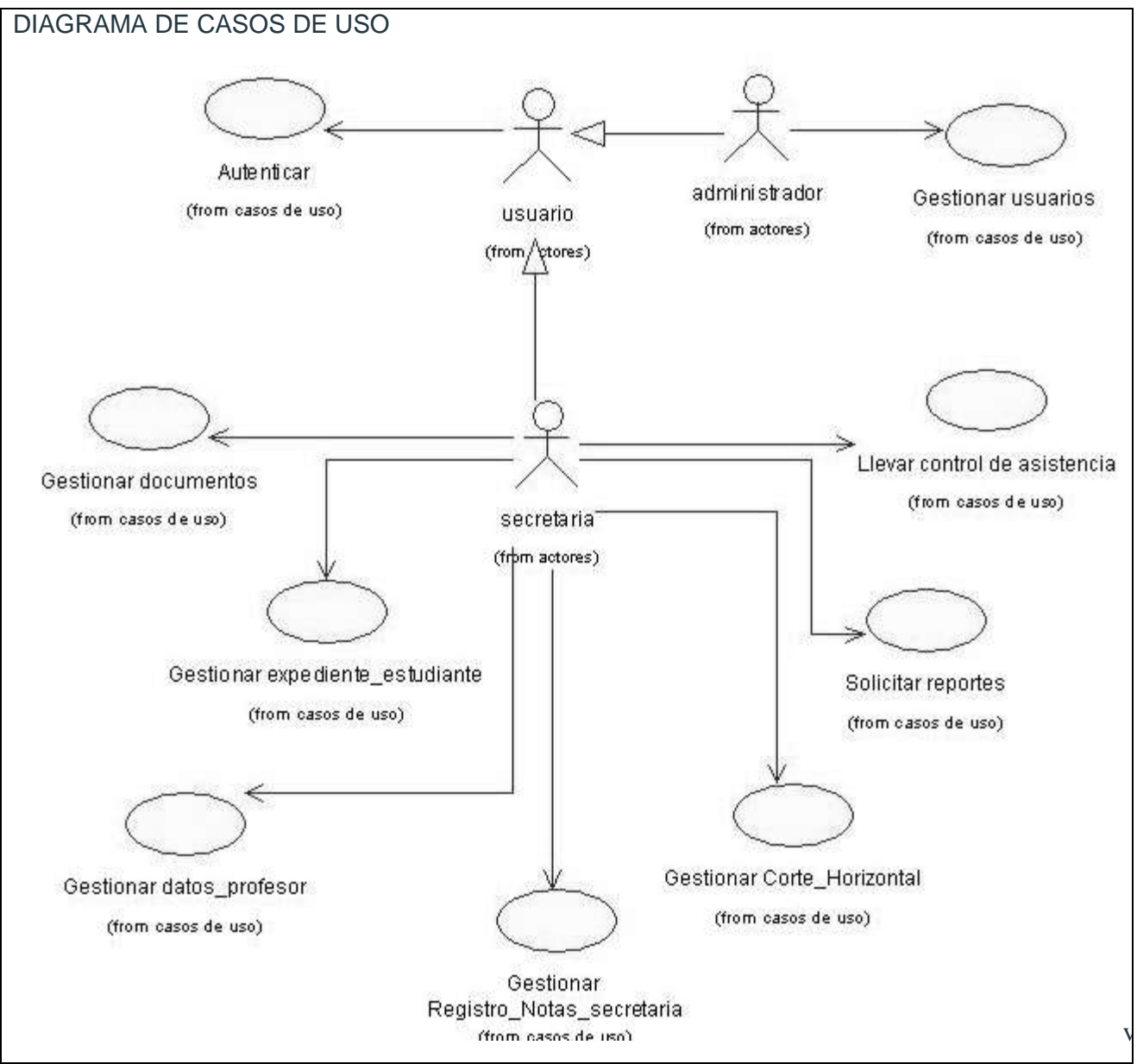

Figura 2.12 Diagrama de casos de uso del sistema

Ver descripciones de CUS en el anexo III.

# **2.13 Conclusiones.**

En este capítulo se comenzó a profundizar en el desarrollo de la propuesta de solución, lográndose una lista de las funcionalidades que debe tener el sistema, estas fueron representadas mediante un Diagrama de Casos de Uso, y finalmente fueron explicadas todas las acciones que realizan los actores y el sistema en general. A partir de aquí se puede comenzar a construir el sistema, cumpliendo con todos los requerimientos y las funcionalidades que consideramos en este capítulo.

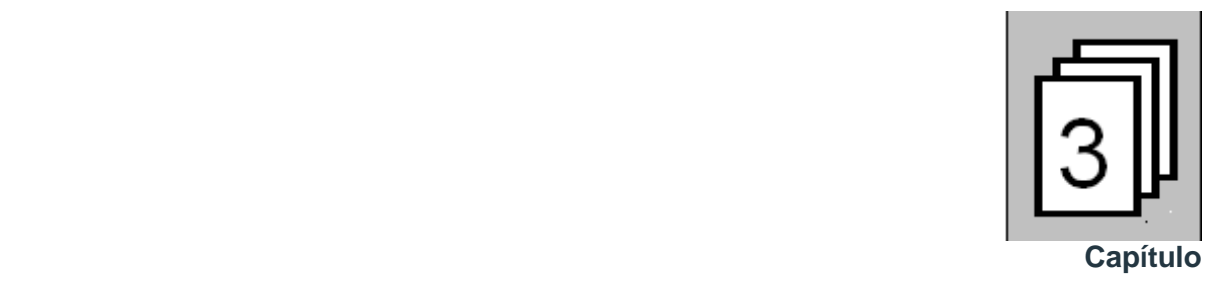

# **ANALISIS Y DISEÑO DEL SISTEMA.**

### **3.1 Introducción**

En el presente capitulo se realiza el diseño de la propuesta que se efectúo, modelándose los artefactos que contribuyen al manejo de las complicaciones que pueden implicar la construcción de aplicaciones Web. Se presentan el modelo de datos, los diagramas de clases y los principios de diseño.

## **3.2 Modelo de análisis.**

En el modelo del análisis hay un refinamiento de los requisitos del software, teniendo como objetivo comprender perfectamente los mismos. Esta estructura (basada en clases de análisis y paquetes) es independiente de la estructura que se dio a los requisitos (basada en casos de uso). Mediante este flujo se profundiza en el dominio de la aplicación. Nos permite una mayor comprensión del problema para modelar la solución. Además, ofrece un mayor poder expresivo y una mayor formalización.

## **3.3 Diagramas de Clases de Análisis.**

Las clases de análisis están centradas en los requisitos funcionales y son evidentes en el dominio del problema porque representan conceptos y relaciones del dominio. Dichas clases tienen atributos y existen relaciones de asociación, agregación / composición, generalización / especialización y tipos asociativos entre ellas. Estas clases se clasifican en:

Entidad: Modelan información que posee larga vida y que es a menudo persistente.

- $\bullet$  Interfaz: Modelan la interacción entre el sistema y sus actores.
- Control: Coordinan la realización de uno o unos pocos casos de uso coordinando las actividades de los objetos que implementan la funcionalidad del caso de uso.

El diagrama de clases del análisis es un artefacto en el que se representan los conceptos en un dominio del problema. Representa las cosas del mundo real, no de la implementación automatizada.

Análisis.

- Definición del modelo de análisis. Modelo de clases de análisis.

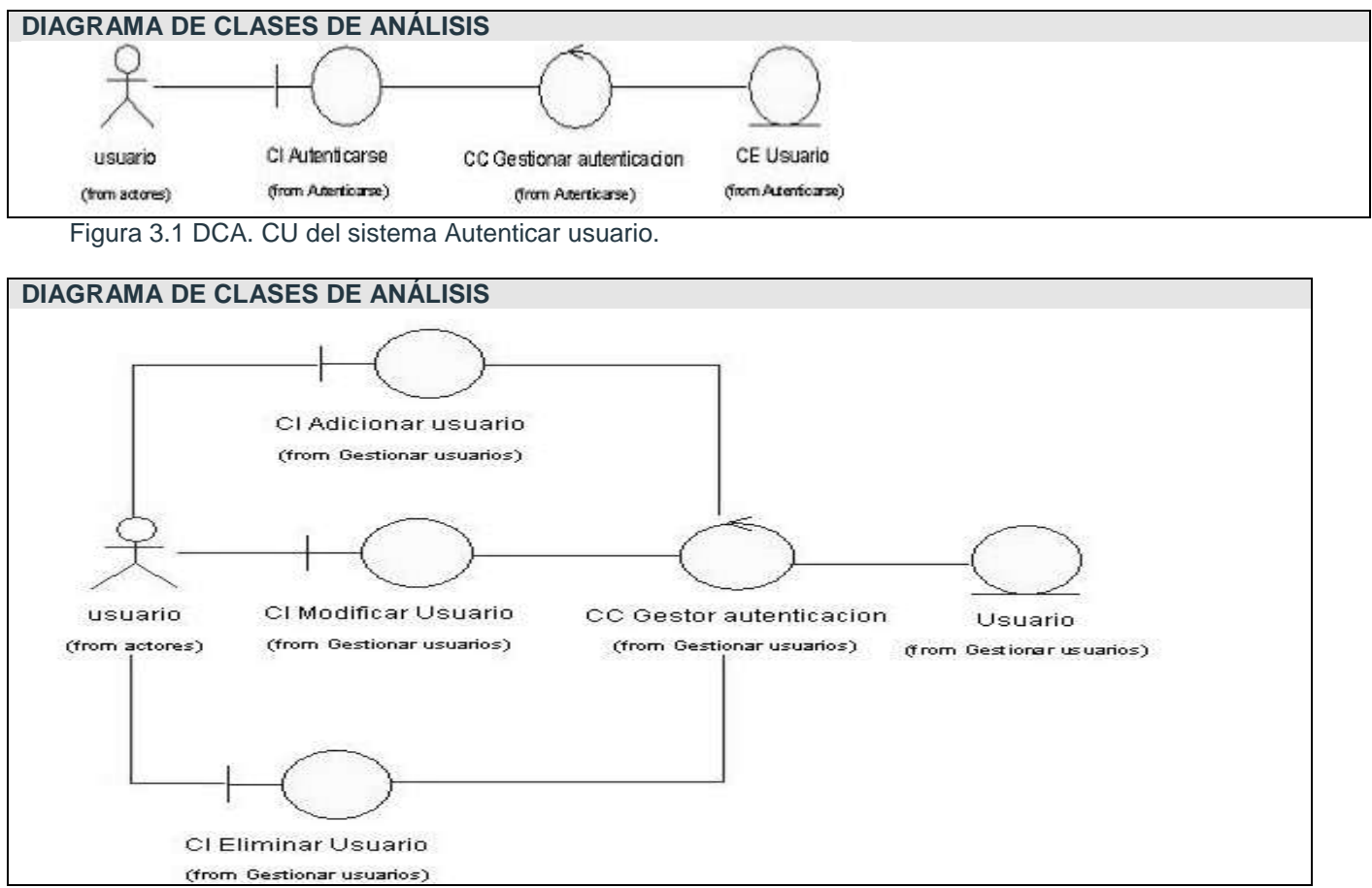

Figura 3.2. DCA. CU del sistema Gestionar usuario.

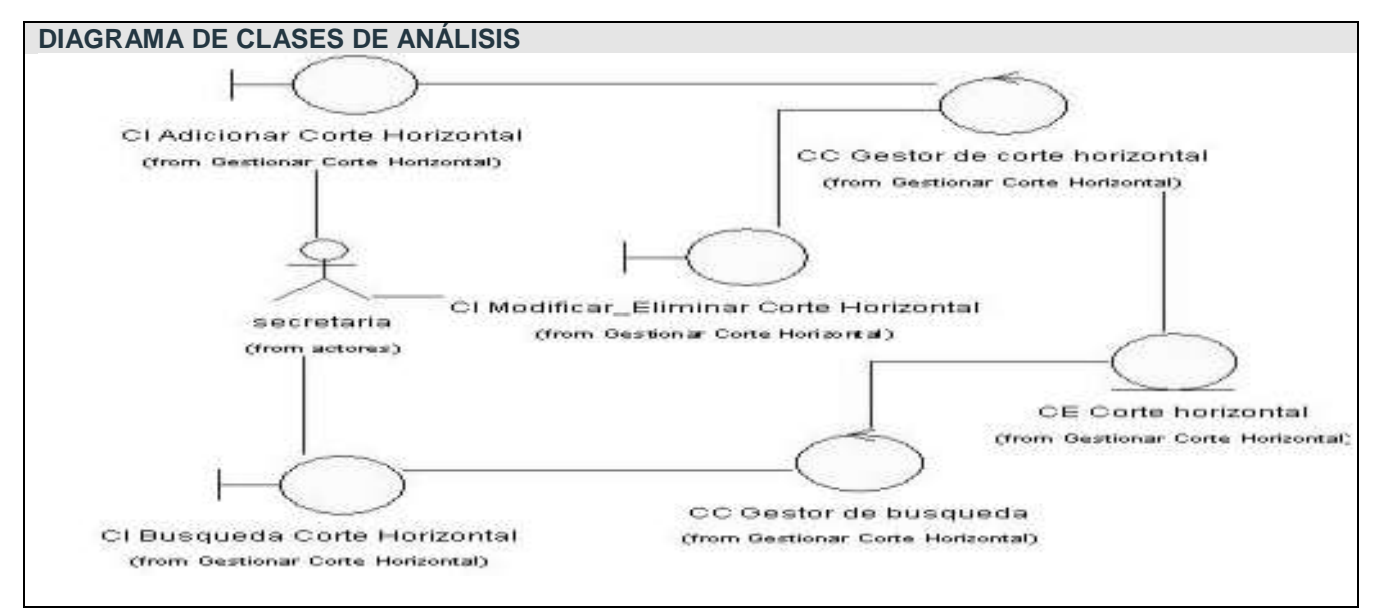

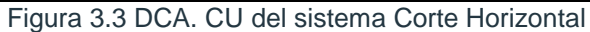

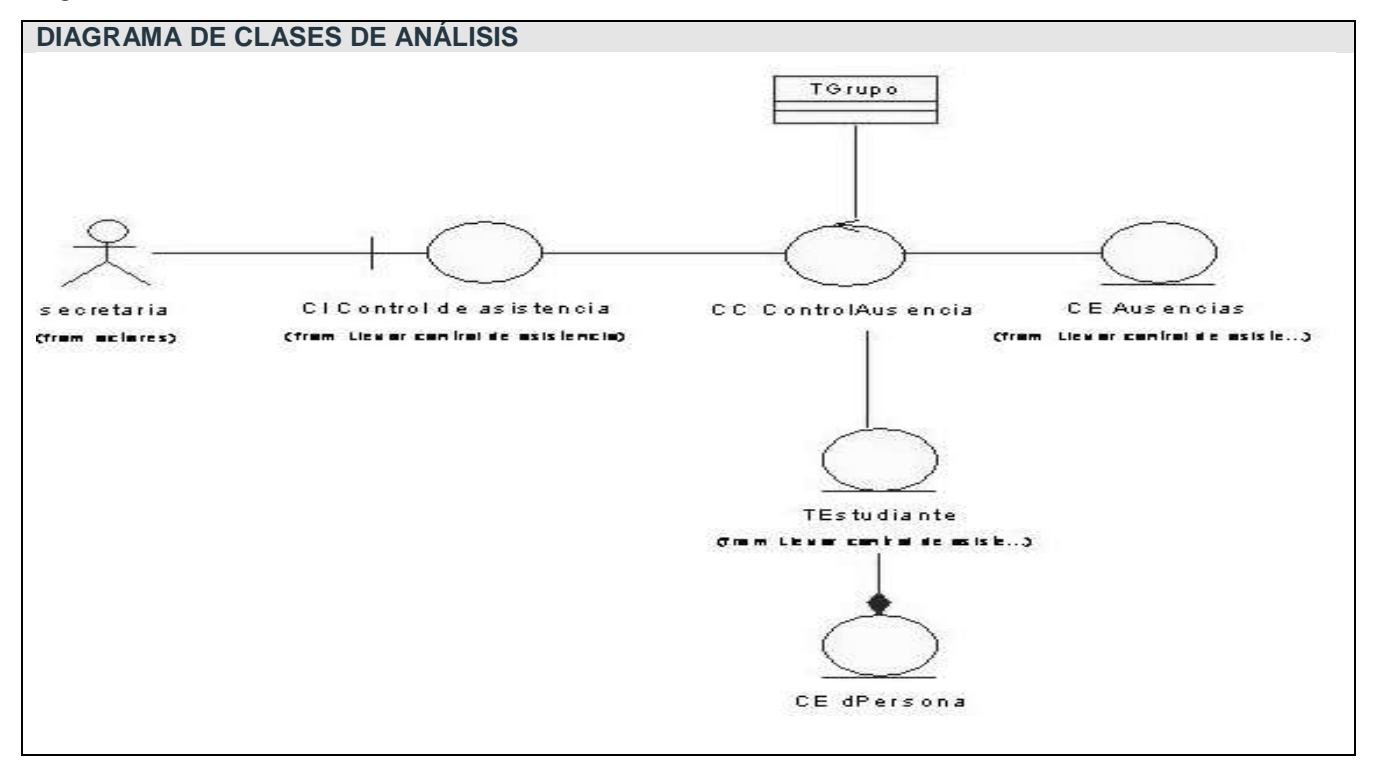

Figura 3.4 DCA. CU del sistema Llevar control de asistencia

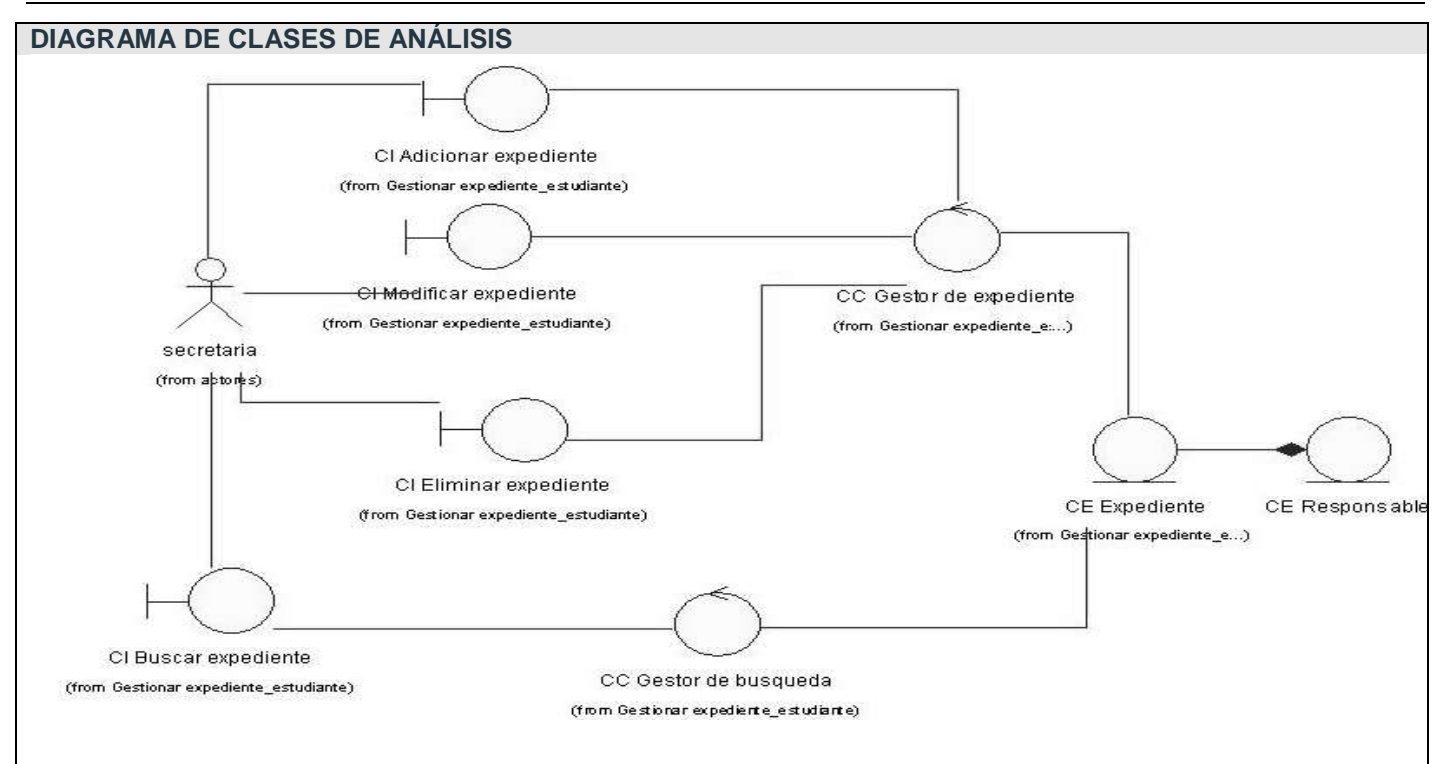

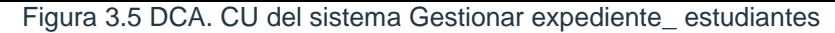

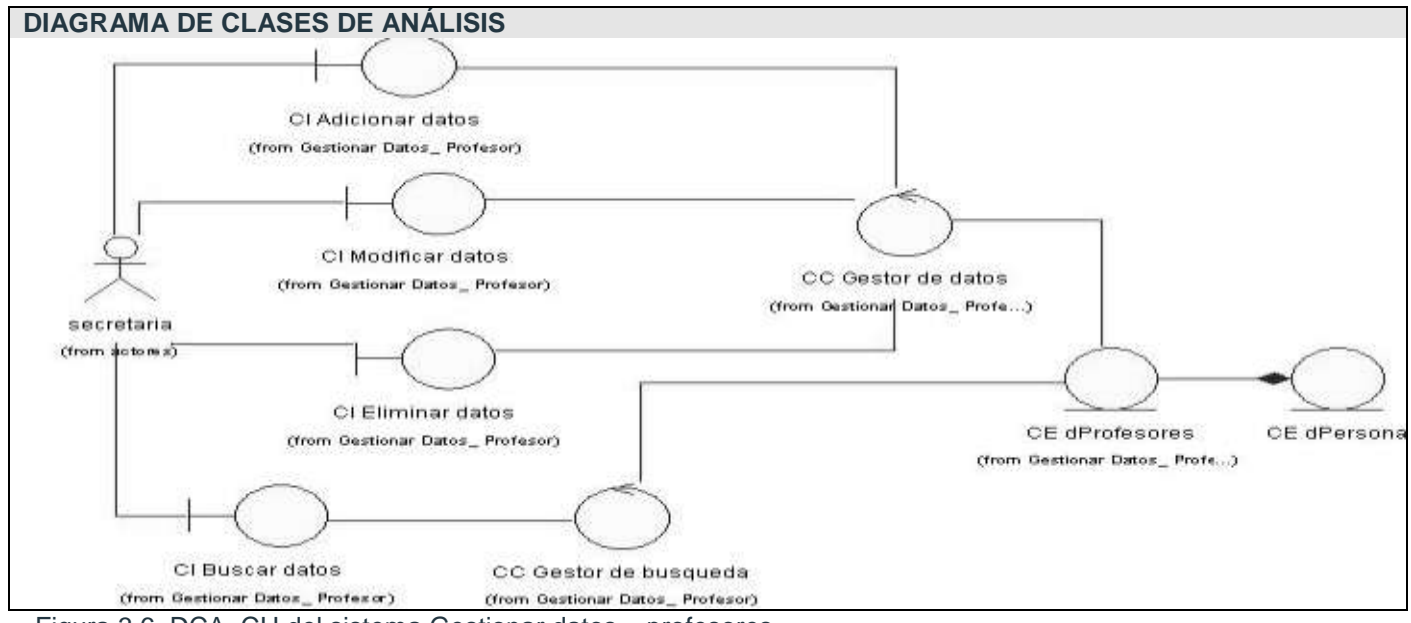

Figura 3.6. DCA. CU del sistema Gestionar datos \_ profesores.

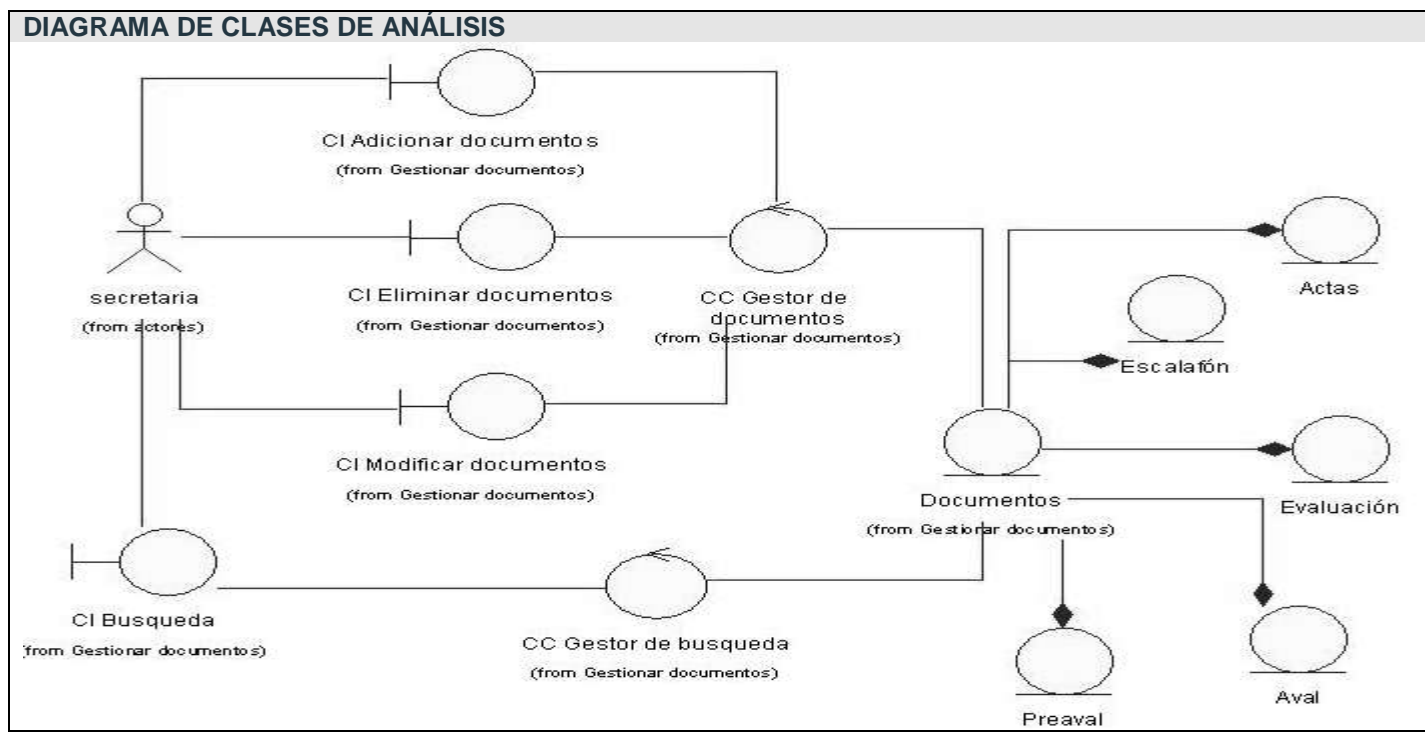

Figura 3.7. DCA. CU del sistema Gestionar Documentos.

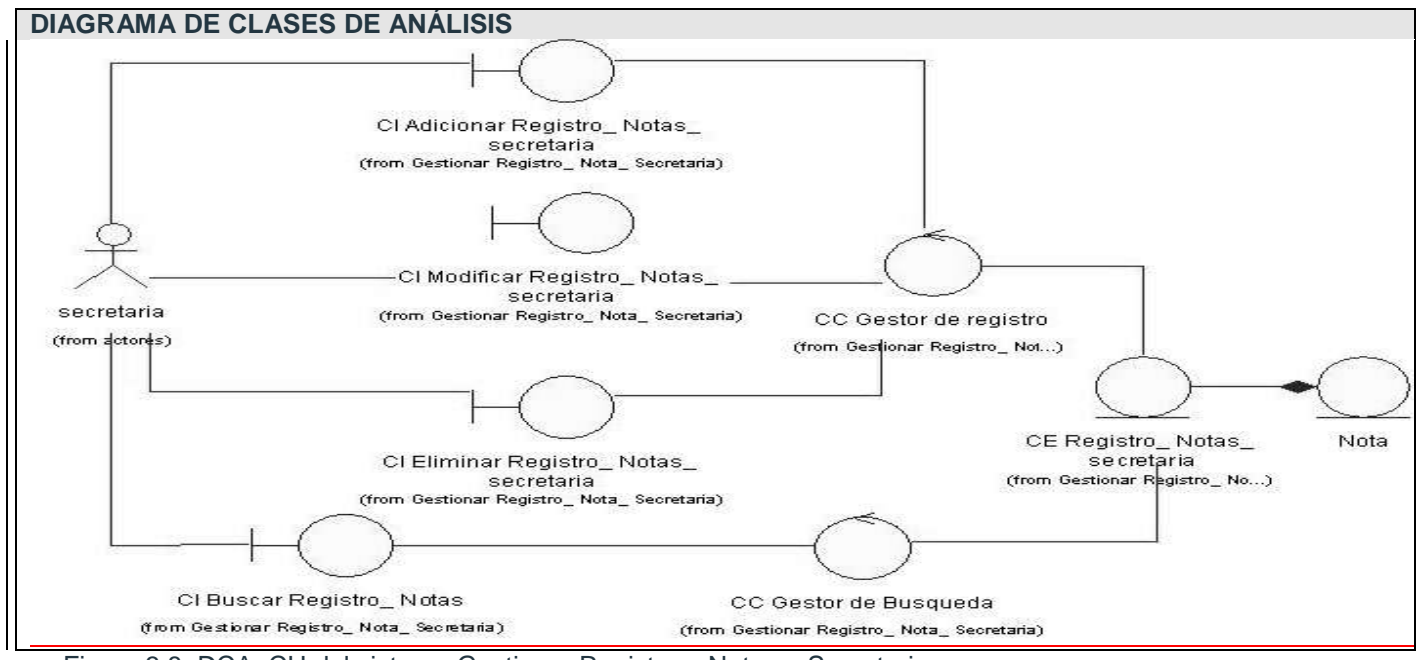

Figura 3.8. DCA. CU del sistema Gestionar Registro \_ Notas \_ Secretaria.

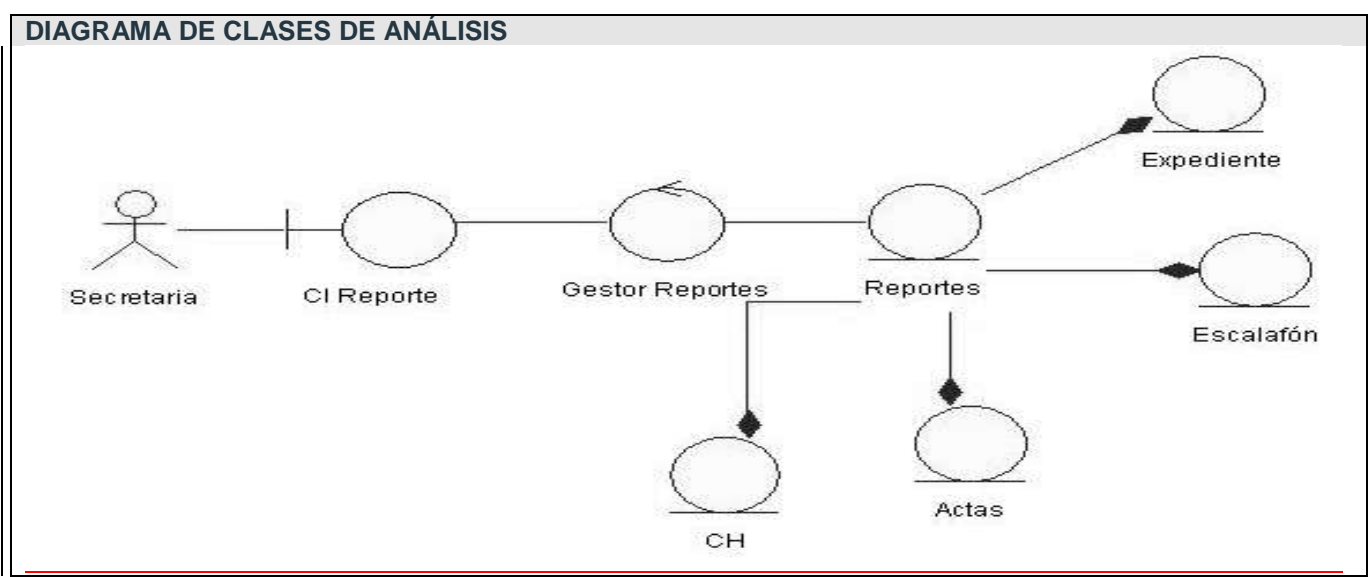

Figura 3.9. DCA. CU del sistema Ver Reportes.

## **3.4 Modelo de diseño.**

En la fase de diseño se modela el sistema de manera que soporte todos los requerimientos, tanto funcionales como no funcionales. Uno de sus propósitos fundamentales es: Crear una entrada apropiada y un punto de partida para actividades de implementación subsiguientes capturando los requisitos o subsistemas individuales, interfaces y clases.

La esencia de esta fase es la elaboración de diagramas de interacción, que muestran gráficamente como los objetos se comunican entre ellos a fin de cumplir con los requerimientos. Estos diagramas permiten la realización de los diagramas de clases del diseño, los cuales resumen la definición de las clases que se pueden implementar en el software.

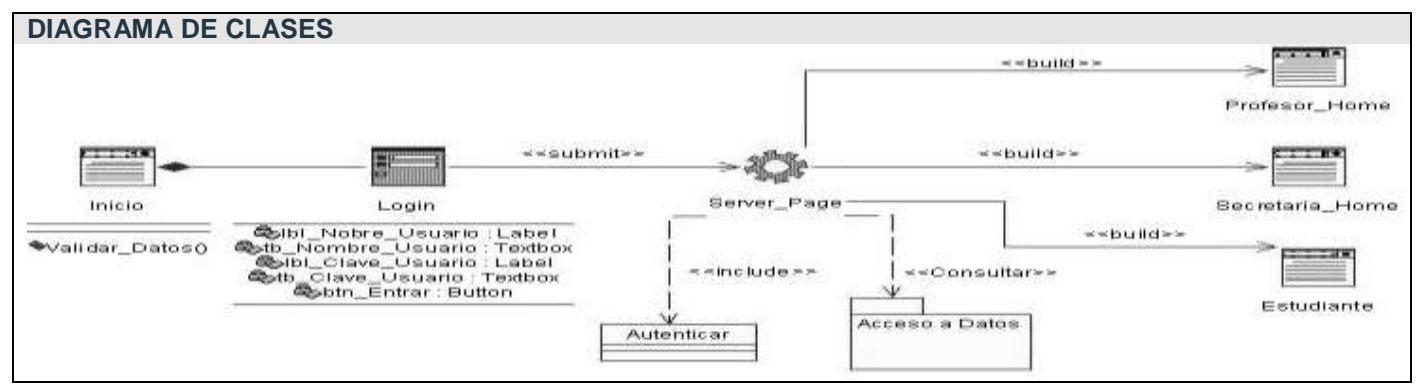

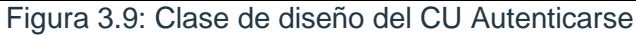

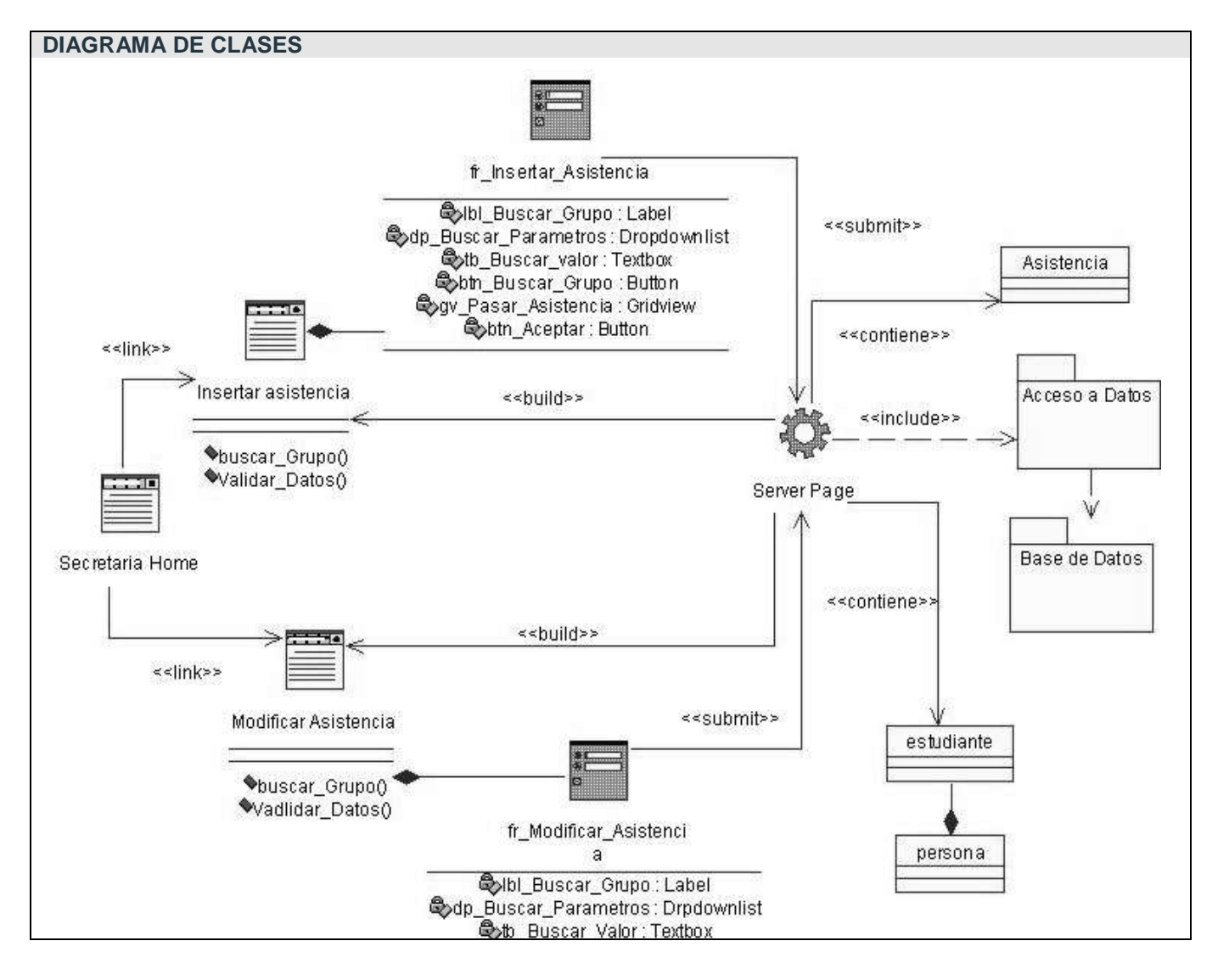

Figura 3.10: Clase de diseño del CU Llevar control de asistencia

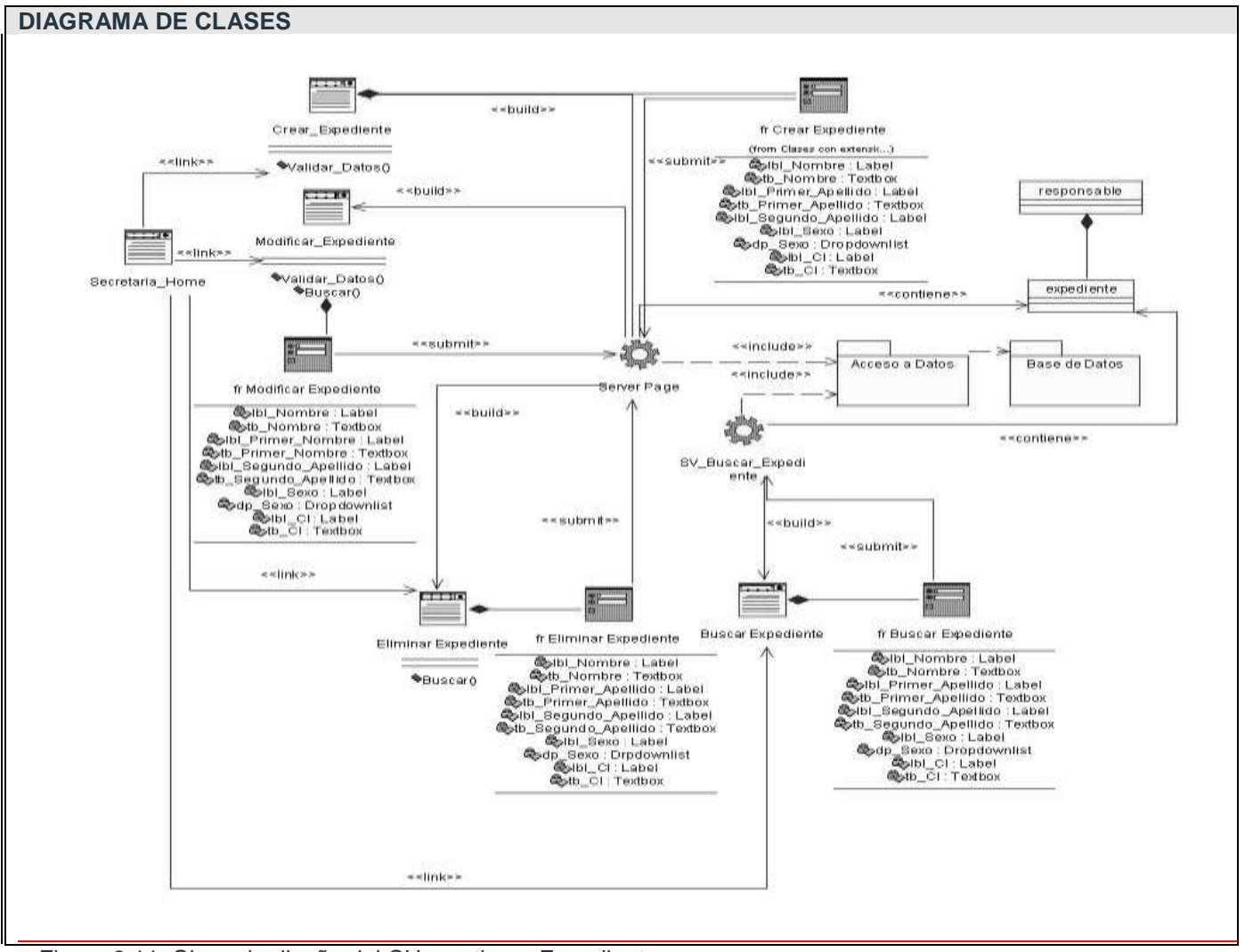

Figura 3.11: Clase de diseño del CU gestionar Expediente

# **3.5 Diseño de la Base de Datos**

Para diseñar la base de datos del sistema, se utilizó el diagrama de clases persistentes y el modelo de datos, que están basados en la modelación de las clases del epígrafe anterior. Algunas de las clases representaban los datos que se obtienen y almacenan durante los procesos de la aplicación, estos son lo que pueden modelarse a través de un diagrama de clases persistentes, lo que permitirá ver la relación entre los datos, y completará la modelación de la lógica de negocio de la aplicación.

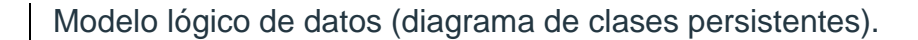

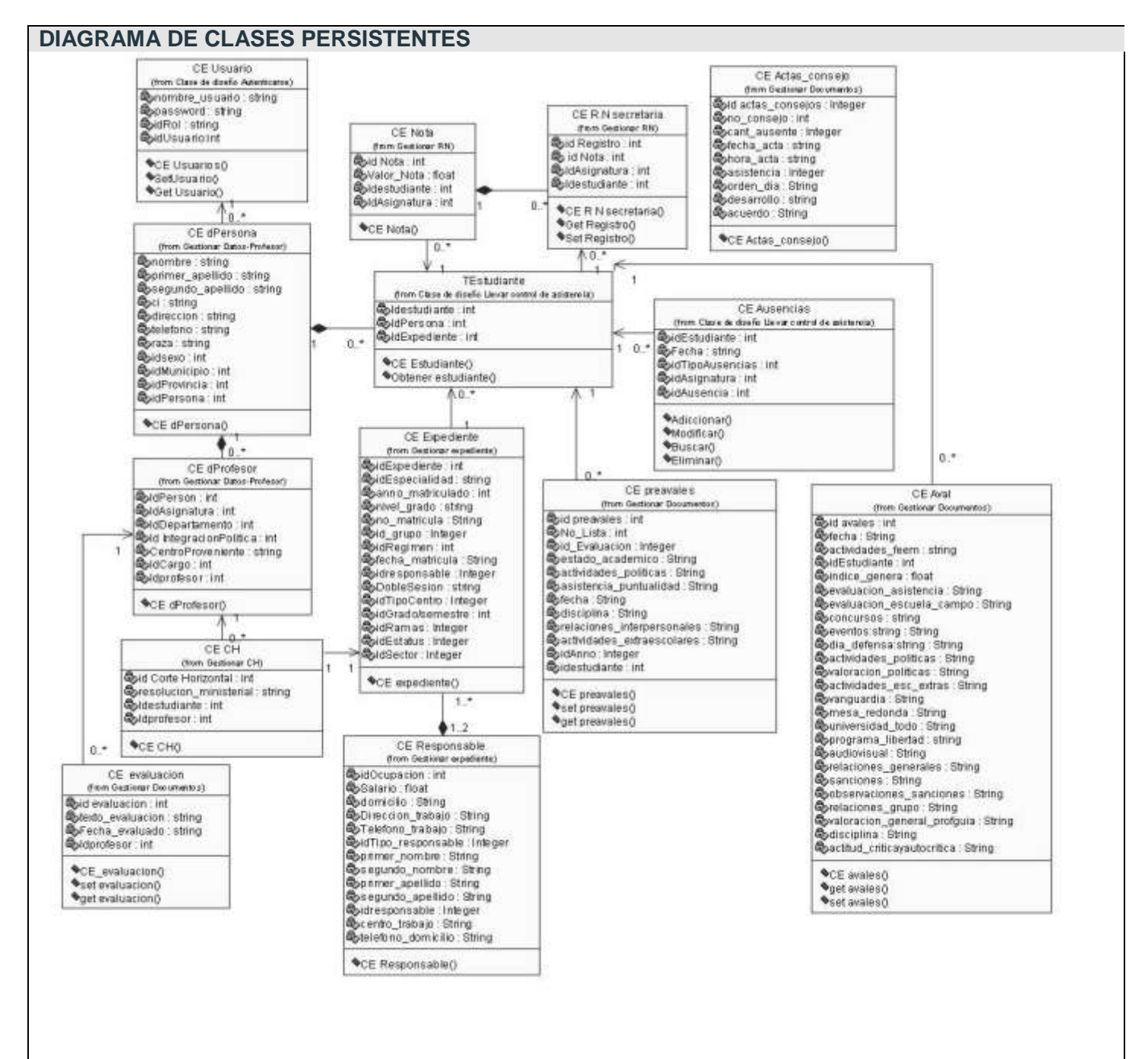

Figura 3.12 Modelo de clases persistentes.

# - Modelo físico de datos (modelo de datos).

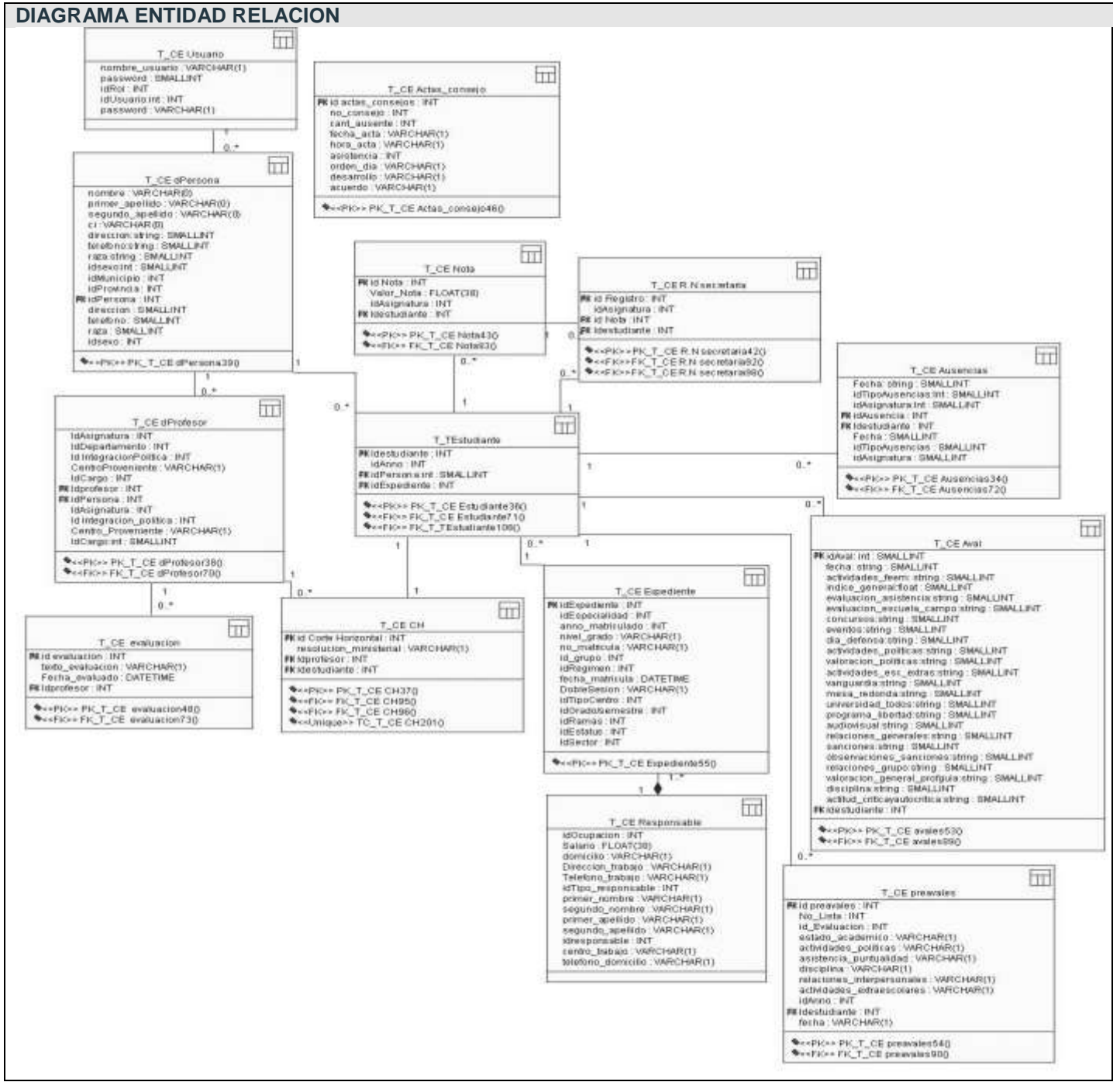

Figura 3.13 Modelo de Datos

### **3.6 Definiciones de diseño que se apliquen.**

Un patrón es un modelo que se puede seguir para realizar algo. Estos surgen de la experiencia de seres humanos de tratar de lograr ciertos objetivos, capturando la experiencia existente y probada para promover buenas prácticas.

Un patrón de diseño es una descripción de clases y objetos comunicándose entre sí adaptada para resolver un problema de diseño general en un contexto particular. Estos proponen una forma de reutilizar la experiencia de los desarrolladores, para ello clasifica y describe formas de solucionar problemas que ocurren de forma frecuente en el desarrollo. Se puede decir además, que son soluciones concretas y técnicas, favoreciendo la reutilización de código.

En esta aplicación se utiliza el Patrón Separación-Modelo-Vista **<sup>1</sup>** el cual plantea que los objetos modelo (Dominio) no deberían conocer directamente los objetivos vista (Presentación) ni estar directamente acoplados a ellos.

Este patrón se puede observar en los diagramas de clases de diseño que son los encargados de comunicar la aplicación con la BD, ya que en ellos se encuentra el paquete de Acceso a Datos, y en este se incluyeron las clases modelos que se encargan de tales accesos.

Las razones por las cuales se escoge son:

 $\overline{a}$ 

Para poder tener un desarrollo independiente del modelo y las capas de interfaz para el usuario.

**<sup>1</sup>** Este patrón se describe totalmente con el nombre Modelo-Vista-Controlador (MVC). En realidad, la parte del patrón correspondiente al controlador (Manejador de entrada de bajo nivel) es un anacronismo, ya que las responsabilidades del controlador suelen quedar incluidos dentro de las vistas y ser proporcionado por el Sistema Operativo (S.O); los controladores se incluyeron hace años en Smalltalk-80 antes del advenimiento, de los modernos S.O y los servicios gráficos de las ventanas. El patrón "Separación de Modelo Vista" describe mejor el propósito y la arquitectura moderna. [3]

- Para que si ocurren cambios en los requerimientos de la interfaz se reduzca al mínimo el impacto de esta en la capa de dominio.
- Que se permita conectar a la capa de dominio actual otras vistas sin que esto lo afecte.
- Para lograr ejecutar la capa de dominio independiente a la de interfaz.
- Permitir mover fácilmente la capa de modelo a otro esquema de interfaz para el usuario.  $\bullet$

# **3.7 Conclusiones**

En este capítulo se ha realizado la descripción de las clases y demás elementos necesarios para la implementación. Se obtuvo el diagrama de clases del sistema a partir de los diagramas de interacción. Se definieron las clases persistentes y partiendo del resultado de estas, se construyó el modelo de datos.

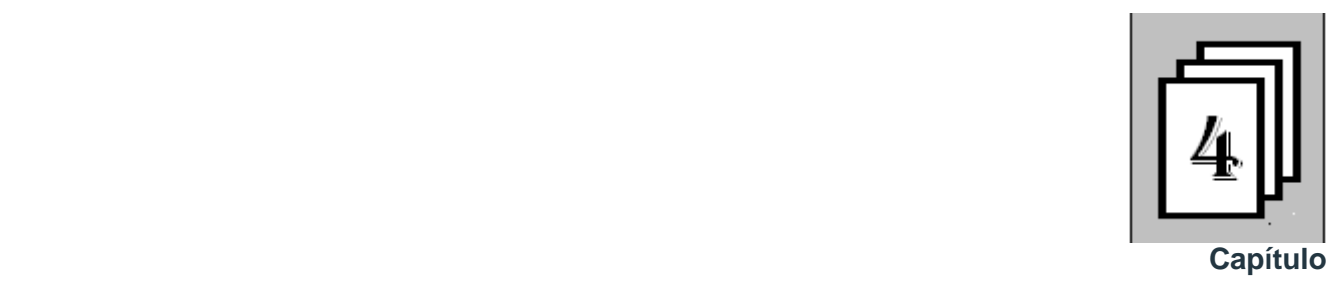

# **IMPLEMENTACIÓN**

### **4.1 Introducción**

En este capítulo se realiza la fase de Implementación, modelándose los artefactos que pertenecen a estos y mostrando los caminos por los cuales se seguirá la culminación del proyecto. Se plantean el modelo de despliegue y el modelo de implementación para una mejor descripción de la solución.

# **4.2 Modelo de despliegue.**

El modelo de despliegue describe la distribución física del sistema, muestra como están distribuidos los componentes de software entre los distintos nodos de cómputo. Permite comprender la correspondencia entre la arquitectura software y la arquitectura hardware

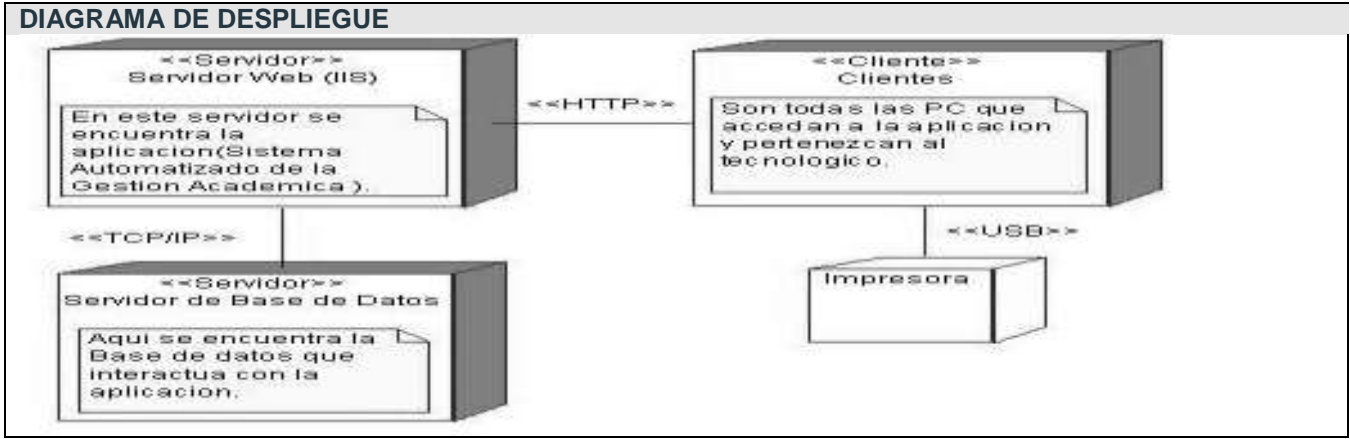

Diagrama de despliegue.

Figura 4.1 Diagrama de Despliegue

Teniendo en cuenta que esta aplicación fue diseñada apoyándose en la arquitectura de capas basada en componentes, propuesta para aplicaciones en .Net, que establece tres capas a través de las que se distribuye toda la aplicación, las cuales son la Capa de Presentación, la cual posee los Componentes de Interfaz de Usuario que garantiza la comunicación de estos con la aplicación. Se encuentra la Capa de Negocio en la que se encuentran ubicados todos los componentes encargados de garantizar la lógica del negocio de la aplicación. Y la Capa de Acceso a Datos, a la que pertenecen los componentes que acceden a los datos para realizar consultas y operaciones sobre estos, de inserción, eliminación y actualizaciones.

Apoyándonos en lo anterior en el diagrama de despliegue del sistema se representan tres nodos (Figura 4.1). Uno de los procesadores es el cliente que representa los ordenadores de los usuarios, desde los cuales podrán acceder, utilizando el protocolo HTTP, a la aplicación que se encuentra publicada en el servidor Web, donde se encuentran ubicados todos los componentes de las distintas Capas de la arquitectura. Este a su vez se comunica con el Servidor de Base de datos (Con Microsoft SQL Server 2005 como sistema gestor de Base de Datos) a través del protocolo TCP/IP para realizar consultas y actualizaciones de la información que manipula el sistema.

## **4.3 Modelo de implementación.**

El modelo de implementación describe cómo se implementan los elementos del modelo de diseño en términos de componentes. Describe también como se organizan y se relacionan unos con otros, definiendo un componente como el empaquetamiento físico de los elementos de un modelo, como es el caso de las clases del modelo de diseño.

Diagrama de componentes.

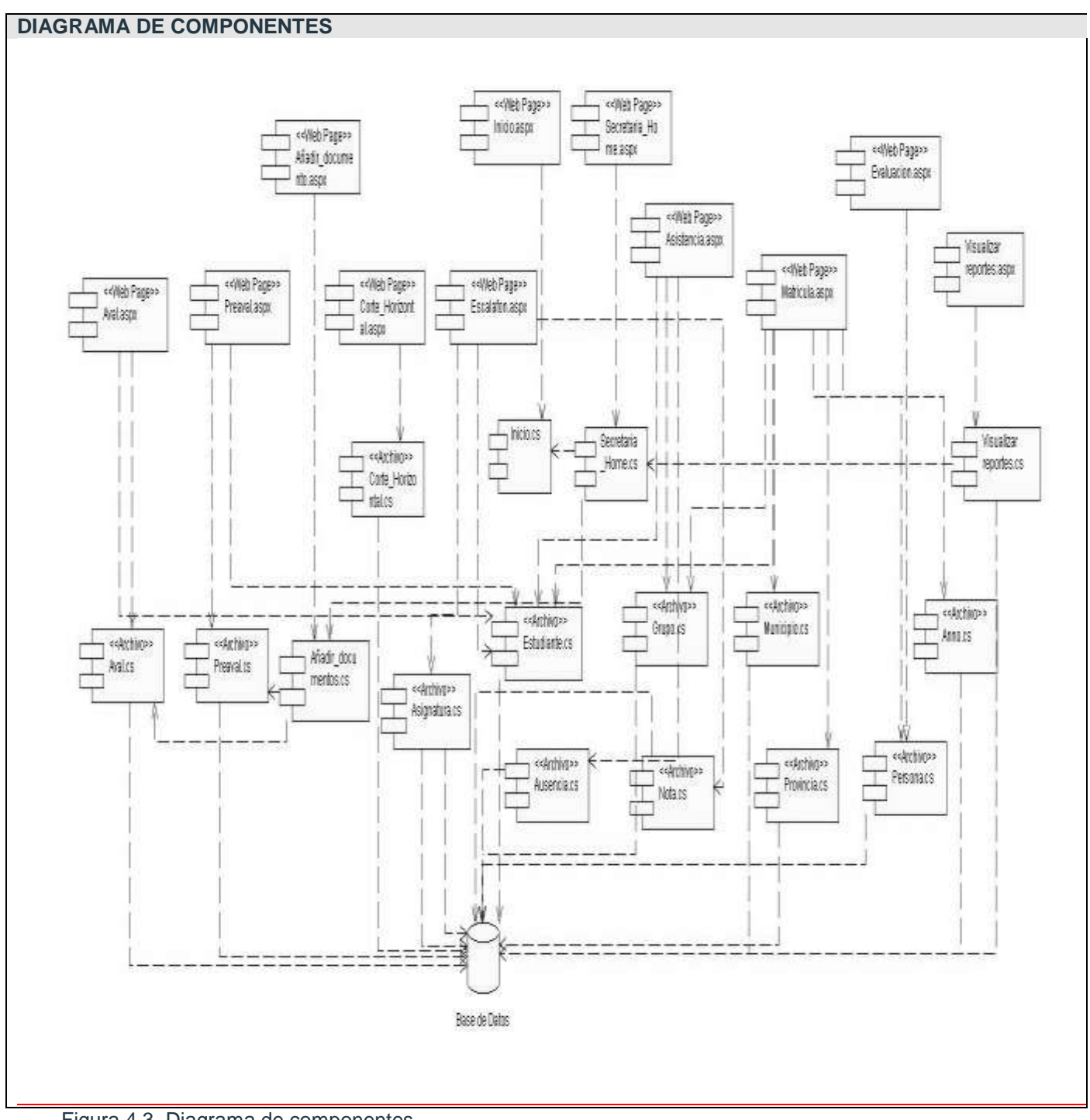

Figura 4.3. Diagrama de componentes.

# **4.4 Conclusiones**

En este capítulo se realizó la última parte de la implementación y a través de los diagramas obtenidos se explicó cómo está estructurada la aplicación físicamente, mediante los modelos de despliegue y de componentes.

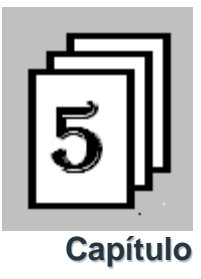

# **ESTUDIO DE FACTIBILIDAD.**

### **5.1 Introducción**

En este capítulo se evalúa la factibilidad, beneficios y costo del sistema propuesto. Se obtendrán valores de importantes indicadores como son: costo total y tiempo de desarrollo. Los cálculos parten de factores como entradas y salidas externas, ficheros internos, interfaces externas y el lenguaje utilizado. Además se enumeran los principales beneficios que reportan los módulos desarrollados.

## **5.2 Estimación de costo.**

Existen varios modelos para estimar los costos de los proyectos de software, entre ellos se encuentra la estimación mediante la técnica de casos de uso. El Análisis de Puntos de Casos de Uso es un método que permite predecir el tamaño de un sistema a partir de las características de sus requisitos, expresados en los casos de uso. Es una técnica bastante parecida a la de Análisis de Puntos de Función en la cual los puntos de función permiten estimar el tamaño del software según sus requerimientos; sin embargo los casos de uso permiten documentar los requerimientos de software. Ambas técnicas son independientes de las tecnologías utilizadas para la implementación. Se pueden utilizar otras técnicas para confirmar este valor como la del Cocomo II.

## **5.2.1 Planificación**

**Paso 1. Identificar los Puntos de casos de uso Desajustados.**

El primer paso para la estimación es el cálculo de los puntos de casos de uso sin ajustar, este valor se obtiene aplicando la siguiente formula matemática:

UUCP=UAW+UUCW

UUCP: Puntos de casos de uso sin ajustar.

UAW: Factor de peso de los actores sin ajustar.

UUCW: Factor de peso de los casos de uso sin ajustar.

Para calcular el peso de los actores sin ajustar se hace un análisis de la cantidad de actores presentes en el sistema y la complejidad de cada uno de ellos como se muestra en la siguiente tabla:

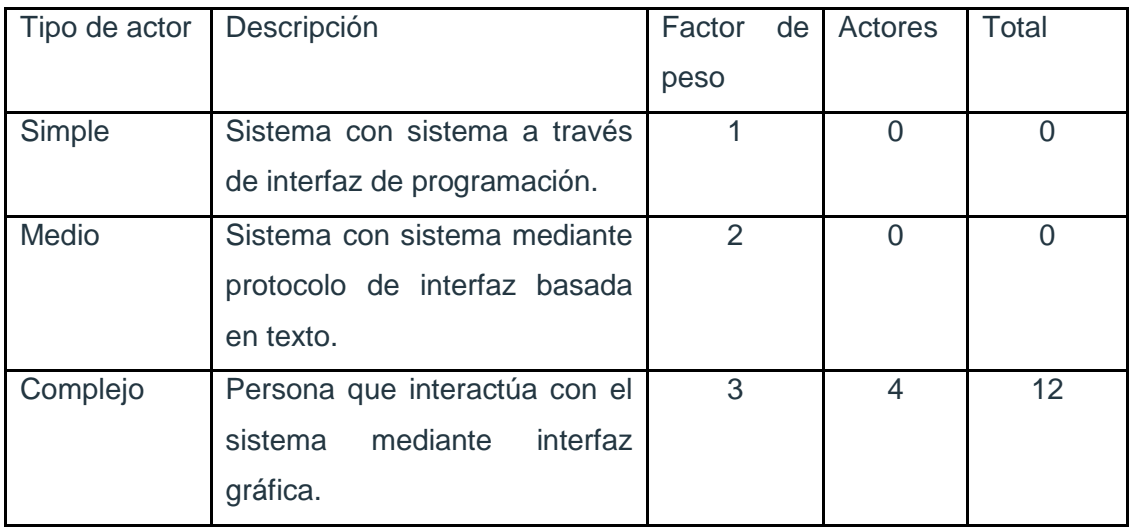

Tabla 5.1. Calculo del peso de actores sin ajustar.

UAW = S (Factor \* Actores)

**UAW = 12**

Tabla 5.2. Calcular los casos de uso

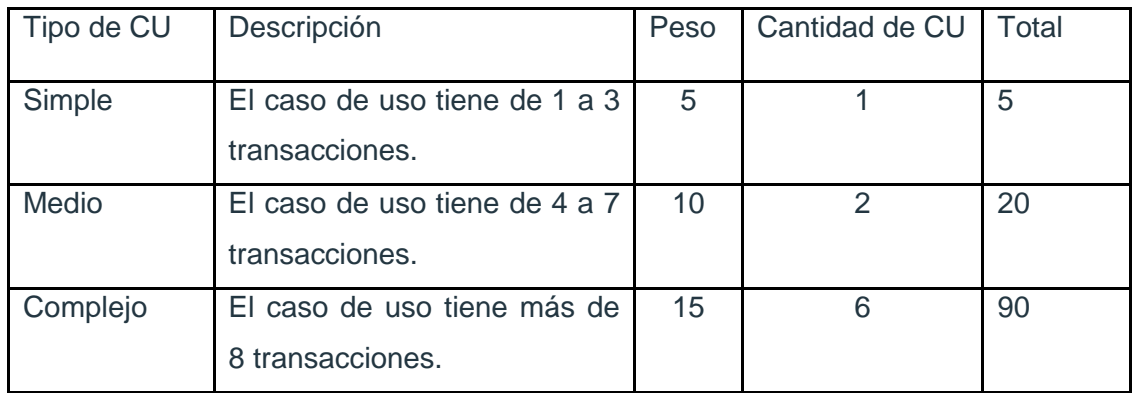

UUCW = Sumatoria (Factor \* Cant. CU)  $UUCW = 115$ UUCP = UAW + UUCW  $UUCP = 12 + 115$ **UUCP= 127**

**Paso 2. Cálculo de los Puntos de casos de uso ajustados.**

UCP = UUCP \* TCF \* EF Donde: UCP: Puntos de casos de uso ajustados. UUCP: Puntos de casos de uso sin ajustar.

TCF: Factor de complejidad técnica.

EF: Factor de ambiente.

El factor de complejidad técnica (TCF) se calcula mediante la cuantificación de un conjunto de factores que determinan la complejidad técnica del sistema. Cada factor se cuantifica en un valor desde 0 (aporte irrelevante) hasta 5 (aporte muy relevante).

| Factor          | Descripción                  | Peso           | Valor asignado Comentario |                                    | Total          |
|-----------------|------------------------------|----------------|---------------------------|------------------------------------|----------------|
| T1              | Sistema distribuido          | $\overline{2}$ | $\overline{4}$            | El sistema es centralizado         | 8              |
|                 |                              |                |                           | ya que se puede acceder            |                |
|                 |                              |                |                           | desde cualquier lugar del          |                |
|                 |                              |                |                           | P                                  |                |
| T <sub>2</sub>  | Tiempo de respuesta          | 1              | $\overline{4}$            | velocidad<br>La<br>no<br>es        | 4              |
|                 |                              |                |                           | limitada por las entradas          |                |
|                 |                              |                |                           | provistas<br>varios<br>por         |                |
|                 |                              |                |                           | usuarios                           |                |
| T <sub>3</sub>  | Eficiencia del usuario final | 1              | $\mathbf{1}$              | Al<br>sistema<br>accederá          | 1              |
|                 |                              |                |                           | cualquier usuario del IPI          |                |
| <b>T4</b>       | Funcionamiento<br>Interno    | $\overline{1}$ | $\overline{2}$            | El sistema utiliza consultas       | 2              |
|                 | complejo                     |                |                           | a la BD y realiza cálculos.        |                |
| T <sub>5</sub>  | código<br>debe<br>ΕI<br>ser  | 1              | $\mathbf{1}$              | EI<br>código<br>puede<br>ser       | 1              |
|                 | reutilizable                 |                |                           | reutilizable<br>por<br>otras       |                |
|                 |                              |                |                           | implementaciones.                  |                |
| T <sub>6</sub>  | Facilidad de instalación     | 0.5            | $\overline{2}$            | <b>No</b><br>son<br>los<br>escasos | 1              |
|                 |                              |                |                           | requerimientos                     |                |
|                 |                              |                |                           | de facilidad de instalación        |                |
| T7              | Facilidad de uso             | 0.5            | $\overline{4}$            | Interfaz amigable y normal         | 2              |
| T <sub>8</sub>  | Portabilidad                 | 2              | $\overline{2}$            | Podrá ejecutarse en otros          | $\overline{4}$ |
|                 |                              |                |                           | lugares                            |                |
| T <sub>9</sub>  | Facilidad de cambio          | 1              | 3                         | Se<br>requiere<br>un<br>costo      | 3              |
|                 |                              |                |                           | moderado<br>de                     |                |
|                 |                              |                |                           | mantenimiento                      |                |
| T <sub>10</sub> | Concurrencia                 | $\overline{1}$ | $\overline{3}$            | Hay<br>una<br>concurrencia         | 3              |
|                 |                              |                |                           | normal                             |                |
| T <sub>11</sub> | Incluye<br>objetivos         | 1              | 3                         | Seguridad normal                   | 3              |

Tabla 5.3. Factor de complejidad técnica.

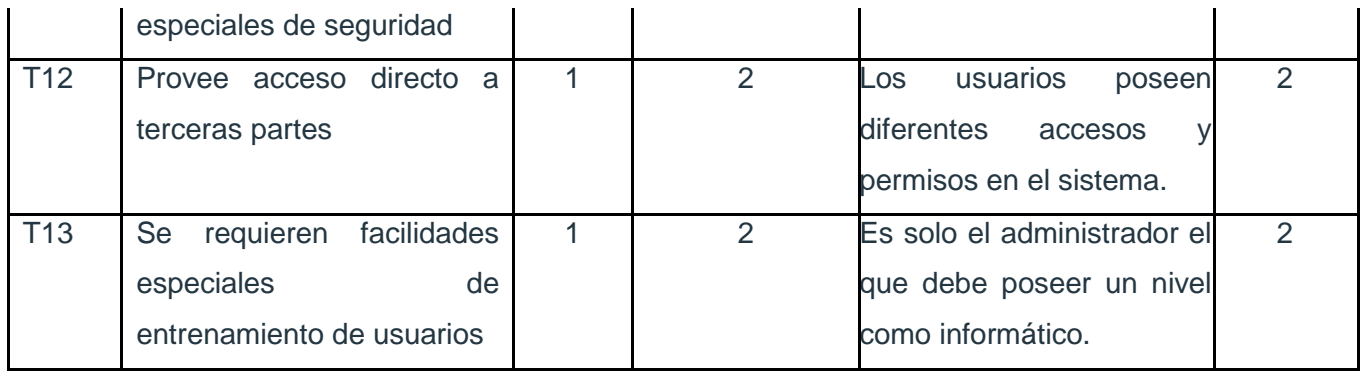

Sumatoria 36

 $TCF = 0.6 + 0.01 * Sumatoria (Peso * Valor)$  $TCF = 0.6 + 0.01 * 36$ **TCF = 0.96**

El factor de ambiente (EF) está relacionado con las habilidades y entrenamiento del grupo de desarrollo que realiza el sistema. Cada factor se cuantifica con un valor desde 0 (aporte irrelevante) hasta 5 (aporte muy relevante).

Tabla 5.4. Factor ambiente.

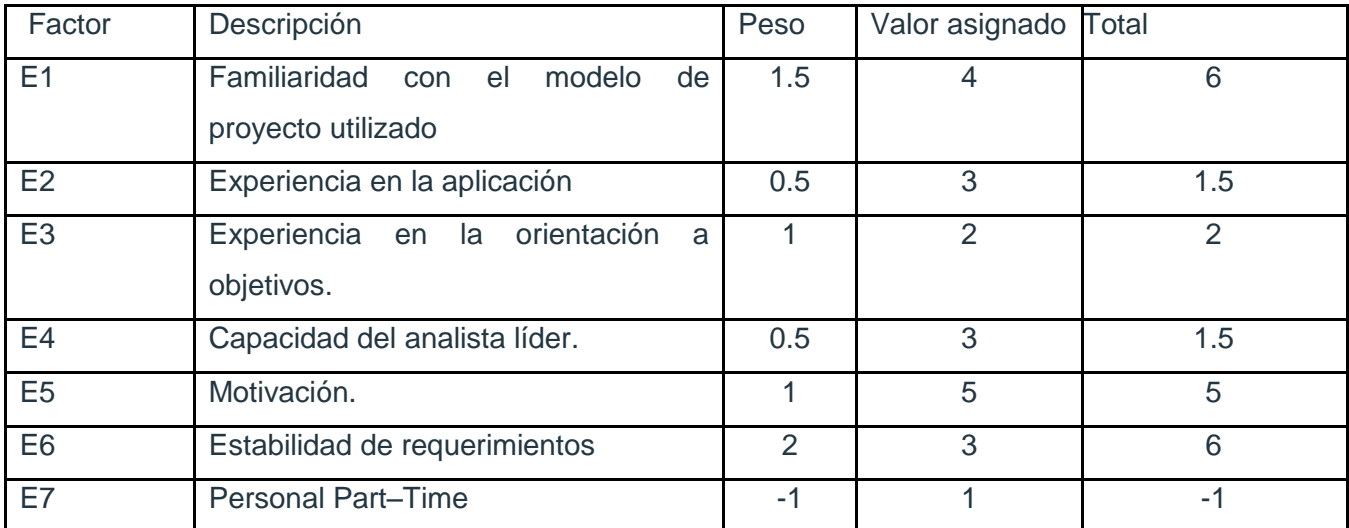

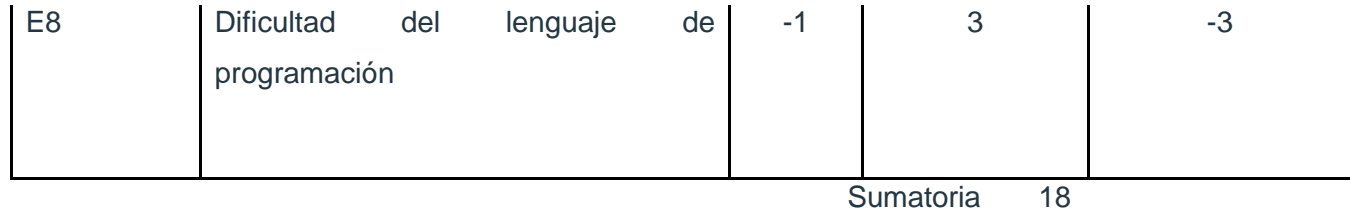

EF = 1.4 - 0.03 \* Sumatoria (Peso \* Valor)  $EF = 1.4 - 0.03 * 18$ **EF = 0.86**

UCP = UUCP \* TCF \* EF UCP= 127 \* 0.96 \* 0.86 **UCP = 104.85**

#### **Paso 3. Estimación de esfuerzo a través de los puntos de casos de uso.**

 $E = UCP * CF$ 

Donde:

E: Esfuerzo estimado en horas hombres.

UCP: Punto de casos de usos ajustados.

CF: Factor de conversión.

Para obtener el factor de conversión (CF) se cuentan cuantos valores de los que afectan el factor ambiente (E1...E6) están por debajo de la media (3), y los que están por arriba de la media para los restantes (E7, E8). Si el total es 2 o menos se utiliza el factor de conversión 20 Horas-Hombre / Punto de Casos de uso. Si el total es 3 o 4 se utiliza el factor de conversión 28 Horas-Hombre / Punto de Casos de uso. Si el total es mayor o igual que 5 se recomienda efectuar cambios en el proyecto ya que se considera que el riesgo de fracaso del mismo es demasiado alto.

En este caso se puede decir que:

**CF = 20 Horas-Hombre** / Punto de Casos de uso.

 $E = 104.85 * 20$ 

#### **E = 2097**

#### **Paso 4. Calcular esfuerzo de todo el proyecto.**

Tabla 5.5. Valor de Esfuerzo.

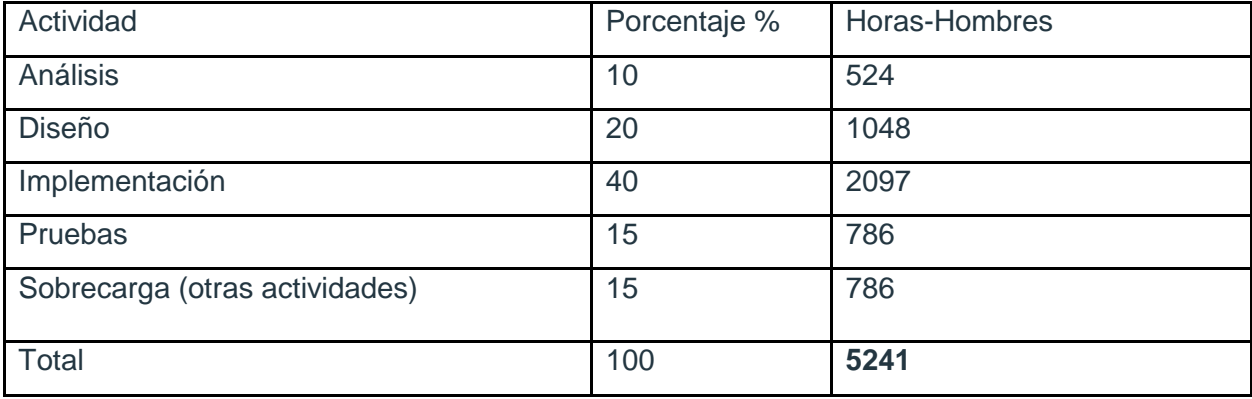

El valor de esfuerzo calculado anteriormente representa el esfuerzo del Flujo de Trabajo implementación, por comparación salen el resto de los esfuerzo y la suma de ellos es el esfuerzo total (ET). Para la realización del proyecto se trabaja 13 horas por día, y un mes tiene como promedio 30 días, pero se trabajan 6 días a la semana por lo que son 26 días; la cantidad de horas que puede trabajar una persona en 1 mes es de 338 horas.

Si *ET = 5241 horas-hombre* y por cada 338 horas se tiene 1 mes eso daría un *ET = 14 mes-hombre.* Esto significa que 1 persona puede realizar el problema analizado en un margen de más o menos 13 meses y medio.

CH: Cantidad de hombres.  $CH = 2$  hombres Se asume como salario promedio mensual \$50.00 CHM = 2 \* Salario Promedio CHM = 100.00 \$/mes Costo del Proyecto.

 $Costo = CHM * ET / CH$  $Costo = 100.00 * 15/2$  $Costo = $750$ Tiempo: Tiempo total del proyecto.  $Tiempo = E T / CH$ Tiempo =  $15/2$ Tiempo =  $7.5 \approx 8$  meses.

Si en el equipo hay 2 personas y todas realizan el mismo esfuerzo entonces el problema analizado puede terminarse en aproximadamente 8 meses y su costo total se estima entre \$750.00.

# **5.3 Beneficios tangibles e intangibles**

El Sistema Académico es un software que puede adaptarse fácilmente a otro entorno, por lo que puede utilizarse en otros Tecnológicos; haciéndolo en cierto modo comercializable, aunque no fue elaborado con este fin.

Su principal objetivo es ayudar a agilizar el movimiento docente en el técnico medio, por tanto, los beneficios tangibles son:

- $\checkmark$  Reducción de costos en papelerías, mantenimiento y espacio físico.
- $\checkmark$  Ahorro en suministro para los equipos empleados.

Los beneficios intangibles son:

- $\checkmark$  Optimizar las actividades del centro, aumentando la productividad del personal.
- $\checkmark$  La flexibilidad al manejar gran volumen y diversidad de información con rapidez, oportunidad y precisión, lo que ofrece una mejor herramienta de trabajo al personal.
- $\checkmark$  Generar información más eficiente y confiable, que sirva de apoyo a las decisiones que necesite tomar el consejo de la escuela.
- Mejorar capacidad de búsqueda y de actualización de información, reduciendo la fuerza de trabajo en el proceso y control de recursos.
- $\checkmark$  Mayor y mejor aprovechamiento de los recursos tecnológicos instalados.

## **5.4 Análisis de costos y beneficios**

A pesar de que la implementación se llevó bastante tiempo, luego de realizar este análisis de factibilidad se comprobó que este proyecto es factible, debido a que su costo no fue elevado y que el esfuerzo total (ET = 5241 horas-hombre) está plenamente justificado. Además con los beneficios que posee se puede estimar que habrá un buen desarrollo en el lugar donde se instalará el sistema, ya que se logrará un ahorro tanto de tiempo como de dinero.

# **5.5 Conclusiones**

En este capítulo se efectuó el estudio de factibilidad correspondiente al desarrollo del proyecto. Este permitió llegar a la conclusión que resultará factible implementar la aplicación, ya que aunque existe cierto costo total, los beneficios sociales que se alcanzarán son considerables.

# **CONCLUSIONES GENERALES**

Luego del estudio realizado y del correspondiente diseño del sistema, se logró la implementación de una aplicación que facilita el trabajo del personal del tecnológico. Está provisto de un ambiente cómodo, fácil de entender, que cumple los estándares de diseño y utiliza técnicas modernas de programación orientada a objetos.

Para el desarrollo de este trabajo se utilizaron tecnologías como ASP.NET, específicamente C# como lenguaje de programación y el gestor de bases de datos que viene integrado al Visual Studio 2005, Microsoft SQL Server 2005.

Todo el sistema se representó mediante la metodología RUP y se modelaron todos los diagramas y representaciones necesarias. Para lograr una mejor comprensión de los requerimientos y formalización de los mismos, se llega a las siguientes conclusiones:

Se han cumplido con los objetivos trazados anteriormente con un grado de aceptación positiva en el Tecnológico, ya que se logró modelar los procedimientos que se hacían manualmente, llevándolos de esta forma a un ambiente automatizado.

La integridad, autenticidad y confidencialidad de los datos se garantizó, realizando un control de las acciones que llevan a cabo los usuarios en el sistema. Además de implementarse una Base de Datos capaz de soportar las funcionalidades de la aplicación y almacenar una alta cantidad de información.

El Gestor Académico se ajusta a las necesidades del Técnico-Medio Estrella Roja y puede ser utilizado por aquellas escuelas que posean un mismo sistema docente.

# **RECOMENDACIONES**

Se debe profundizar un poco más en el módulo administración para la seguridad de la aplicación.

Se exhorta a que se aumenten las opciones de los profesores y se continúe mejorando las actividades de la secretaría.

Se propone que sea mejorada la aplicación en todo lo que se crea útil y necesario para su uso en el Instituto Tecnológico Informático.

Se recomienda más adelante migrar este sistema a software libre para garantizar costos más bajos para la adquisición de sus recursos, menos requisitos de hardware, así como mayor durabilidad de sus soluciones.

# **REFERENCIAS BIBLIOGRAFÍCAS**

- **[1].**Fowler, Martín. "UML Gota a Gota". Primera Edición. Addison Wesley Longman. 1999.
- **[2].**"Sistema de Información." http:// monografías.com/sistema/32de/18información".
- **[3].**Rojas, D. L. g. (2004). Sistema Automatizado para la Gestión Académica. Subsistema de Registro Virtual. Departamento de informatización. Ciudad de la Habana, UCI. 5to año: 117.
- **[4].**"RUP" [http://es.wikipedia.org/wiki/Proceso\\_Unificado\\_de\\_Rational](http://es.wikipedia.org/wiki/Proceso_Unificado_de_Rational)
- **[5].**Larman, Craig. UML y Patrones. Introducción al análisis y diseño orientado a objetos. Editorial Félix Varela. La Habana, 2004.
- **[6].**Luca de Tena, J. I. (2002.). ASP.NET. E. A. Multimedia.
- **[7].**Bonnet (1992) "Lenguaje de Programación."
- **[8].**(Junio 2005). Introducción al .NET Framework:<http://www.webestilo.com/aspnet/aspnet00.phtml.>
- **[9]** Andrés Marqués, M. M. ((mayo 2005)). Componentes de un sistema de gestión de bases de datos.

**[10]** (Diciembre de 2002) Arquitectura de aplicaciones de .NET: Diseño de aplicaciones y servicios. <http://www.microsoft.com/spanish/msdn/arquitectura/das/distapp.asp>

**[11]** Álvarez, A. S. G. L. e. I. M. R. G. (2001) Informática Aplicada a la Gestión Docente, Administrativa y de Servicios en Salud III. Medsoft. ["http://bvs.sld.cu/revistas/san/vol5\\_3\\_01/san12301.htm"](http://bvs.sld.cu/revistas/san/vol5_3_01/san12301.htm).

# **BIBLIOGRAFÍA**

Bonnet (1992) "Lenguaje de Programación."

Fowler, Martín. "UML Gota a Gota". Primera Edición. Addison Wesley Longman. 1999.

Gual*, G.***,** INFORMÁTICA APLICADA A LA GESTIÓN DOCENTE, ADMINISTRATIVA Y DE SERVICIOS EN SALUD III, MEDISAN 2001; 5(3):54-58.

José J. Gil Pérez Ideas para un modelo de Web docente, ICE Universidad de Zaragoza, 2006.

- Larman, Craig. UML y Patrones. Introducción al análisis y diseño orientado a objetos. Editorial Félix Varela. La Habana, 2004.
- Rojas, D. L. g. (2004). Sistema Automatizado para la Gestión Académica. Subsistema de Registro Virtual. Departamento de informatización. Ciudad de la Habana, UCI. 5to año: 117.

### **ANEXOS**

## **ANEXO I. Diagramas de Actividades y descripción textual de CU Del negocio**

Tabla 6.1 CU. Mostrar documentos

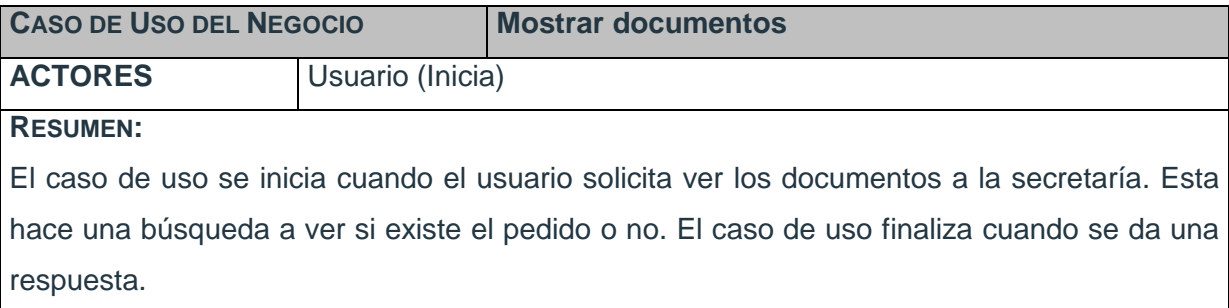

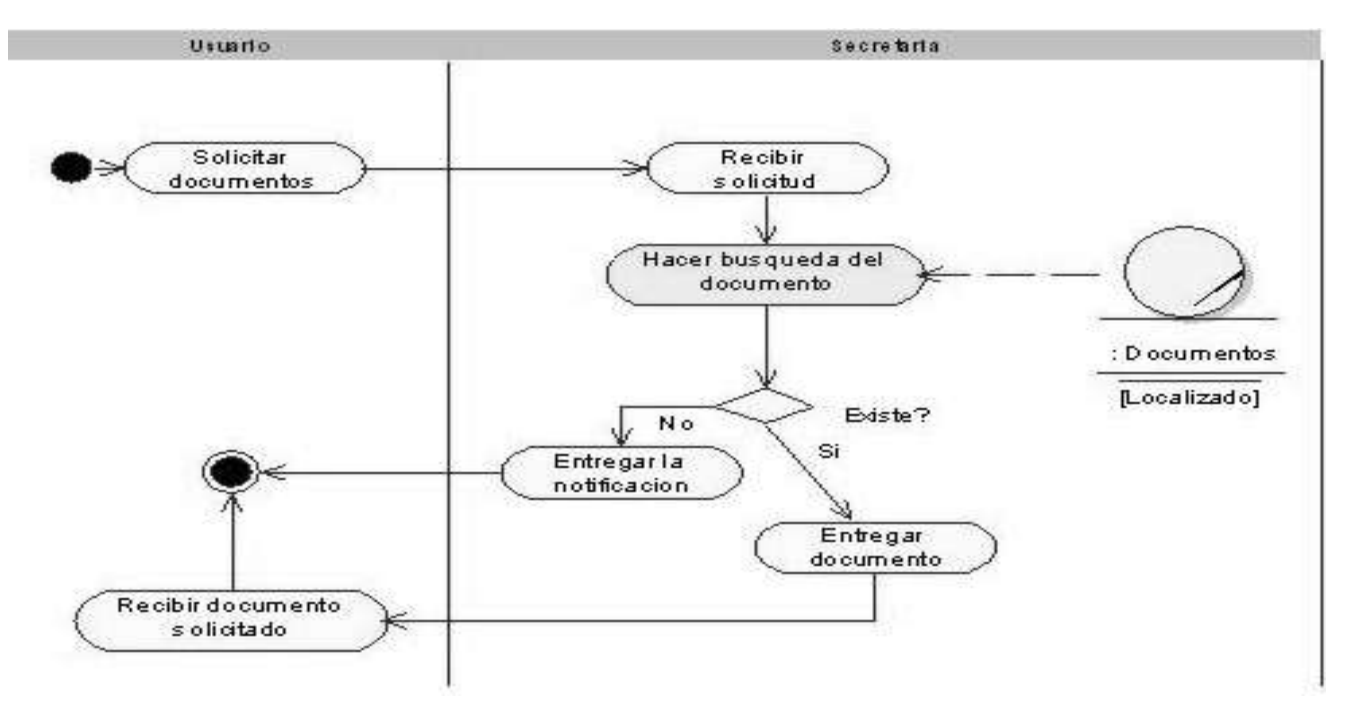

Figura 6.1 Diagrama de actividad: CU. Mostrar documentos

Tabla 6.2 CU. Mostrar expediente

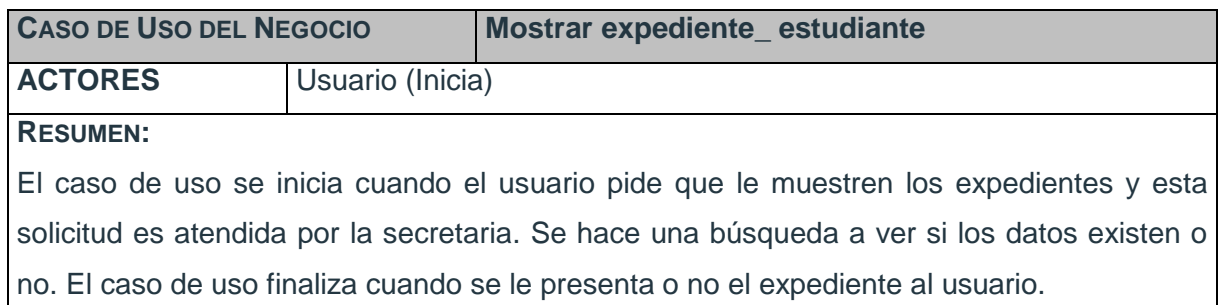

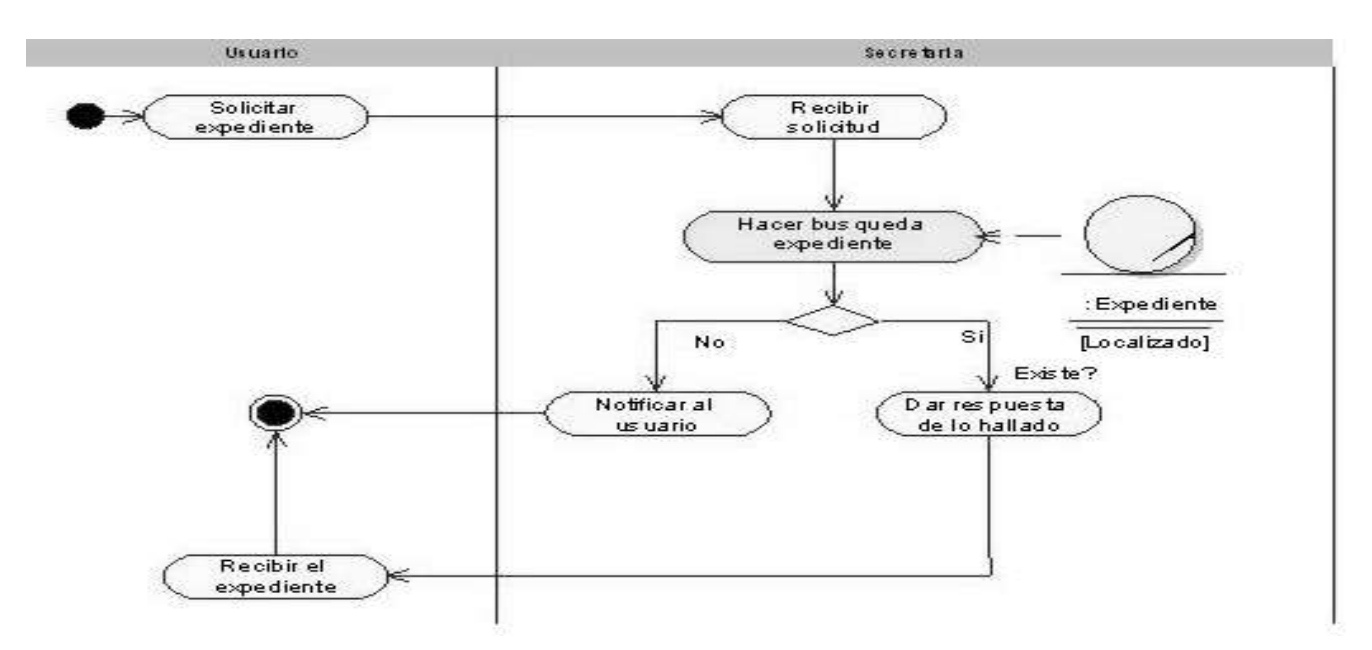

Figura 6.2 Diagrama de actividad: CU. Mostrar expediente\_ estudiante

Tabla 6.3 CU. Realizar evaluación \_ profesor

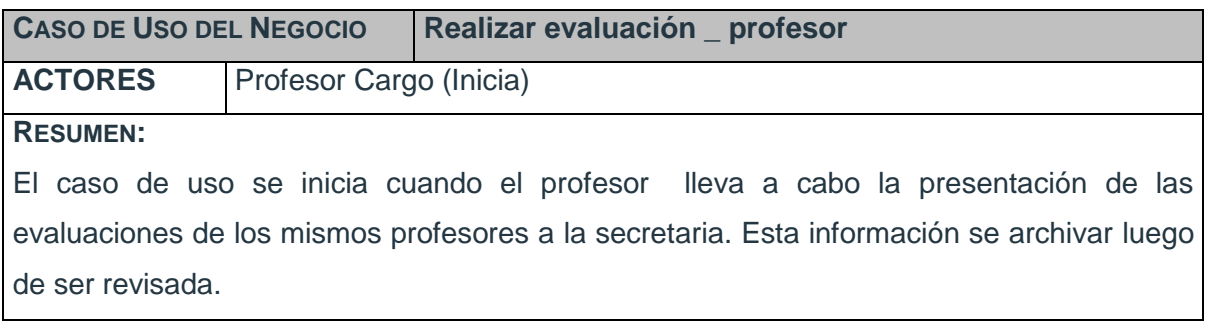
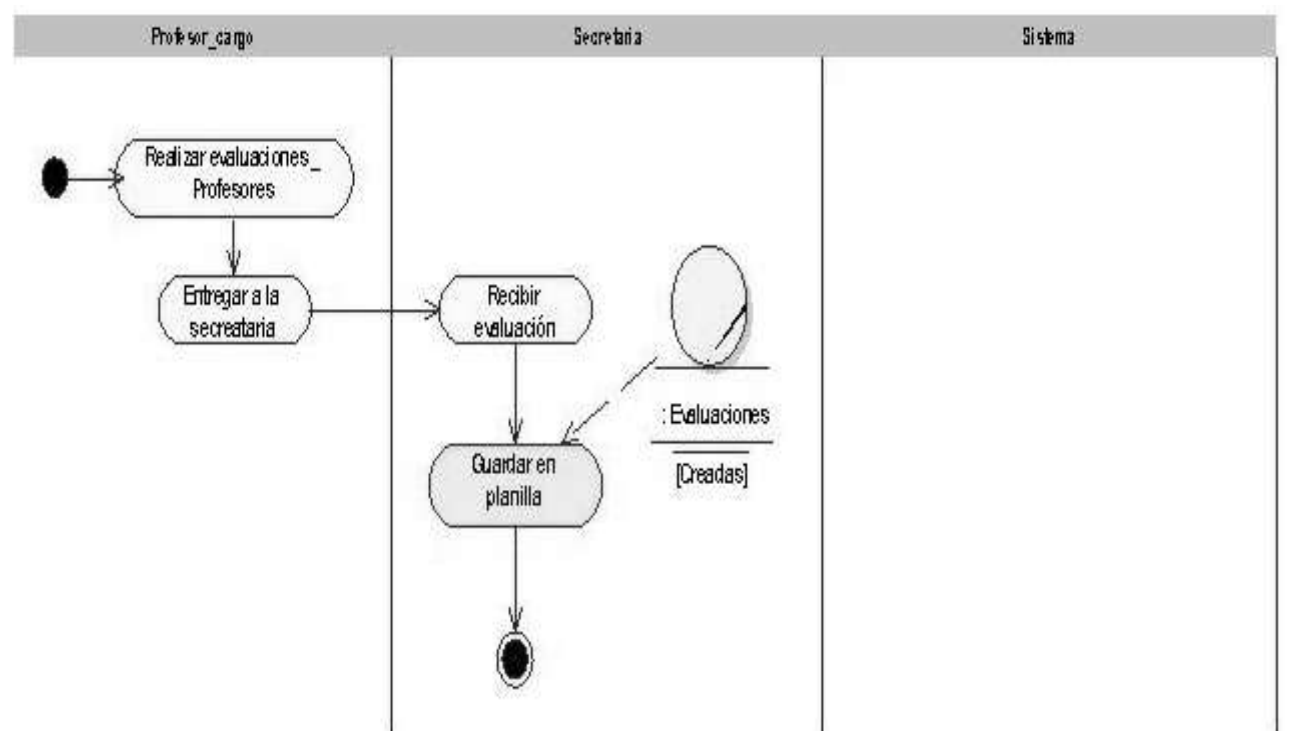

Figura 6.3 Diagrama de actividad: CU. Realizar evaluación \_ profesor

Tabla 6.4 CU. Realizar evaluaciones finales

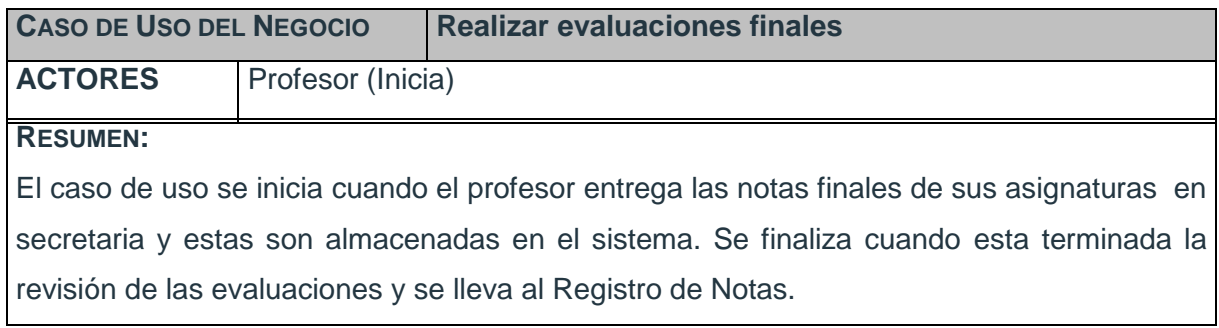

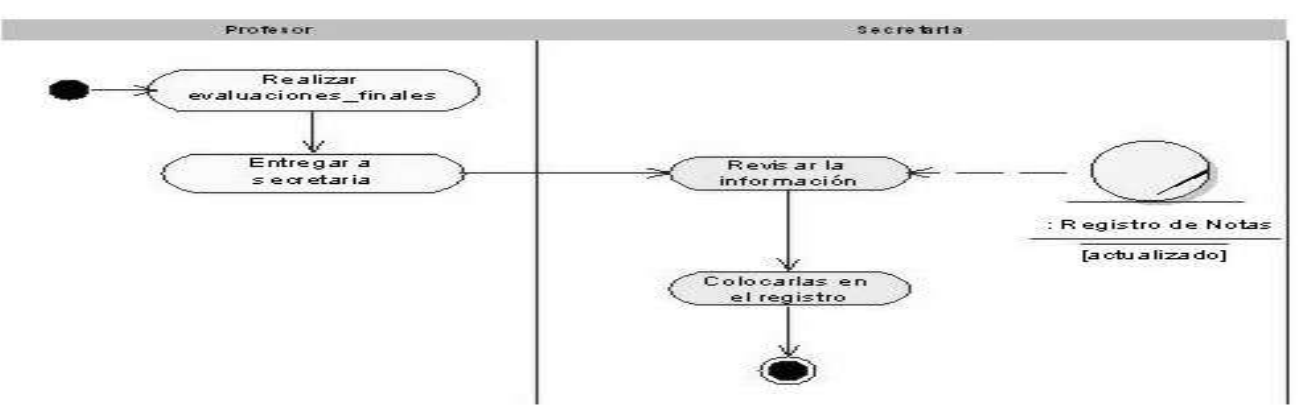

Figura 6.4 Diagrama de actividad: CU. Realizar evaluaciones finales

Tabla 6.5 CU. Realizar evaluaciones estudiantes

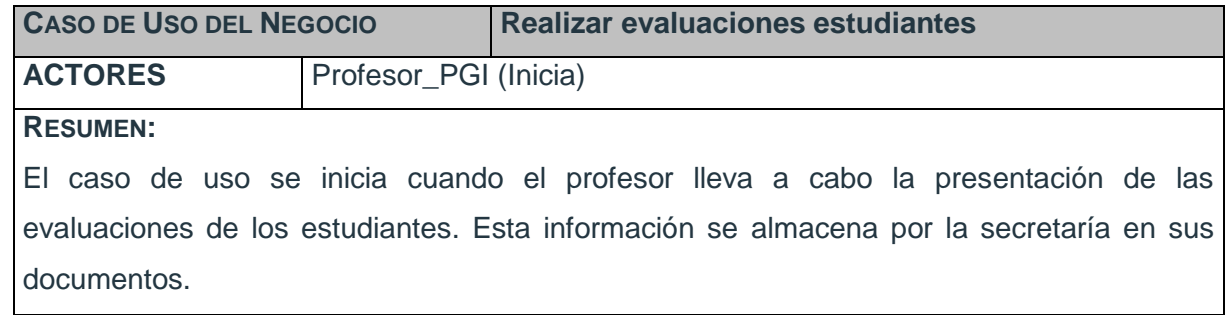

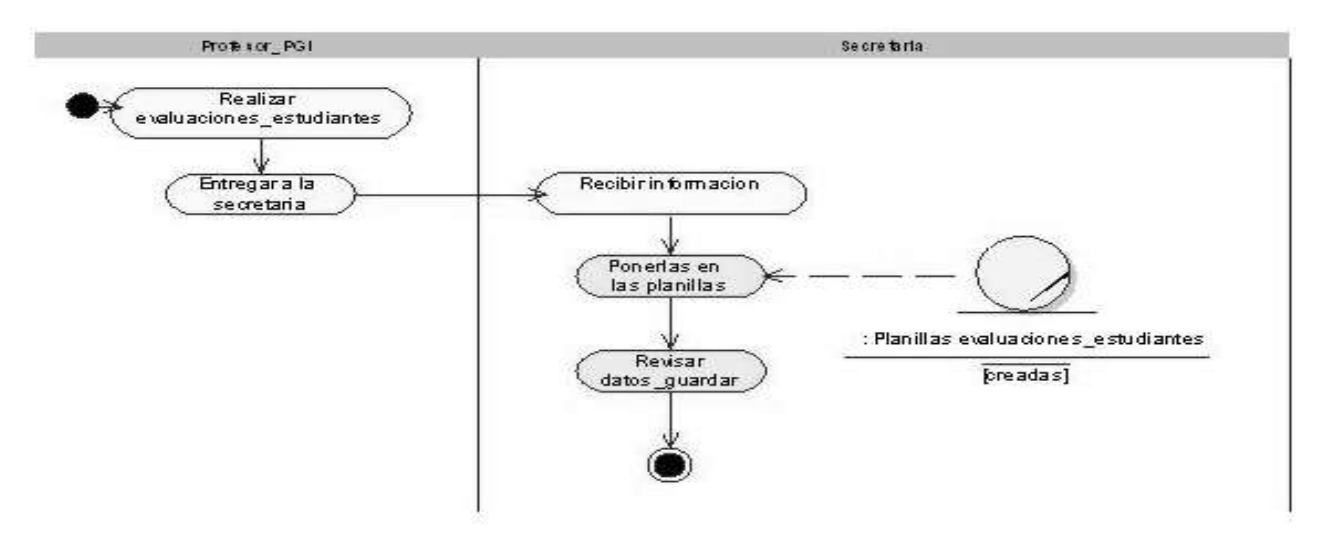

Figura 6.5 Diagrama de actividad: CU. Realizar evaluaciones\_ estudiantes

Tabla 6.6 CU. Solicitar evaluaciones\_ finales

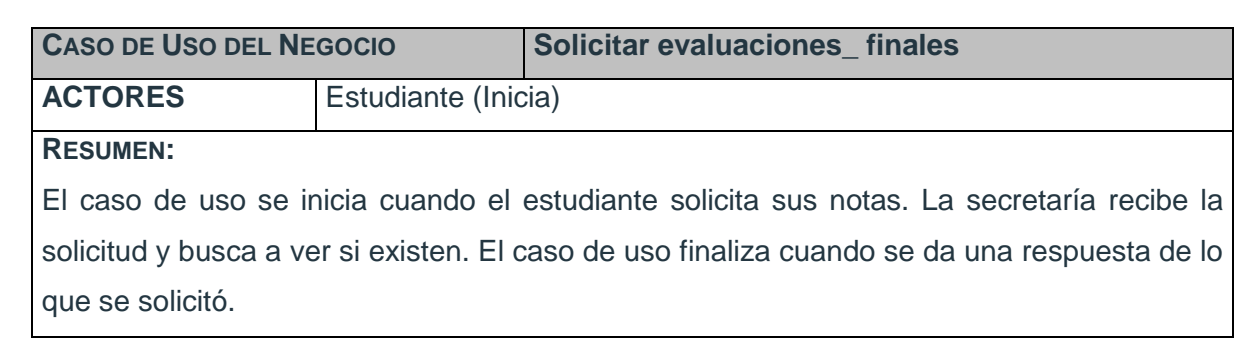

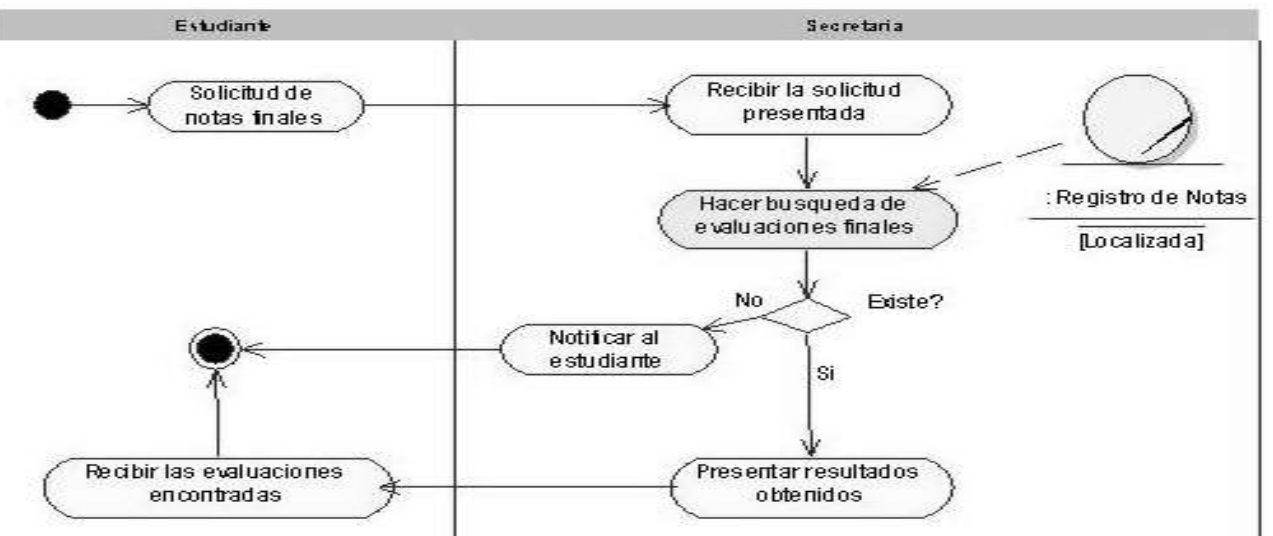

Figura 6.6 Diagrama de actividad: CU. Solicitar evaluaciones finales

Tabla 6.7 CU. Entregar evaluaciones \_ secretaría

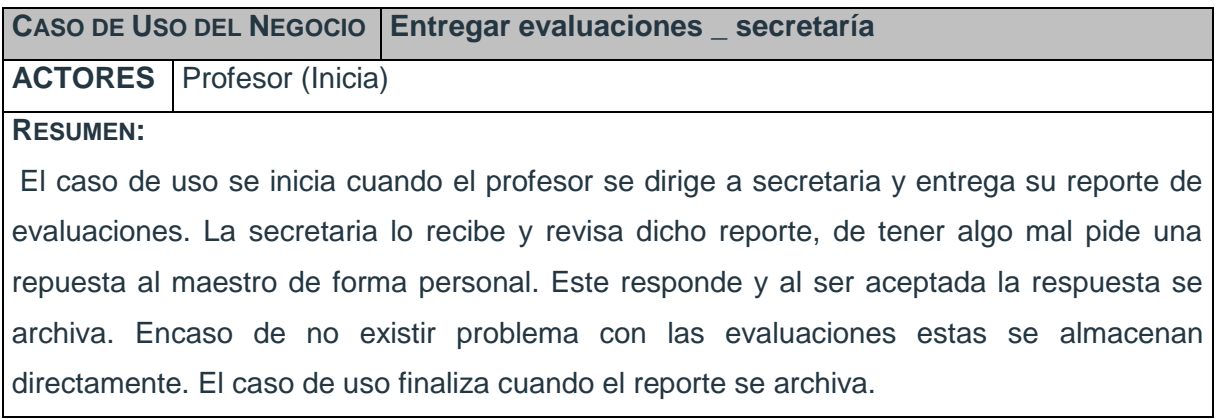

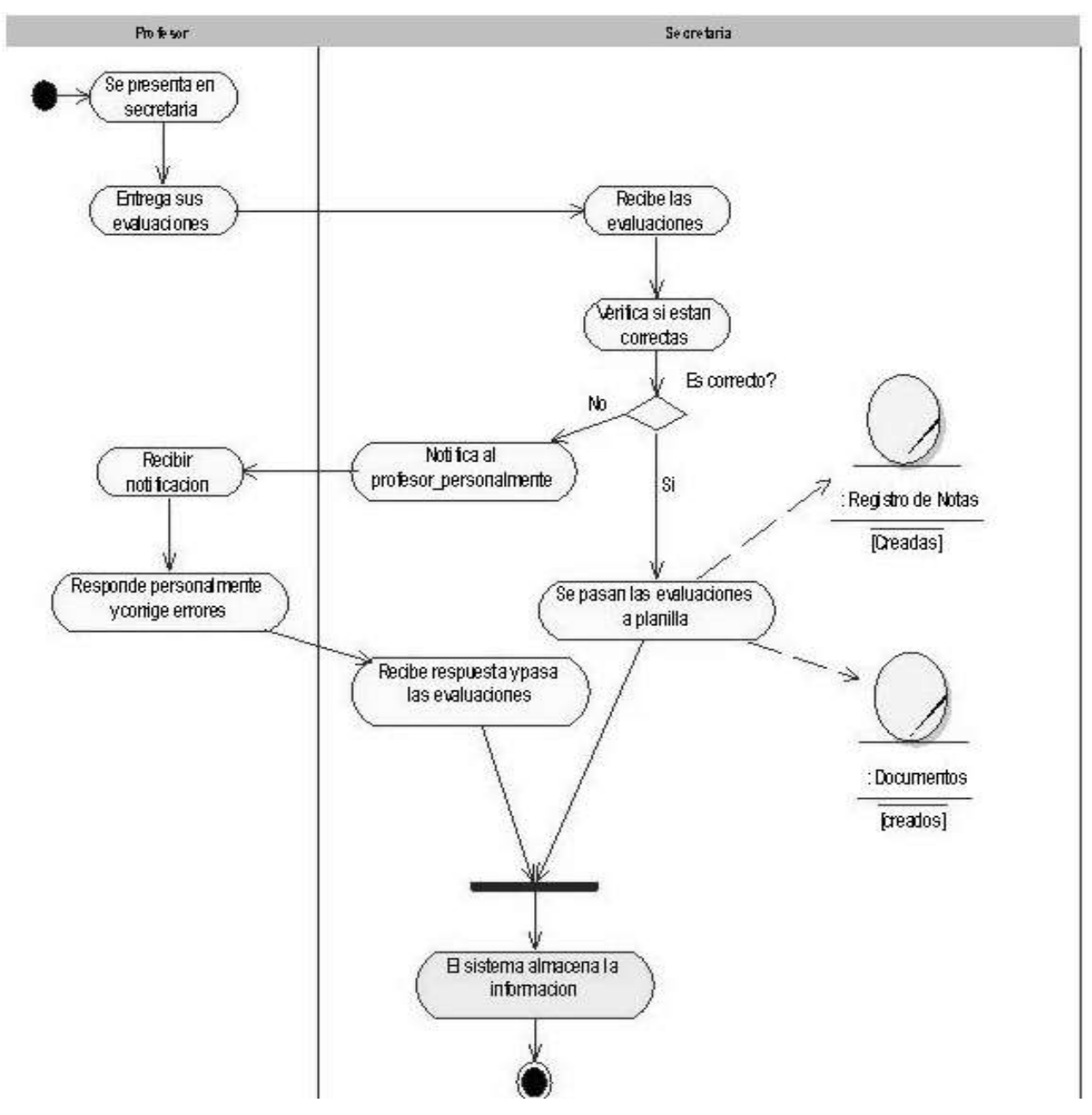

Figura 6.7 Diagrama de actividad: CU. Entregar evaluaciones \_ secretaría

Tabla 6.8 CU. Solicitar datos \_ profesor

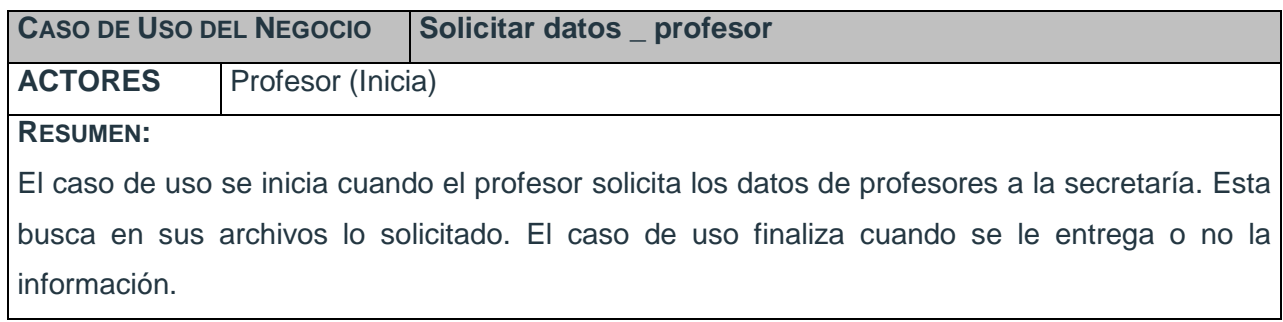

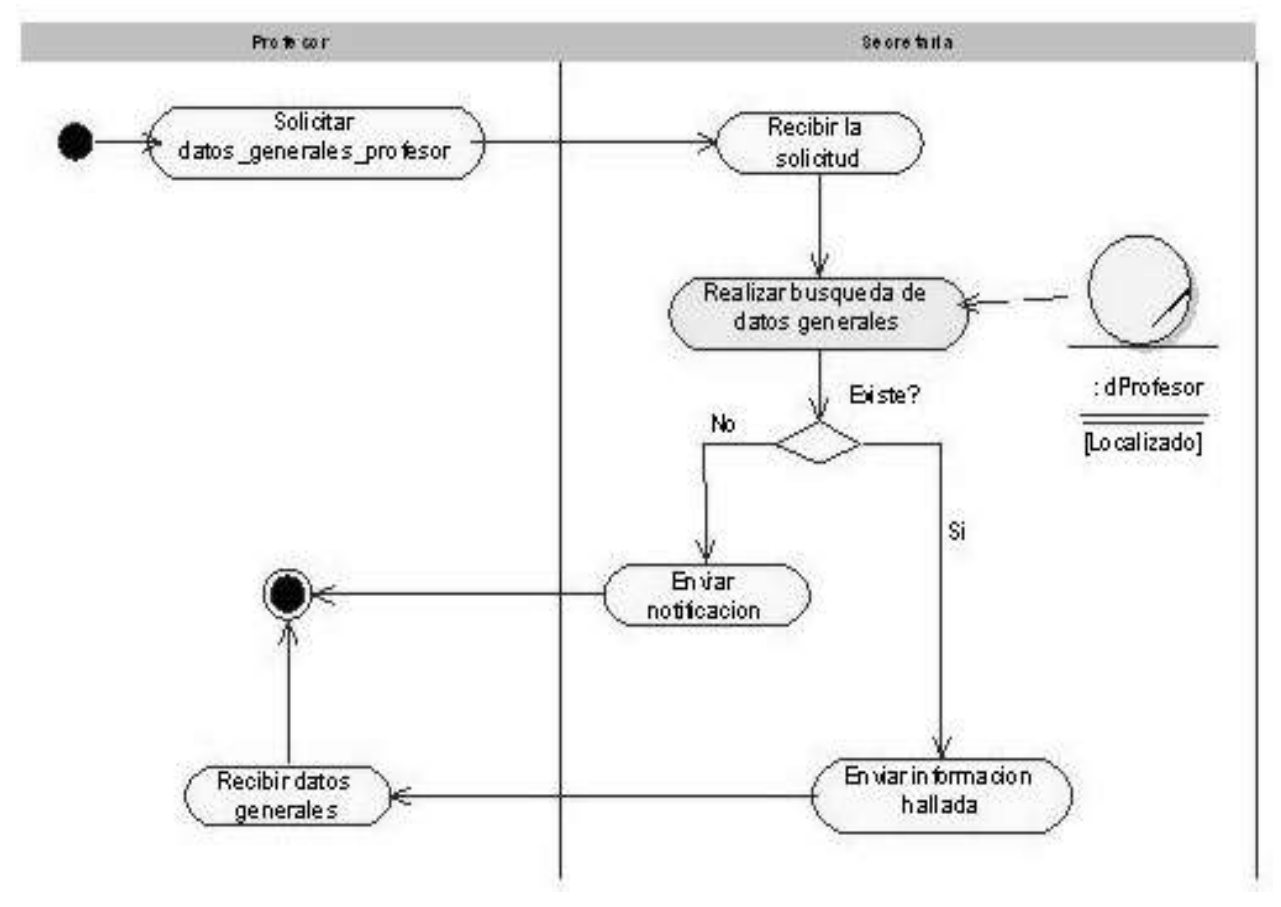

Figura 6.8 Diagrama de actividad: CU. Solicitar datos \_ profesor

#### **ANEXO II. Modelo de objetos.**

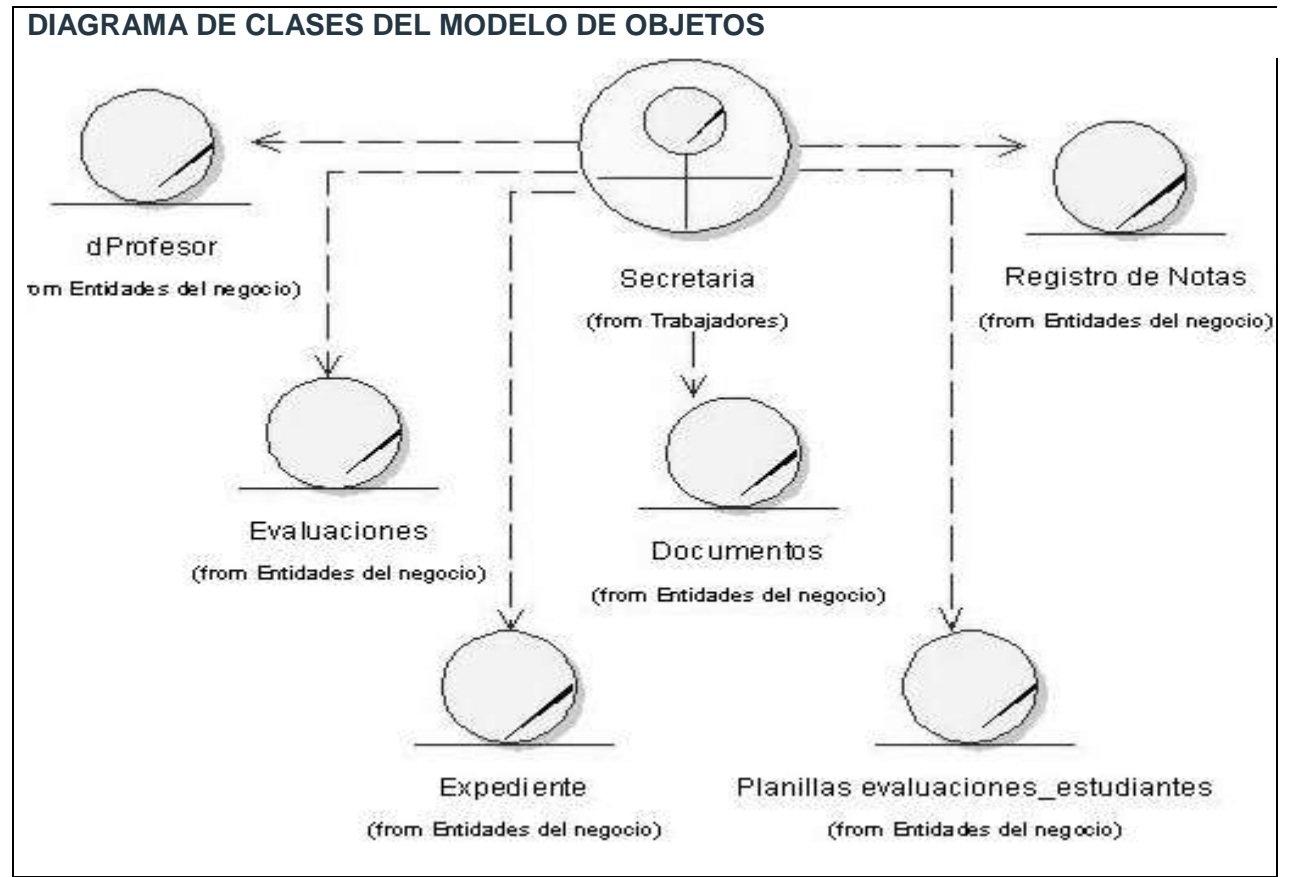

Figura 6.9: Diagrama de clases del Modelo de Objetos

### **ANEXO III. Descripción de los Casos de Uso del Sistema en formato expandido.**

Tabla 6.9 Expansión de los CU: Autenticarse

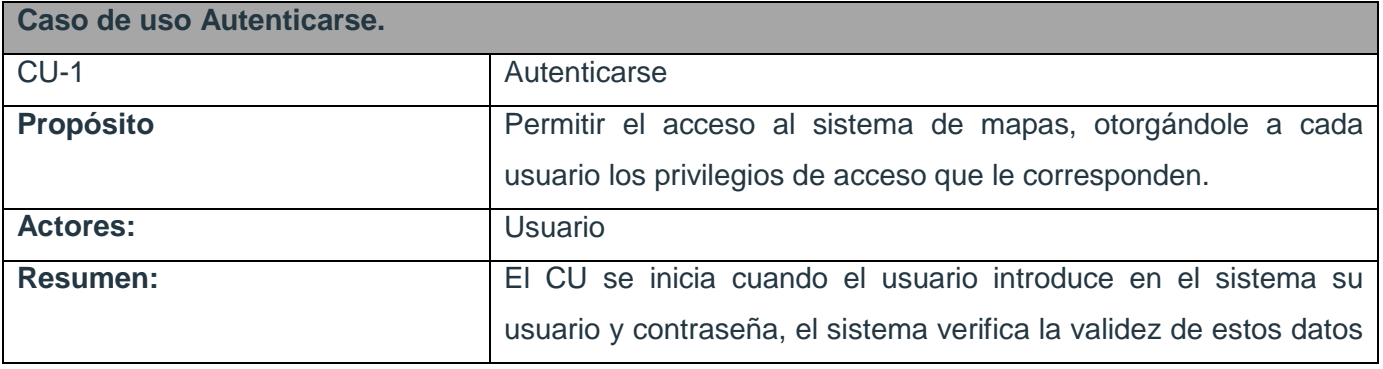

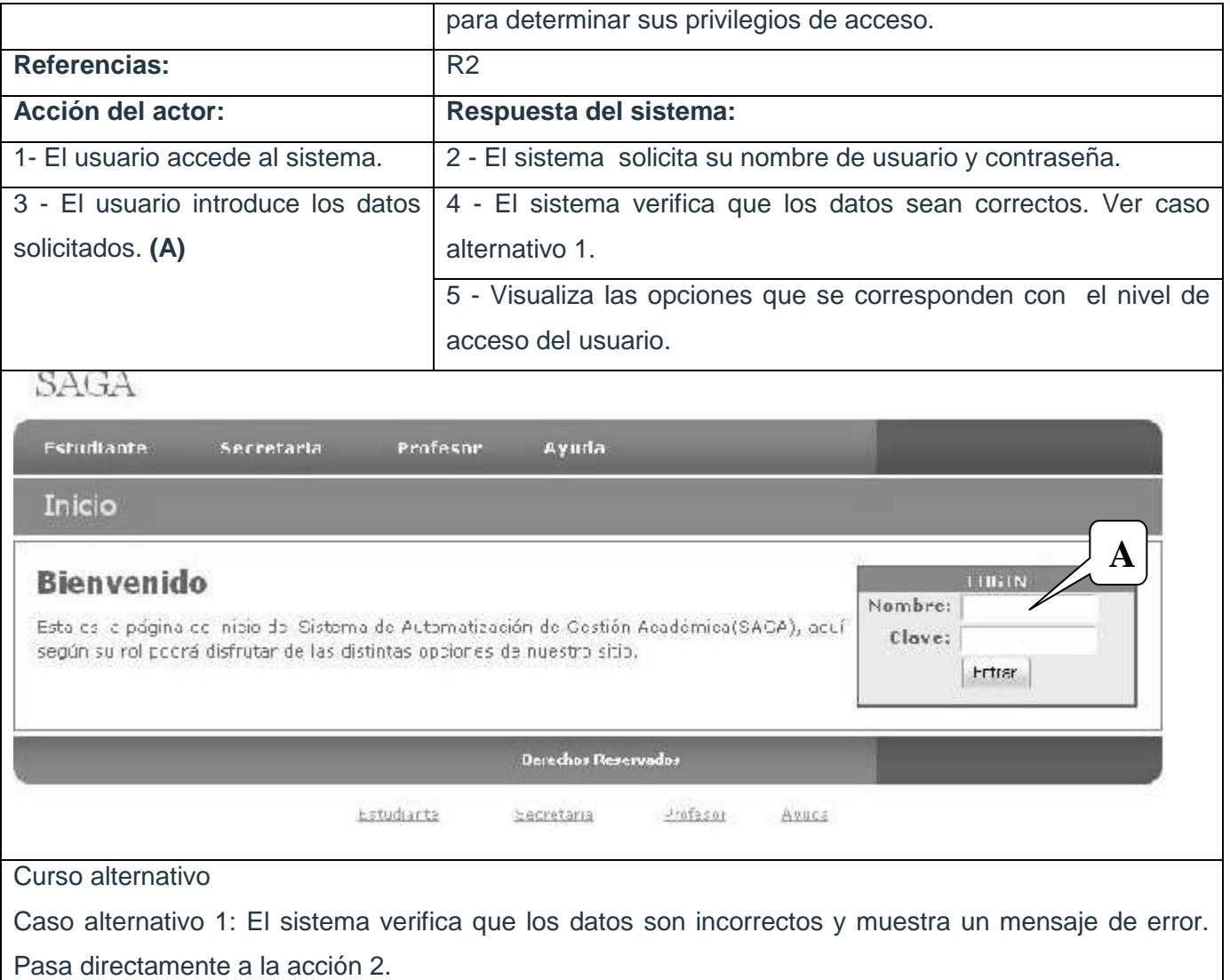

# Tabla 6.10 Expansión de los CU: Gestionar usuario

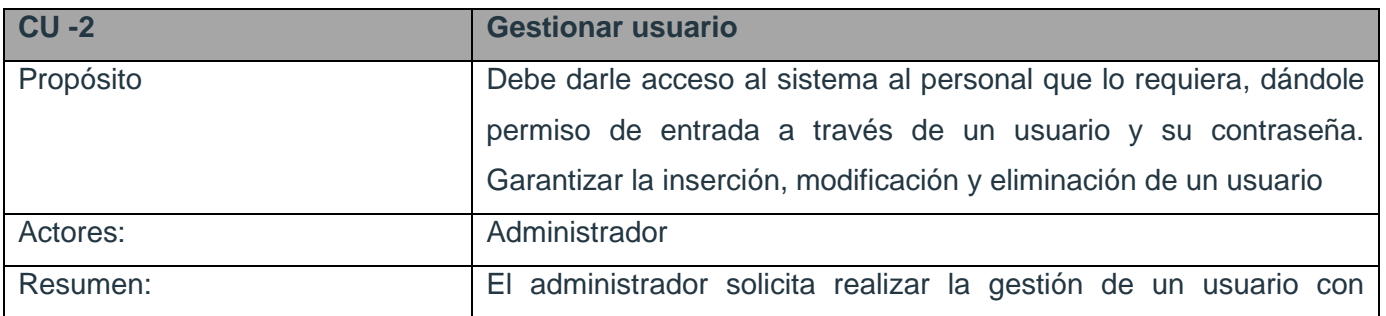

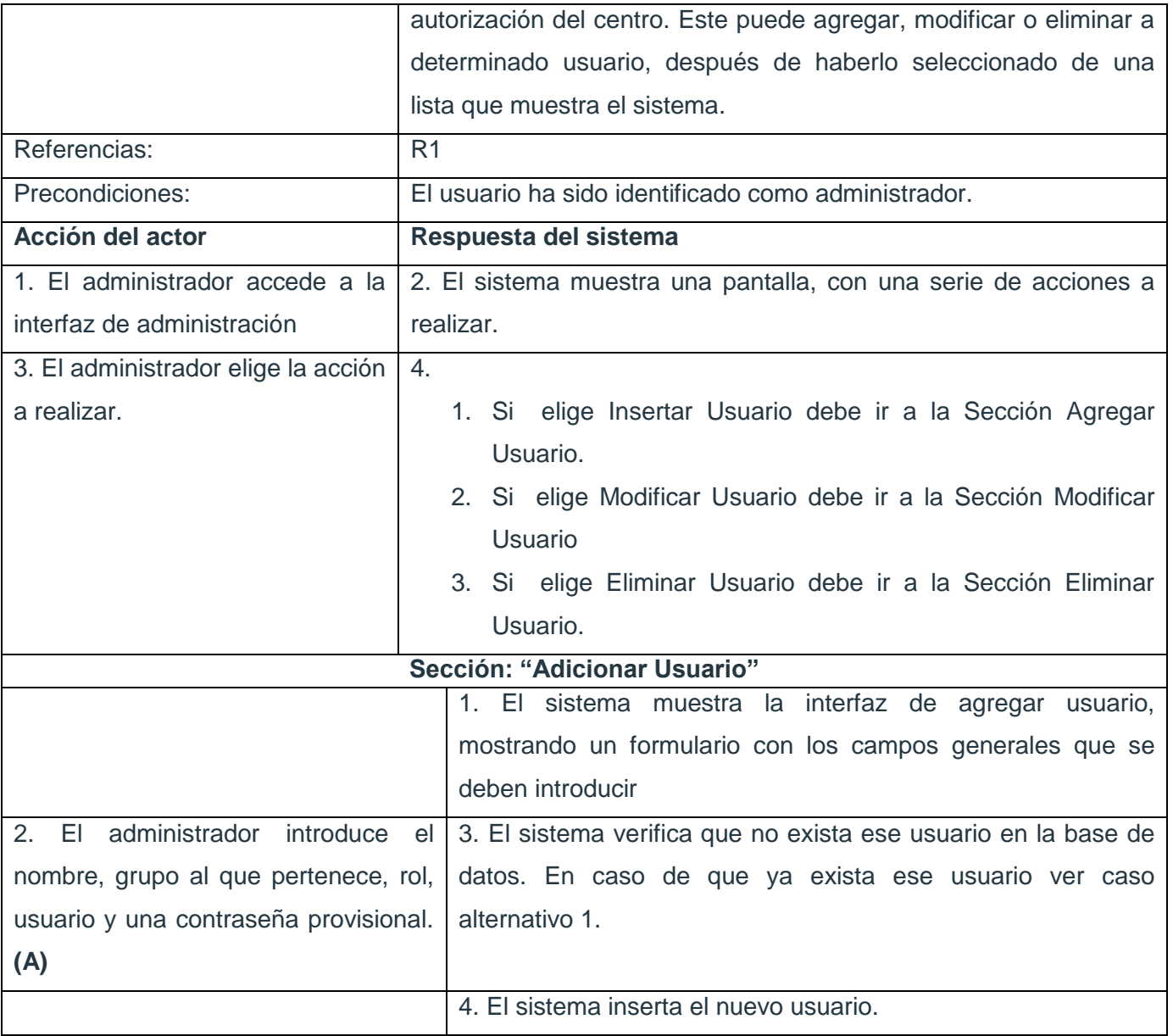

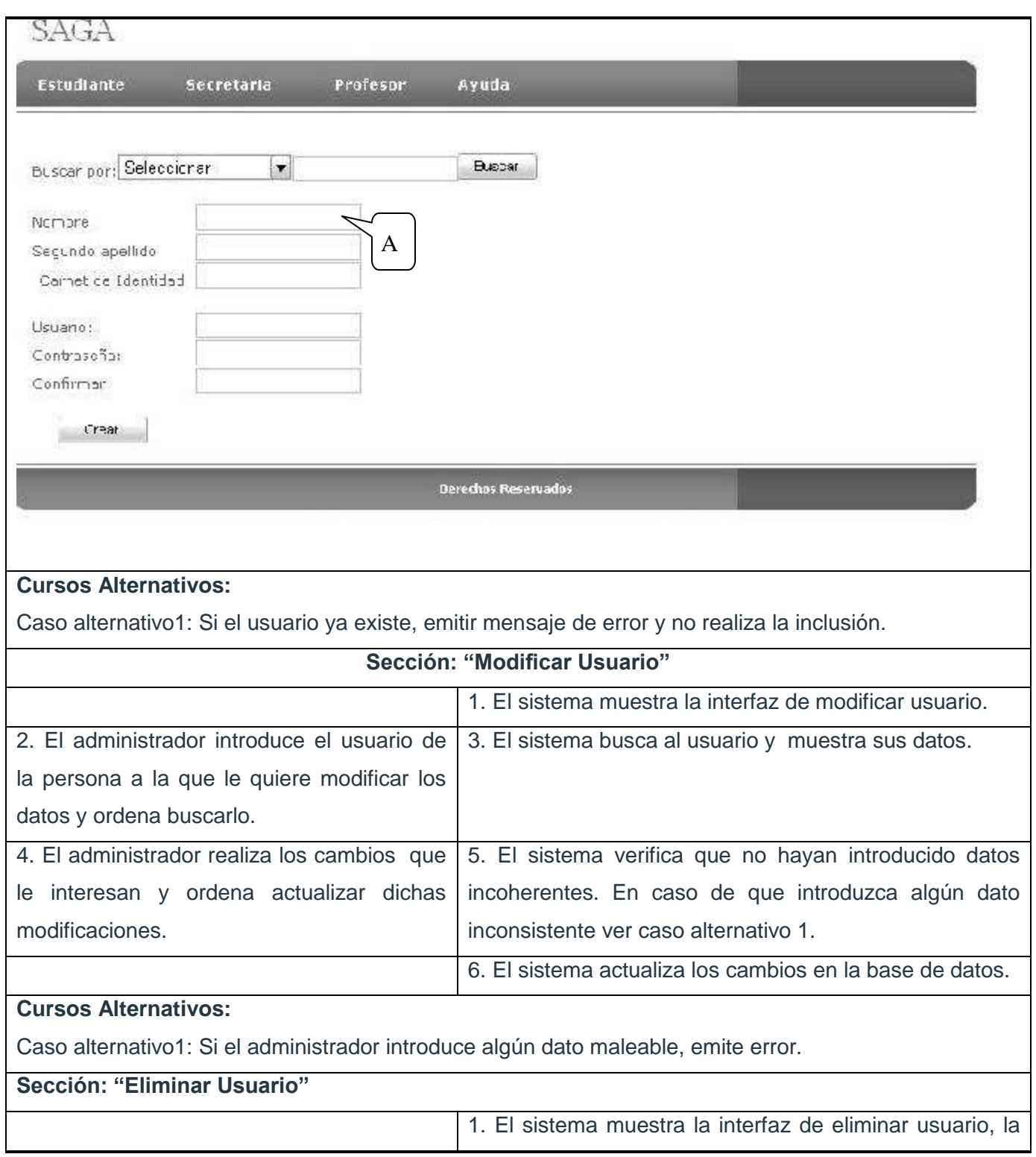

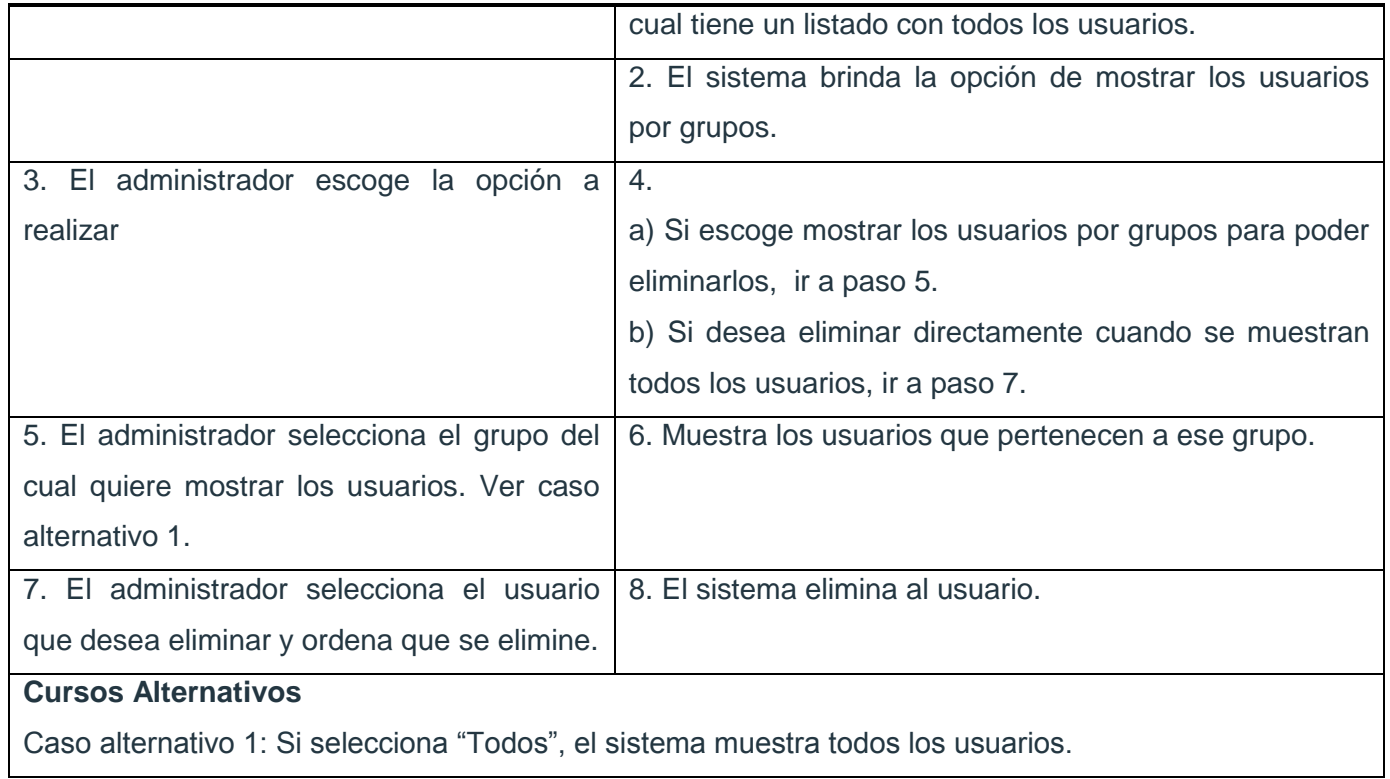

#### Tabla 6.11 Expansión de los CU: Llevar control de asistencia

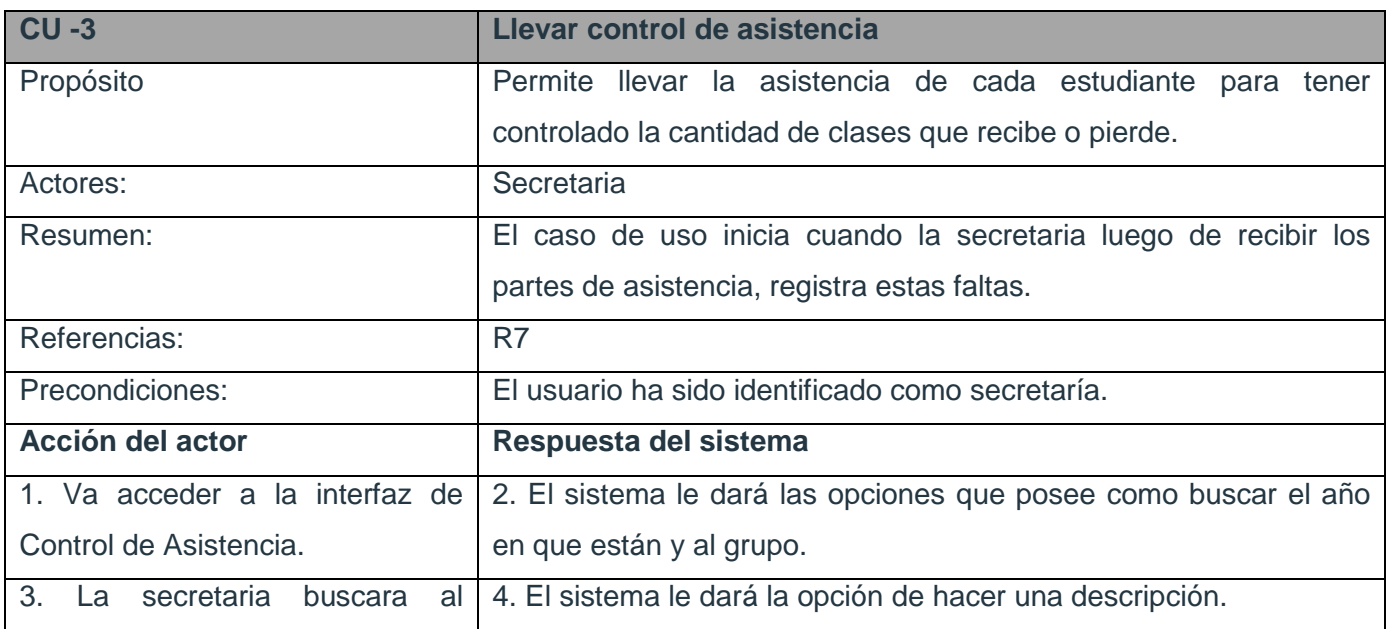

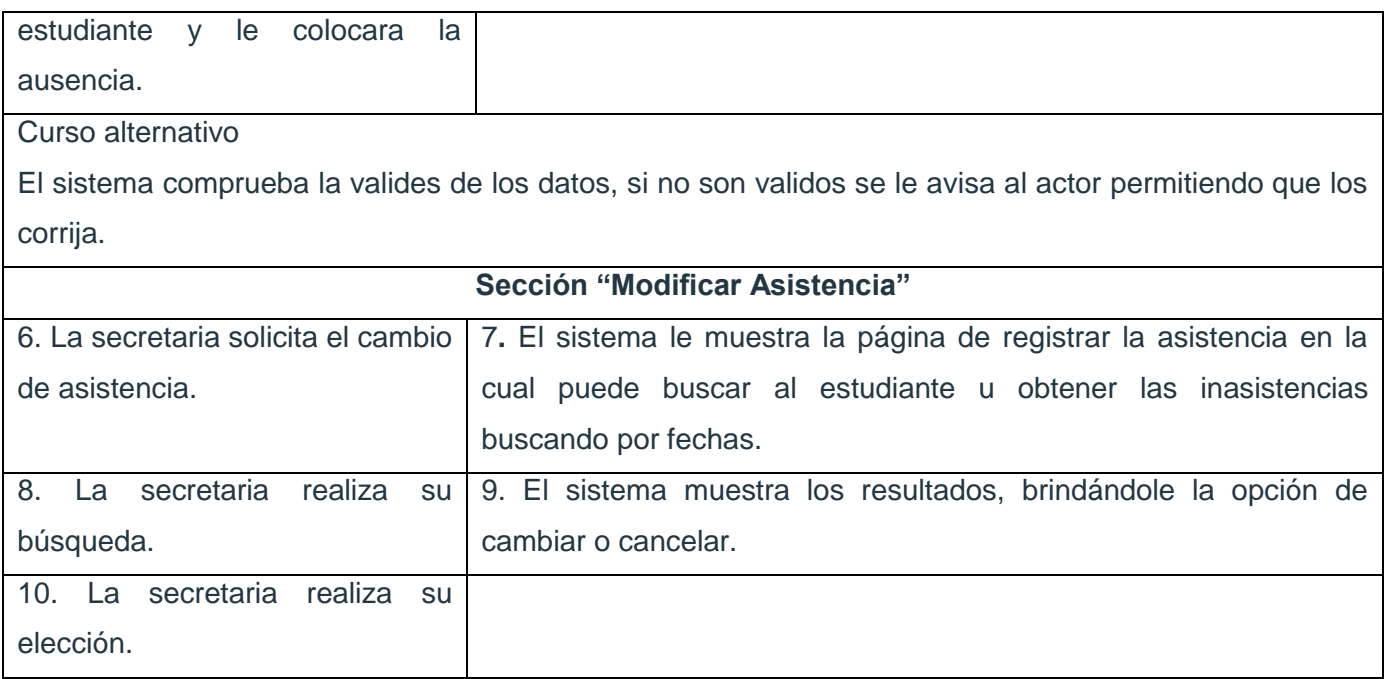

#### Tabla 6.12 Expansión de los CU: Gestionar documentos

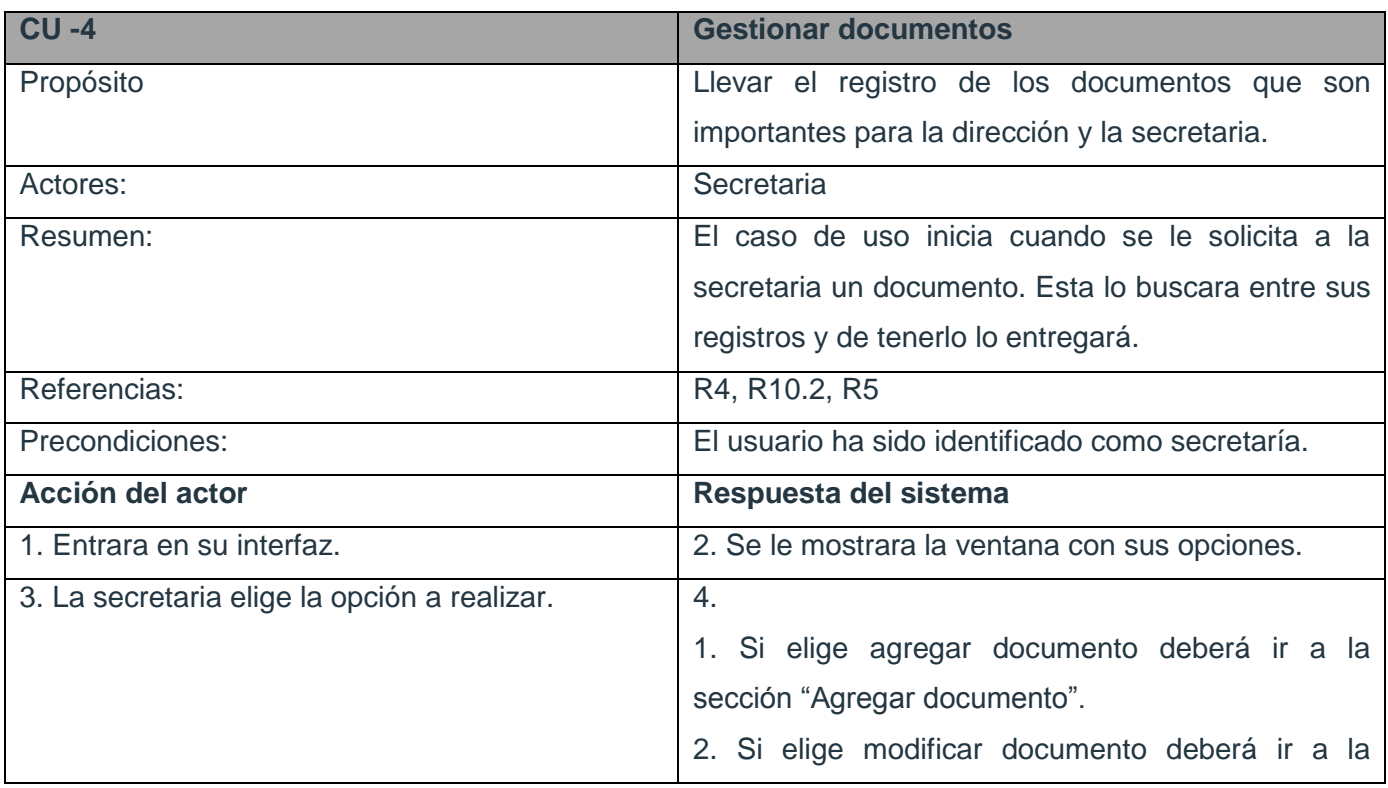

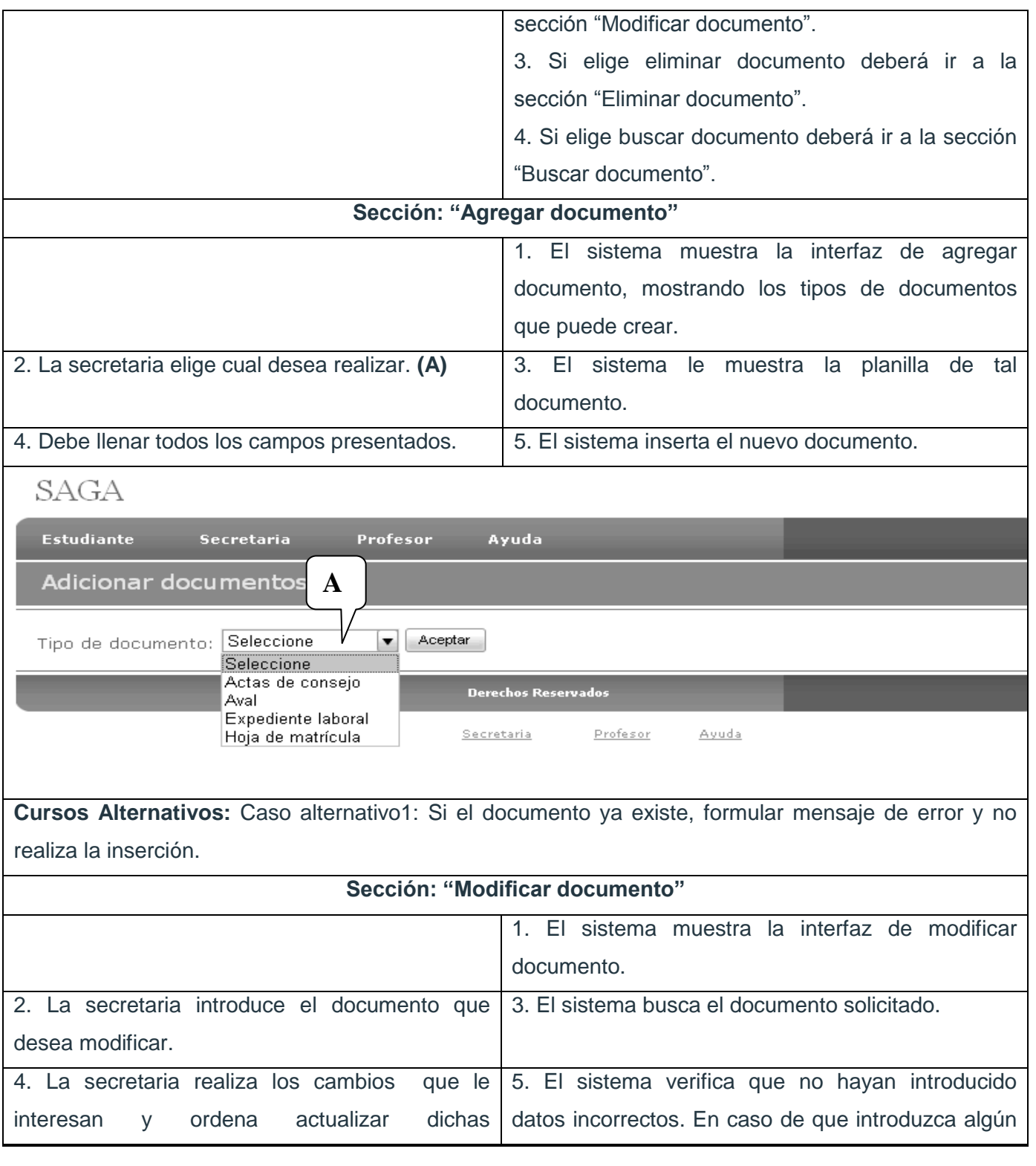

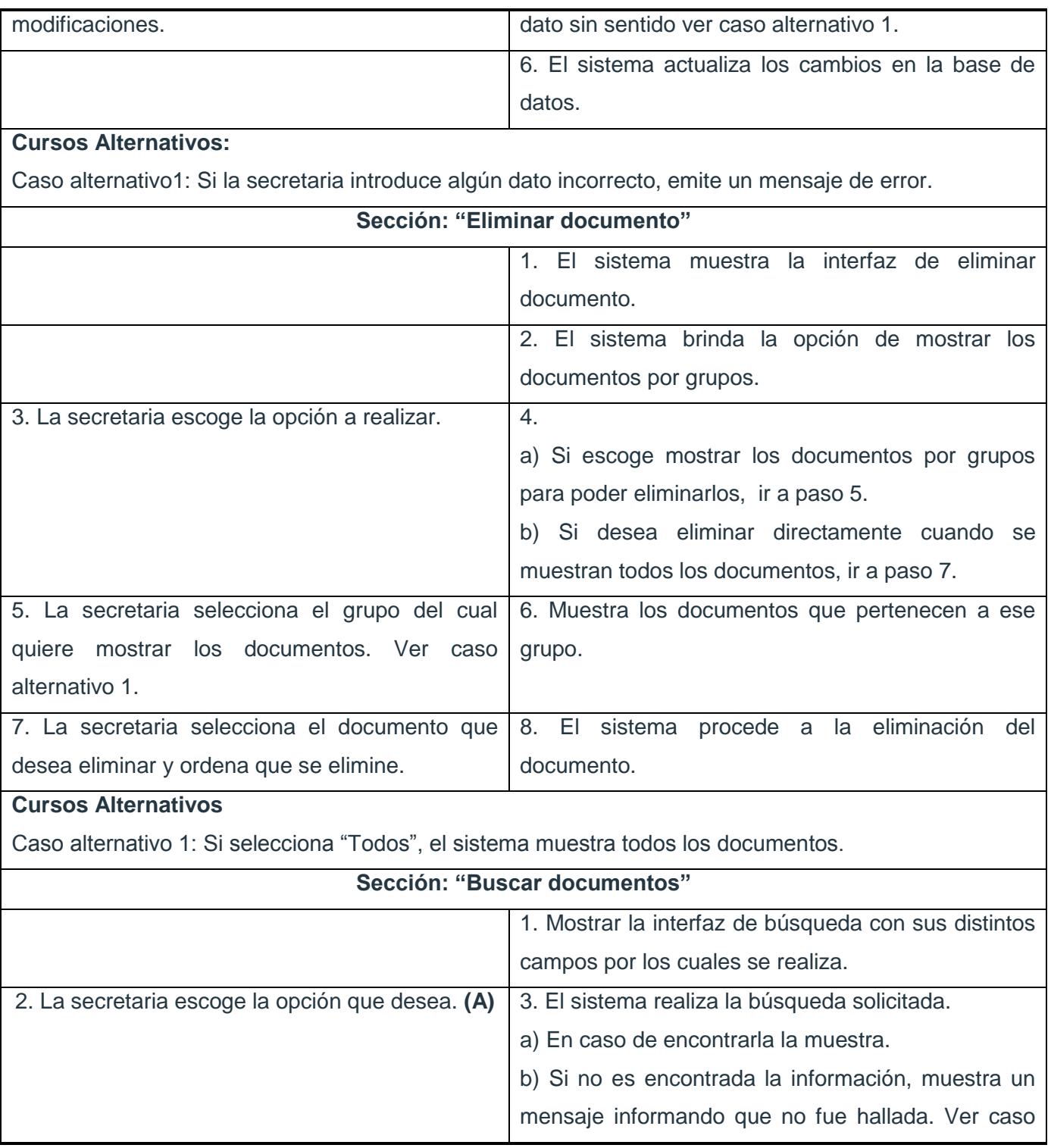

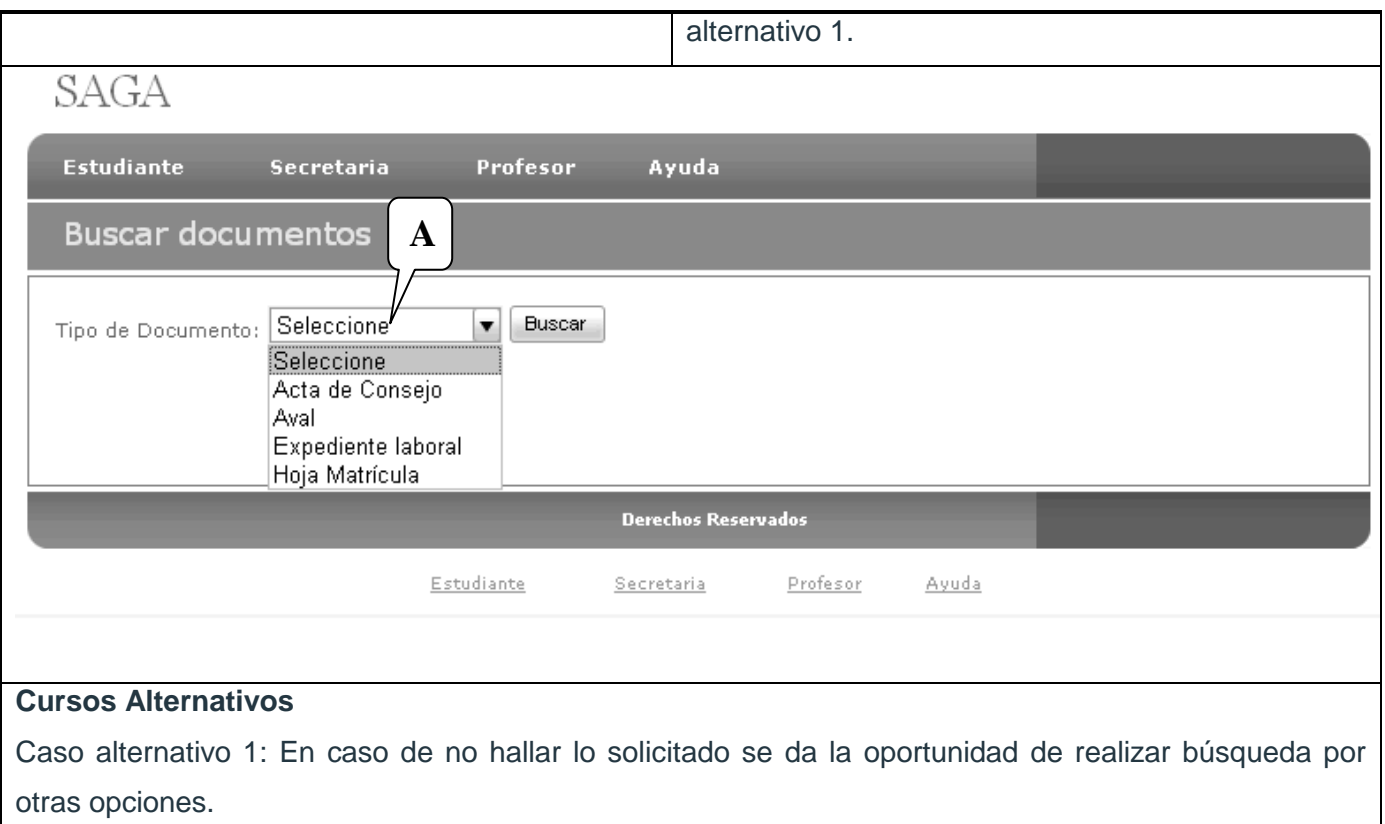

Tabla 6.13 Expansión del CU: Gestionar Datos profesores.

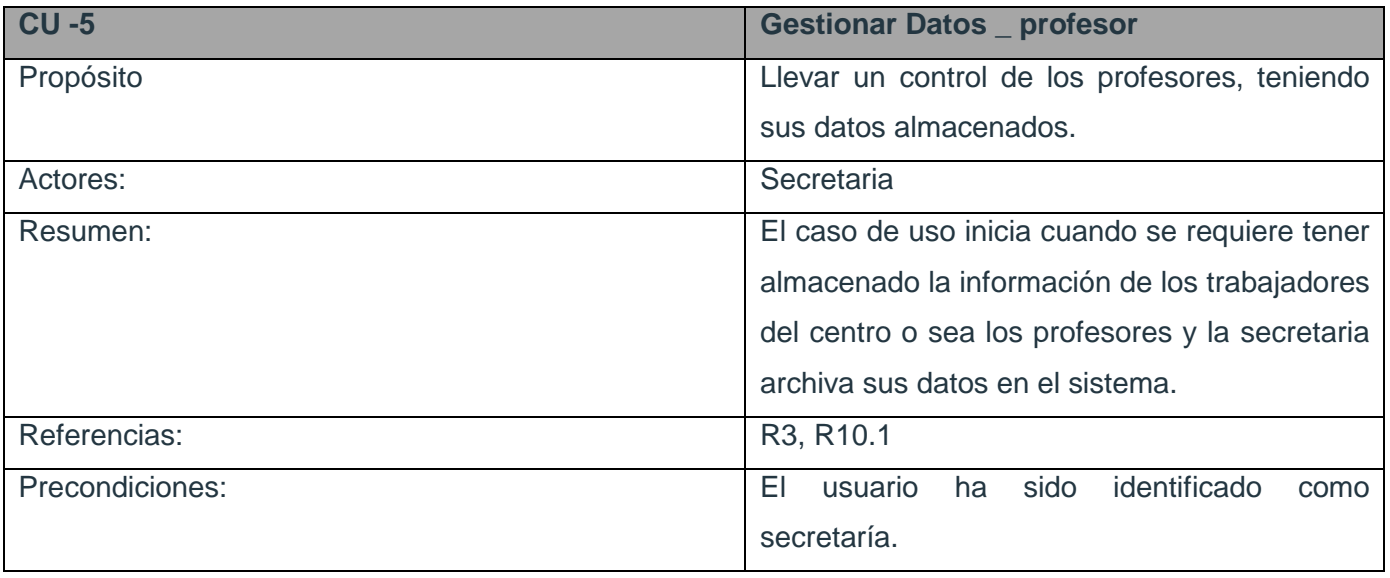

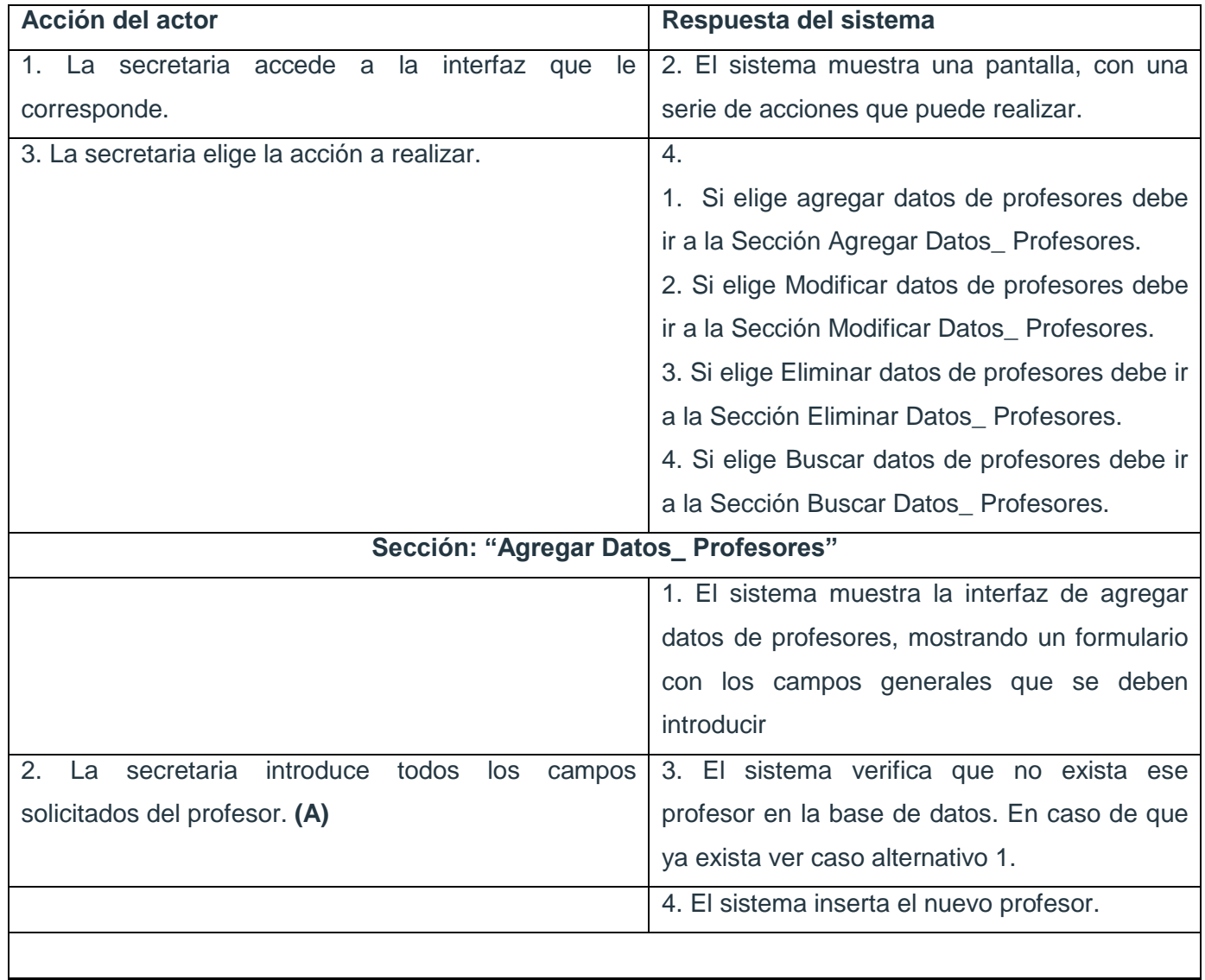

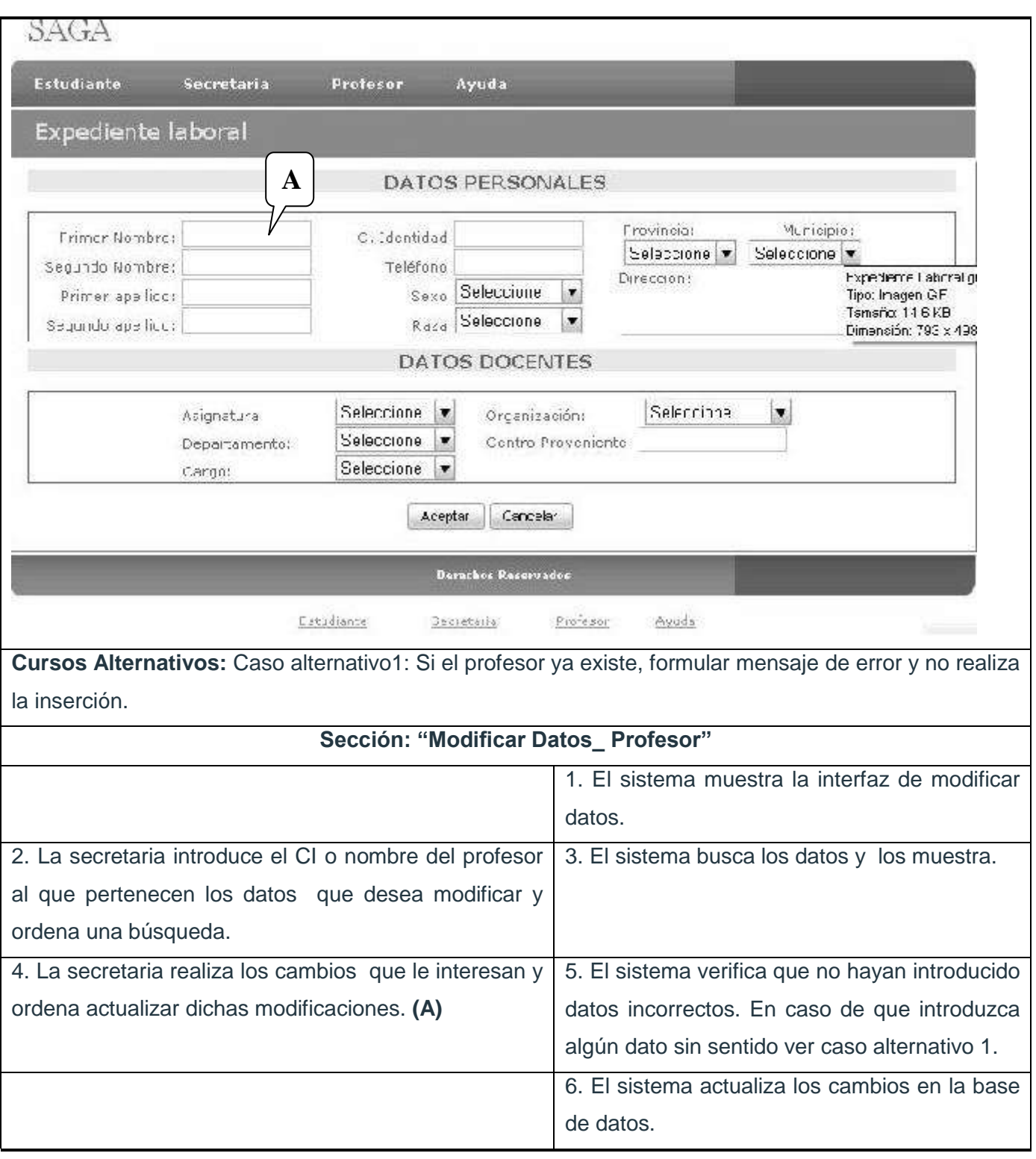

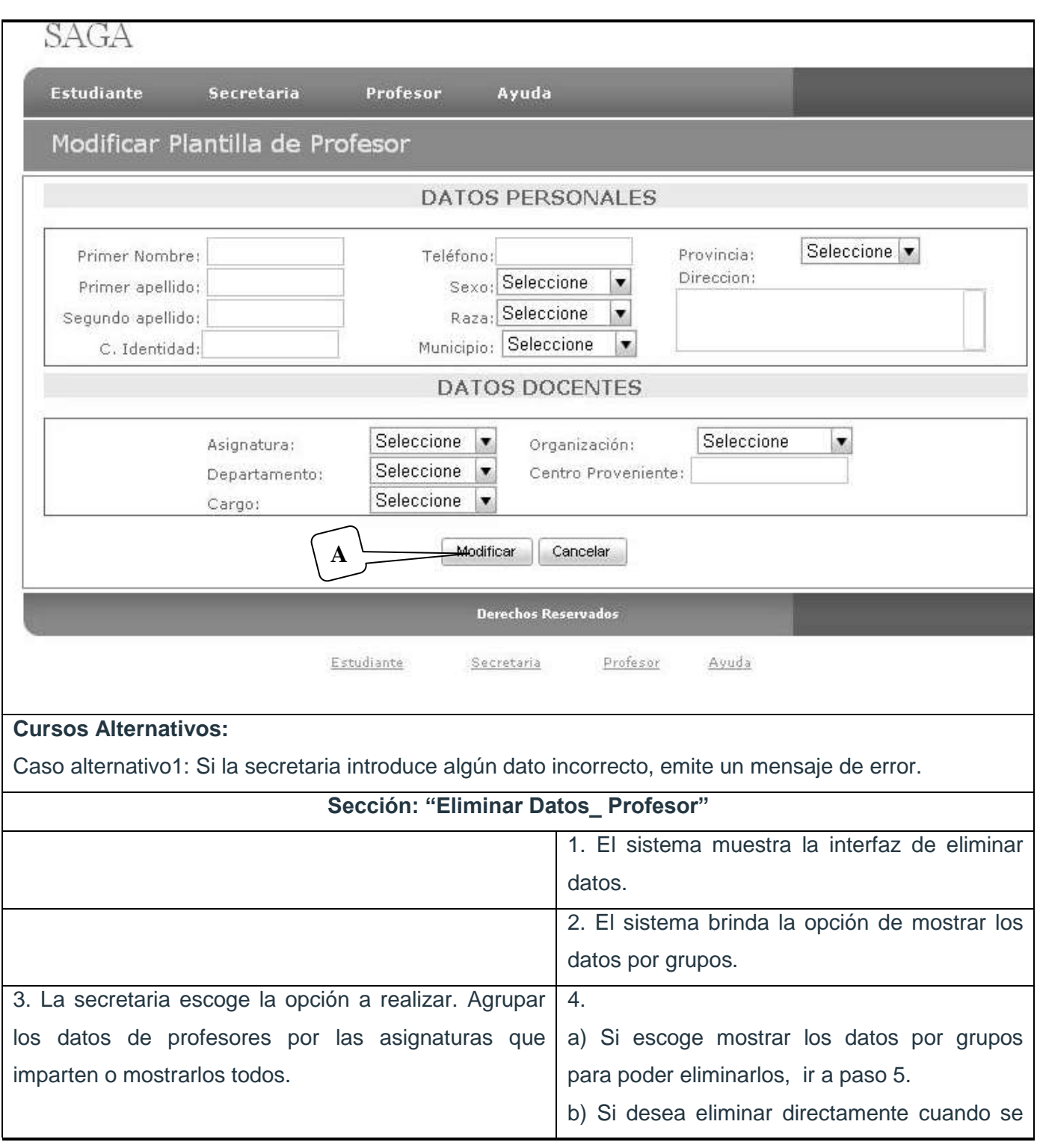

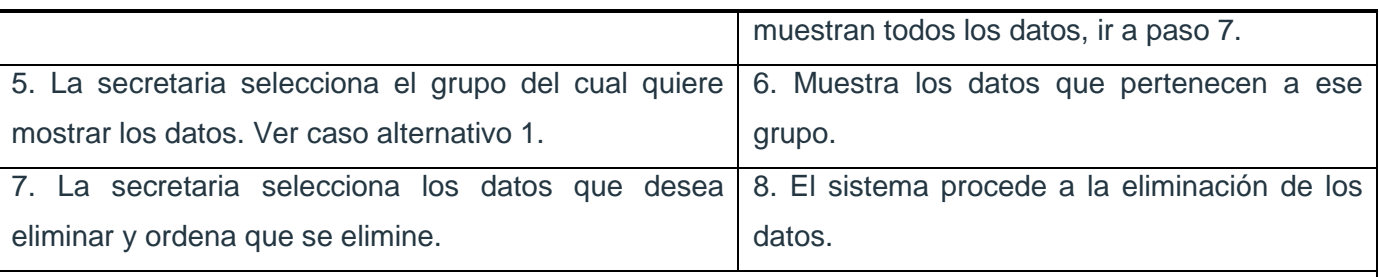

### **Cursos Alternativos**

Caso alternativo 1: Si selecciona "Todos", el sistema muestra todos los datos de cada profesor.

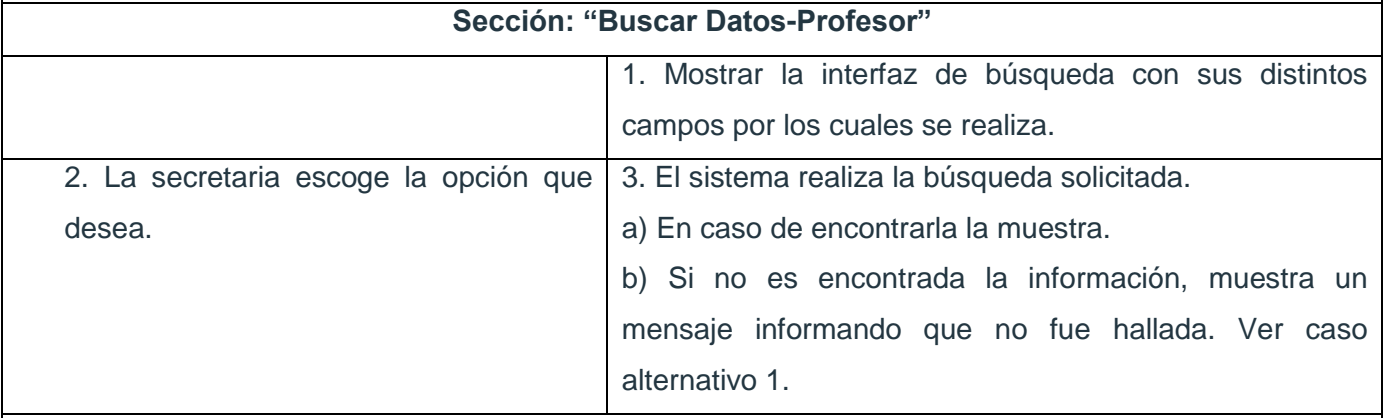

#### **Cursos Alternativos**

Caso alternativo 1: En caso de no hallar lo solicitado se da la oportunidad de realizar búsqueda por otras opciones.

Tabla 6.14 Expansión del CU: Gestionar Registro\_notas\_secretaria

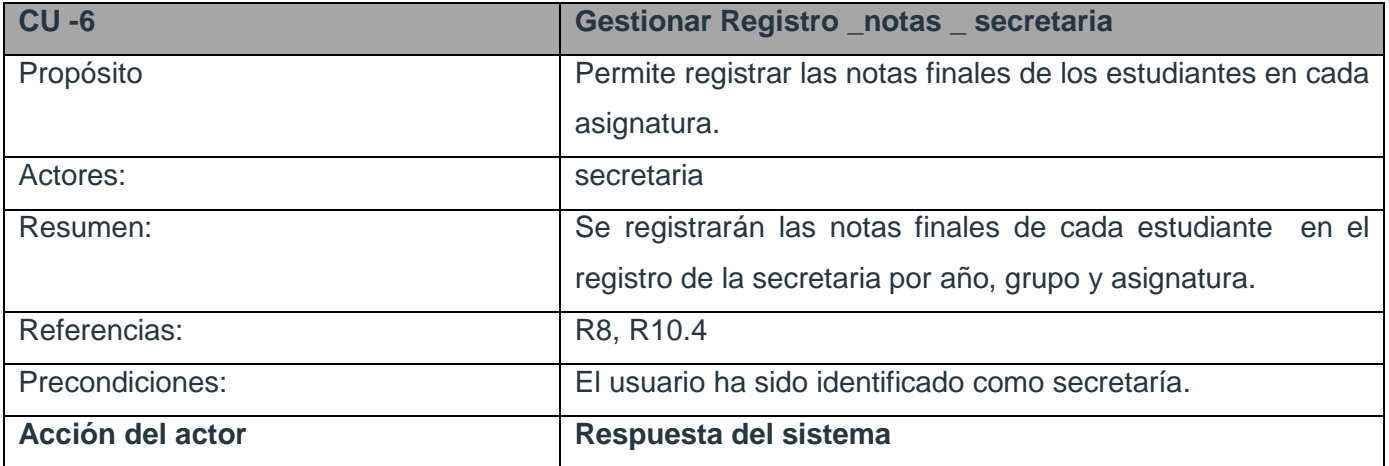

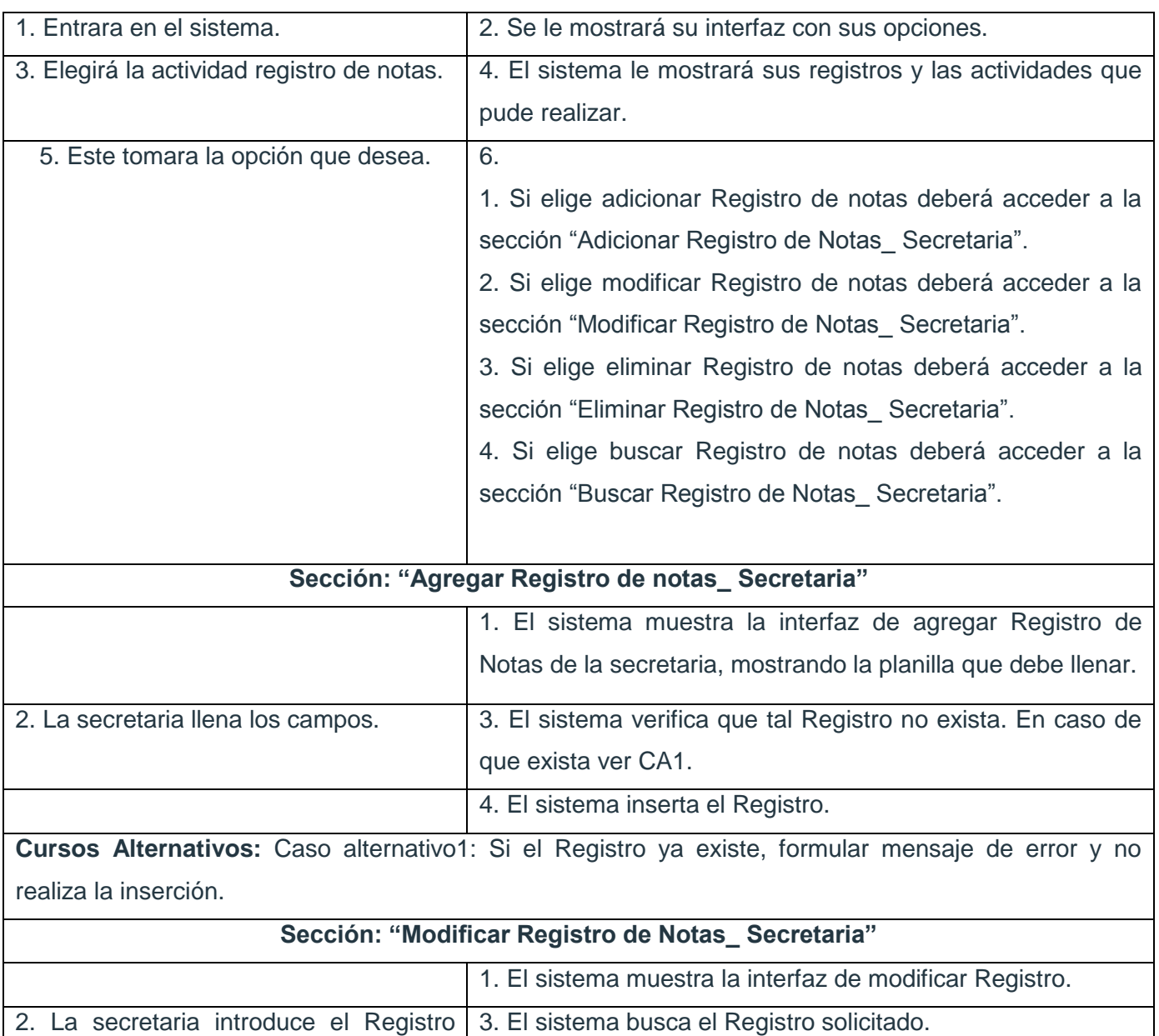

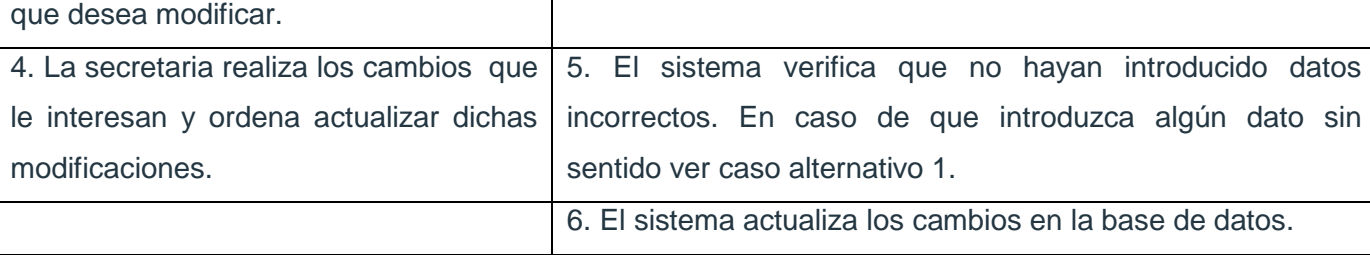

#### **Cursos Alternativos:**

Caso alternativo1: Si el profesor introduce algún dato incorrecto, emite un mensaje de error.

# **Sección: "Eliminar Registro de Notas\_ Secretaria"**

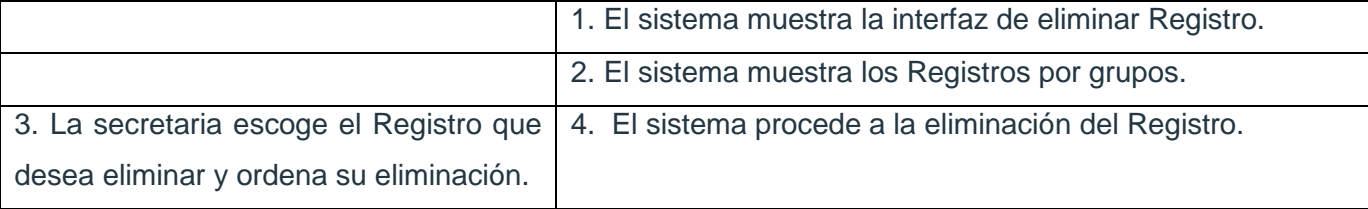

#### **Sección: "Buscar Registro de Notas\_ Secretaria"**

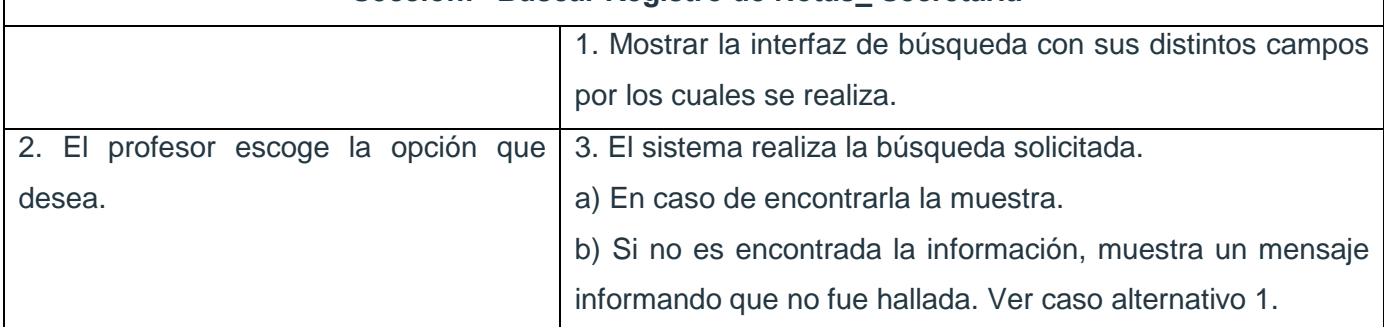

### **Cursos Alternativos**

Caso alternativo 1: En caso de no hallar lo solicitado se da la oportunidad de realizar búsqueda por otras opciones.

Tabla 6.15 Expansión del CU: Gestionar Expediente \_ estudiante

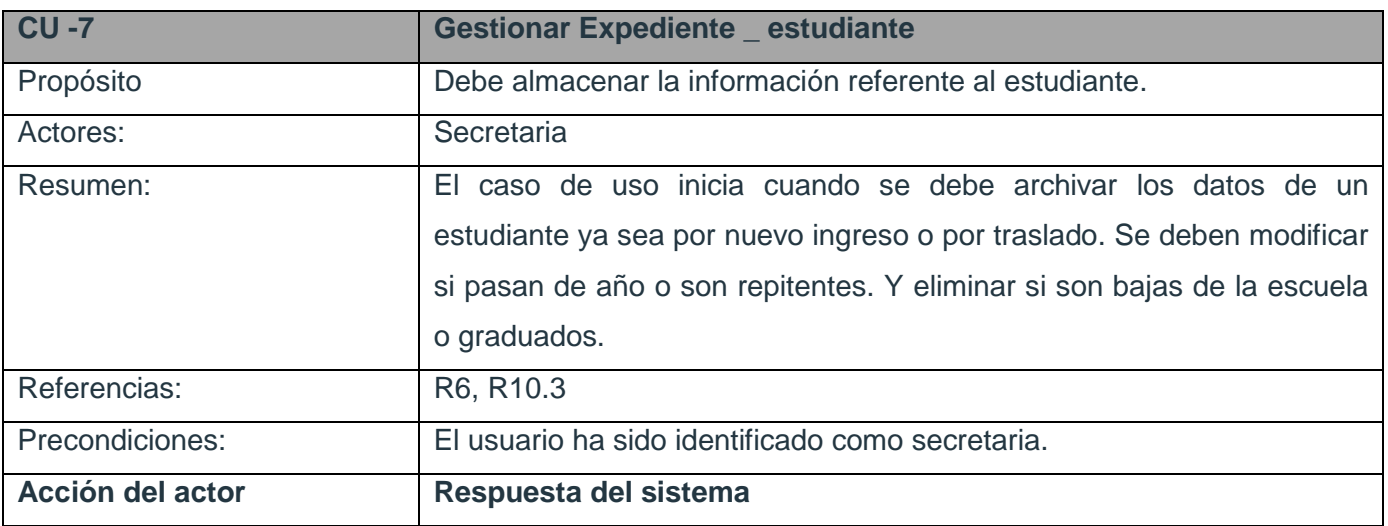

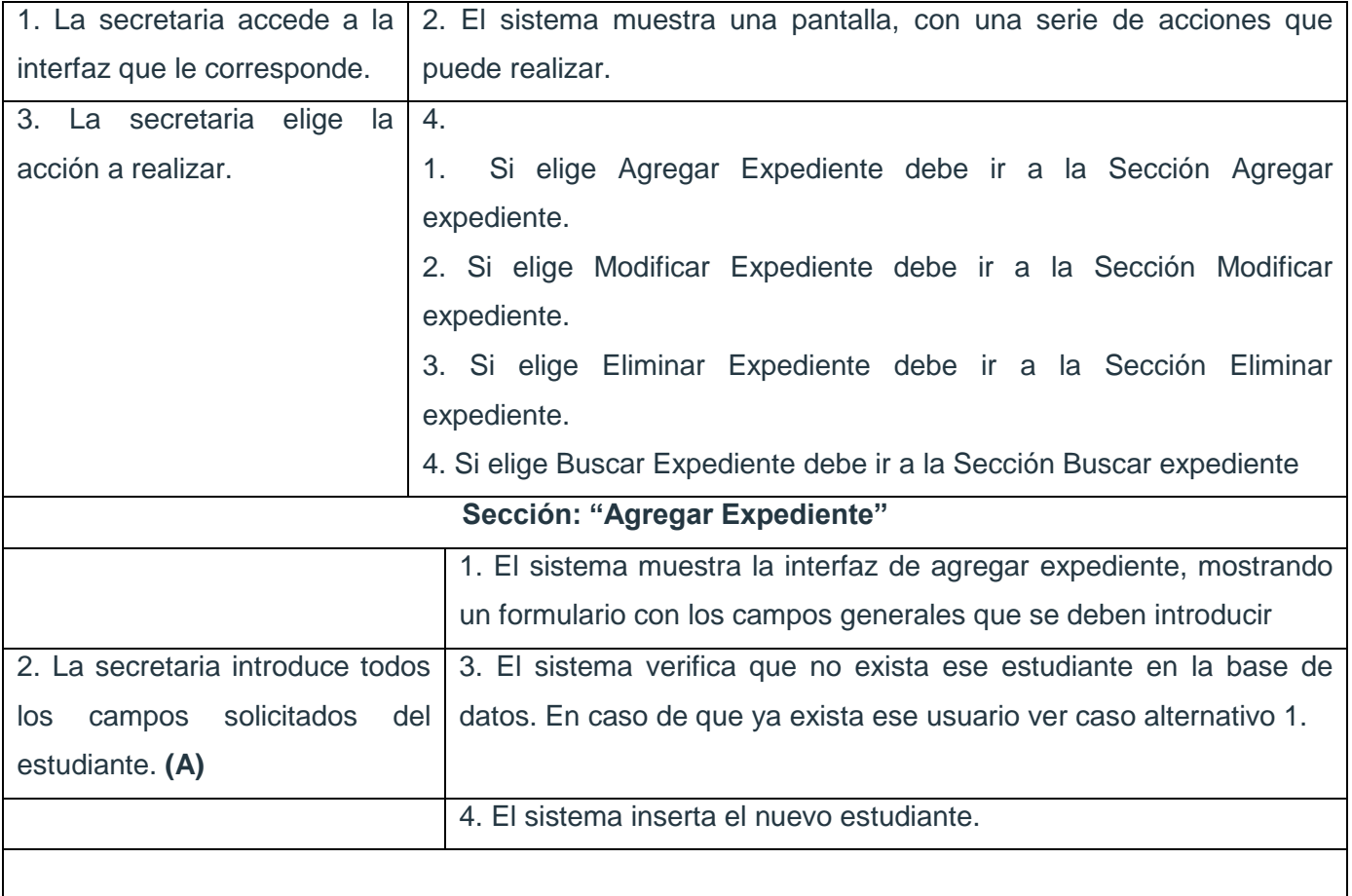

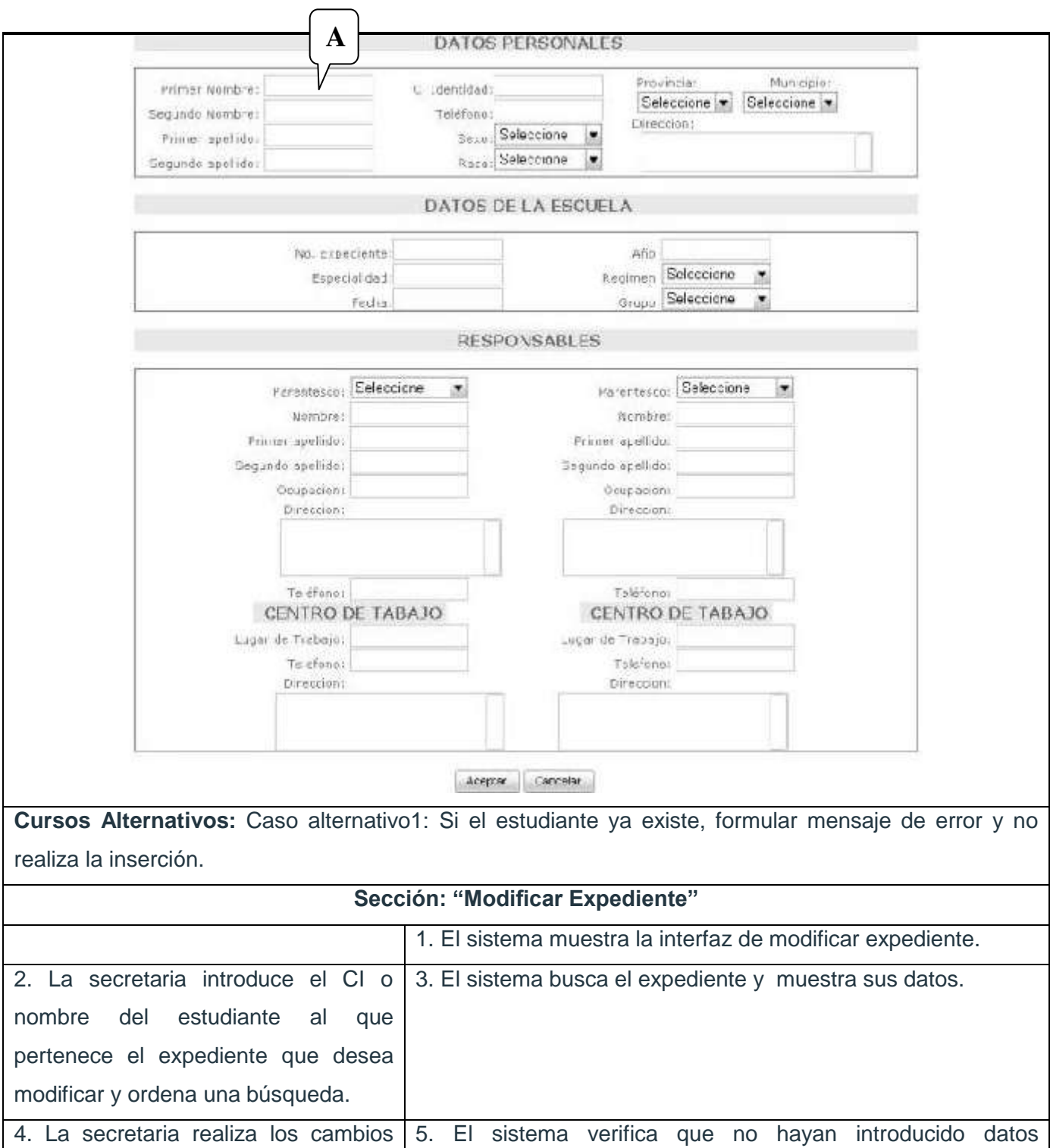

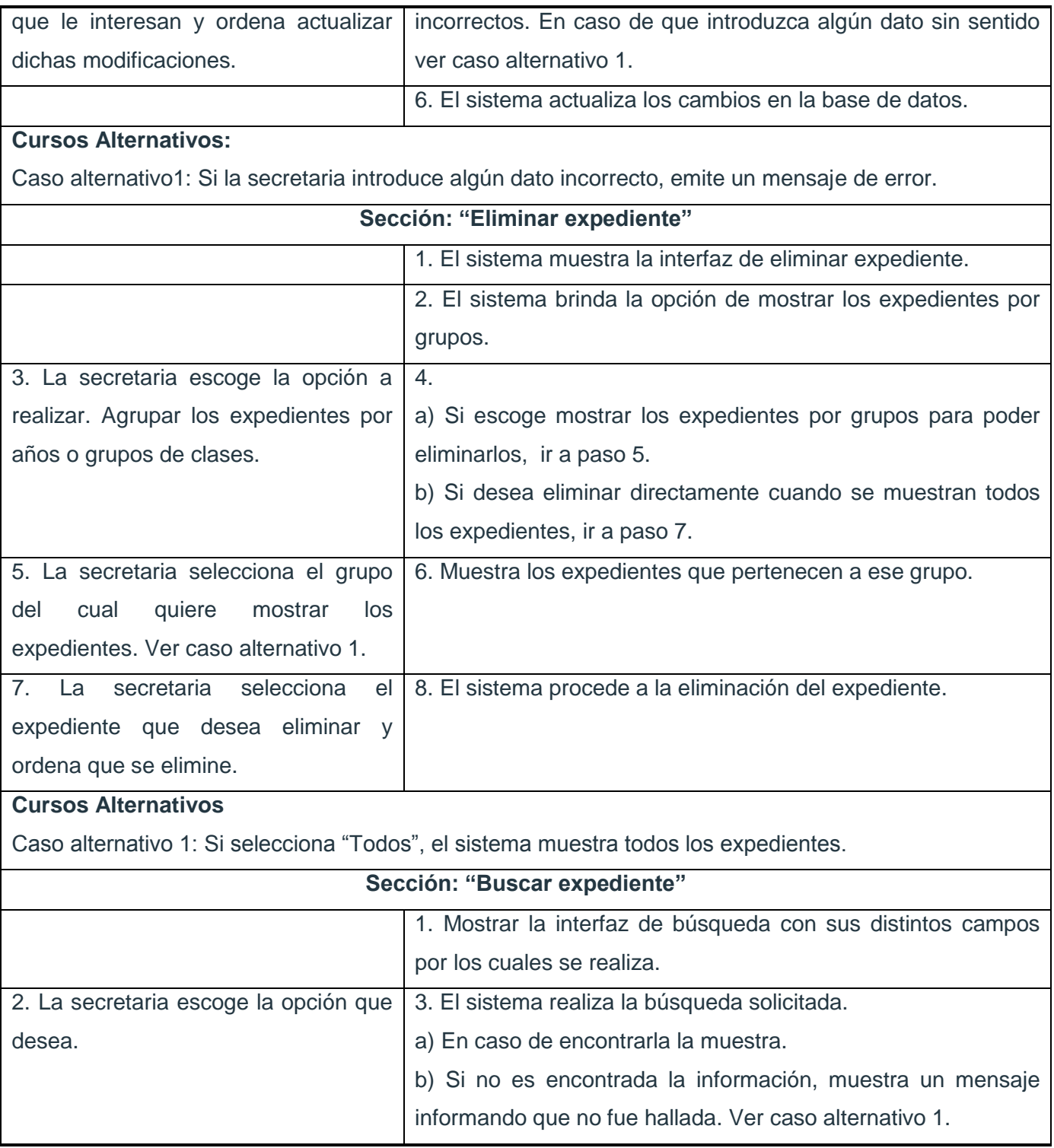

# **Cursos Alternativos**

Caso alternativo 1: En caso de no hallar lo solicitado se da la oportunidad de realizar búsqueda por otras opciones.

#### Tabla 6.16 Expansión del CU: Gestionar Corte \_ Horizontal

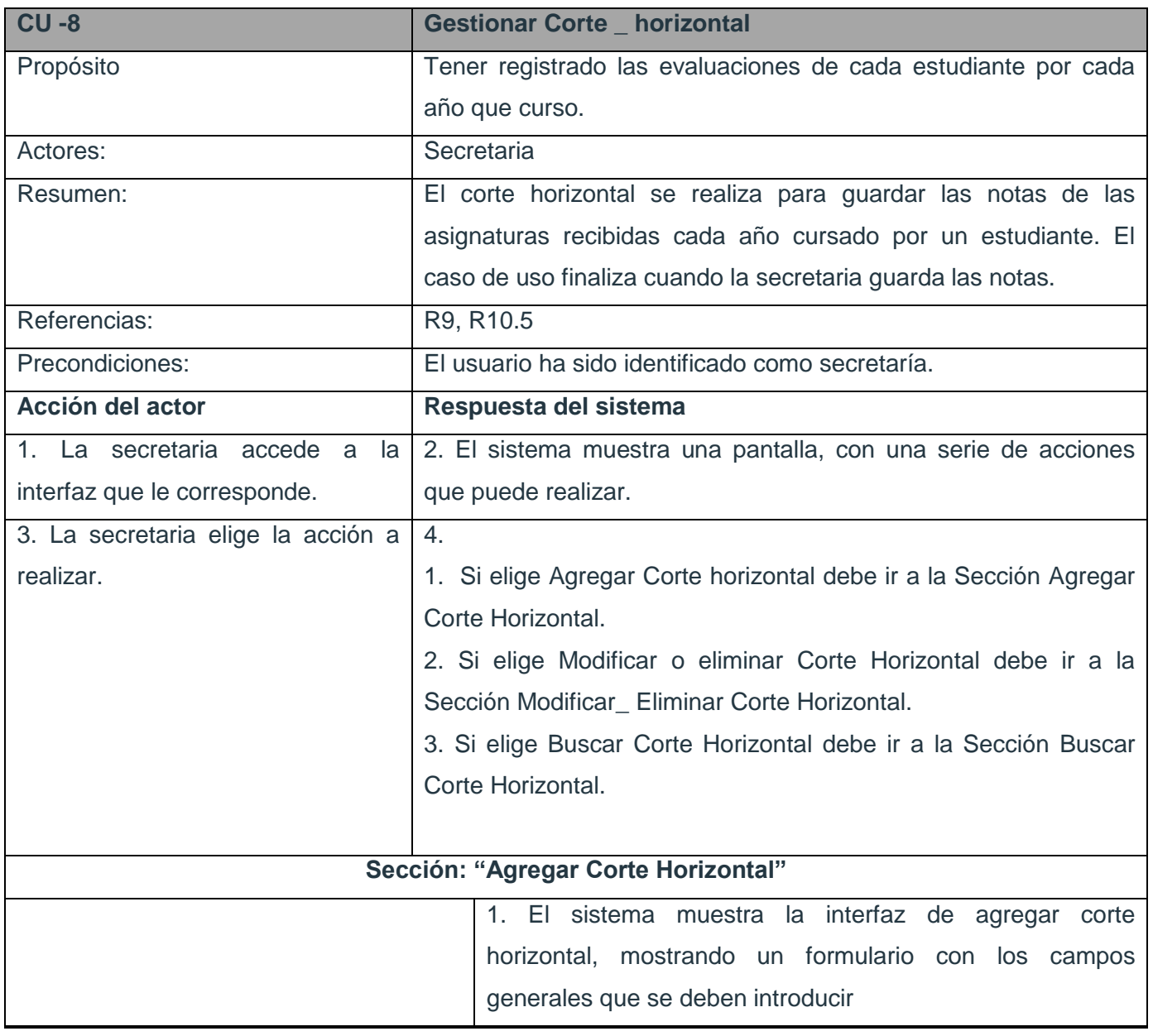

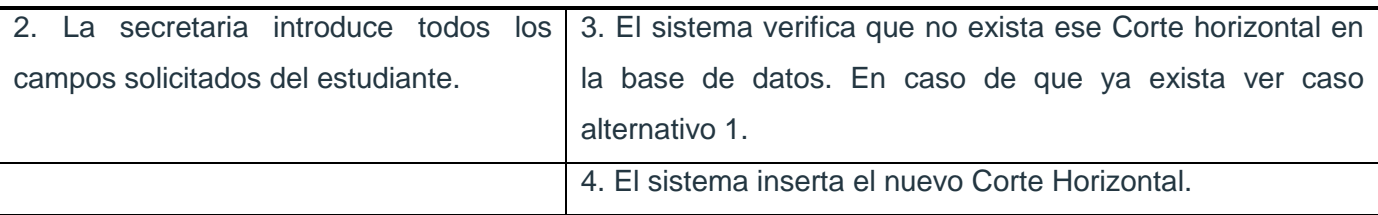

**Cursos Alternativos:** Caso alternativo1: Si el Corte Horizontal ya existe, formular mensaje de error y no realiza la inserción.

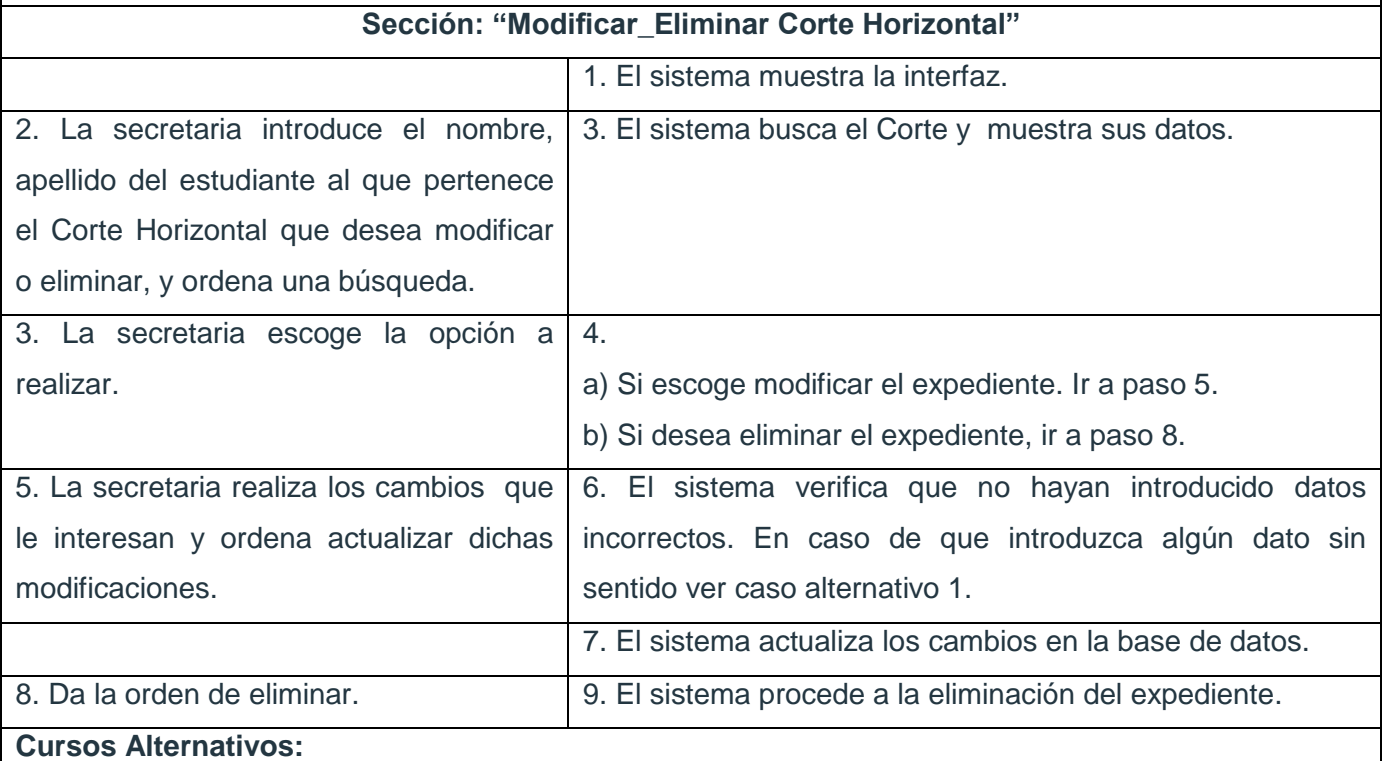

Caso alternativo1: Si la secretaria introduce algún dato incorrecto, emite un mensaje de error.

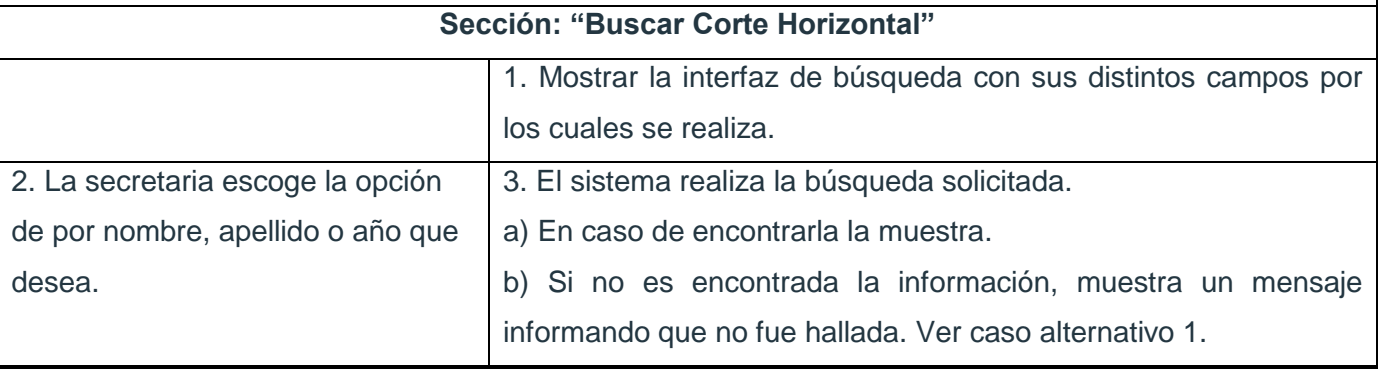

# **Cursos Alternativos**

Caso alternativo 1: En caso de no hallar lo solicitado se da la oportunidad de realizar búsqueda por otras opciones.

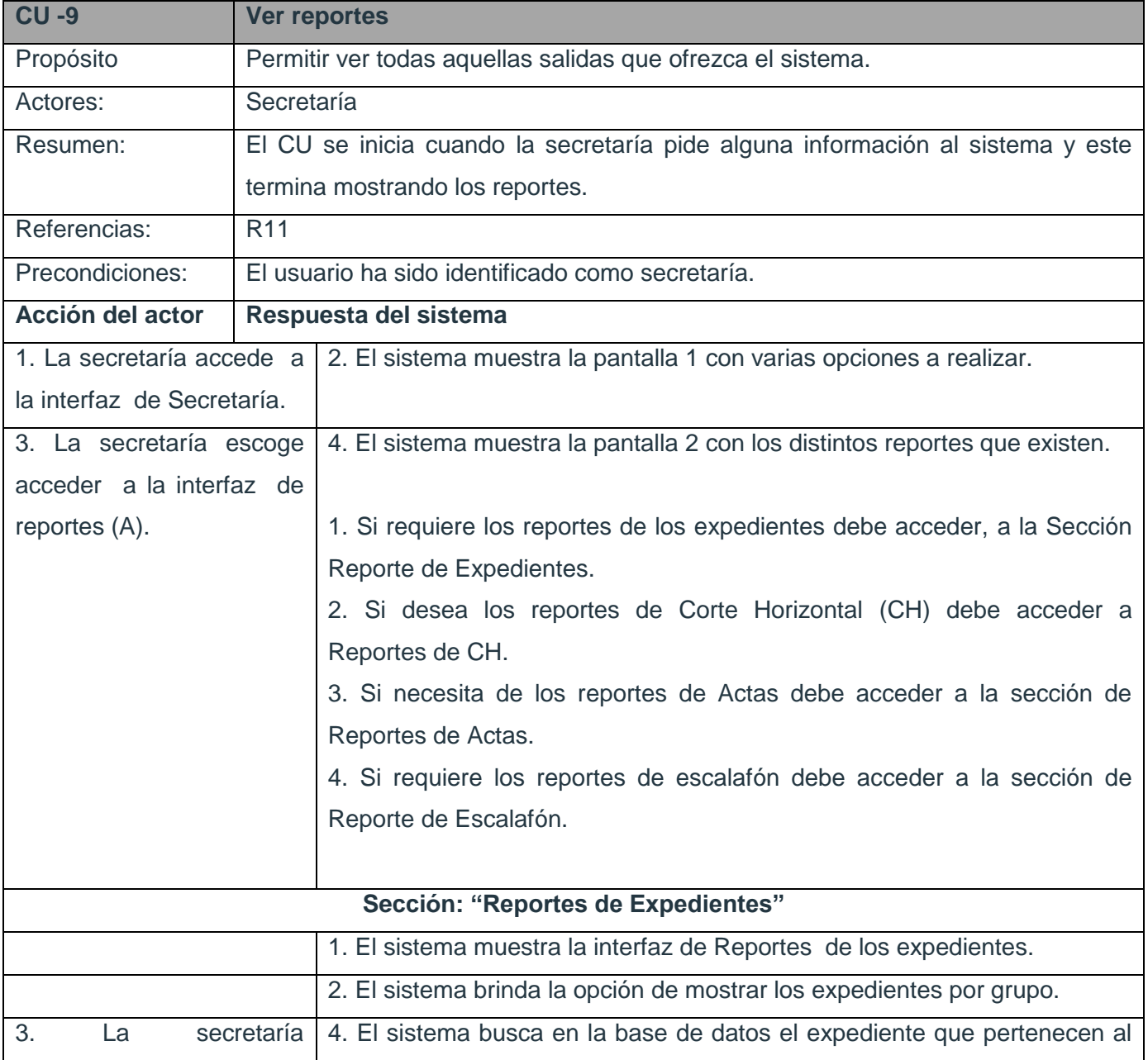

Tabla 6.17 Expansión de los CU: Ver Reportes

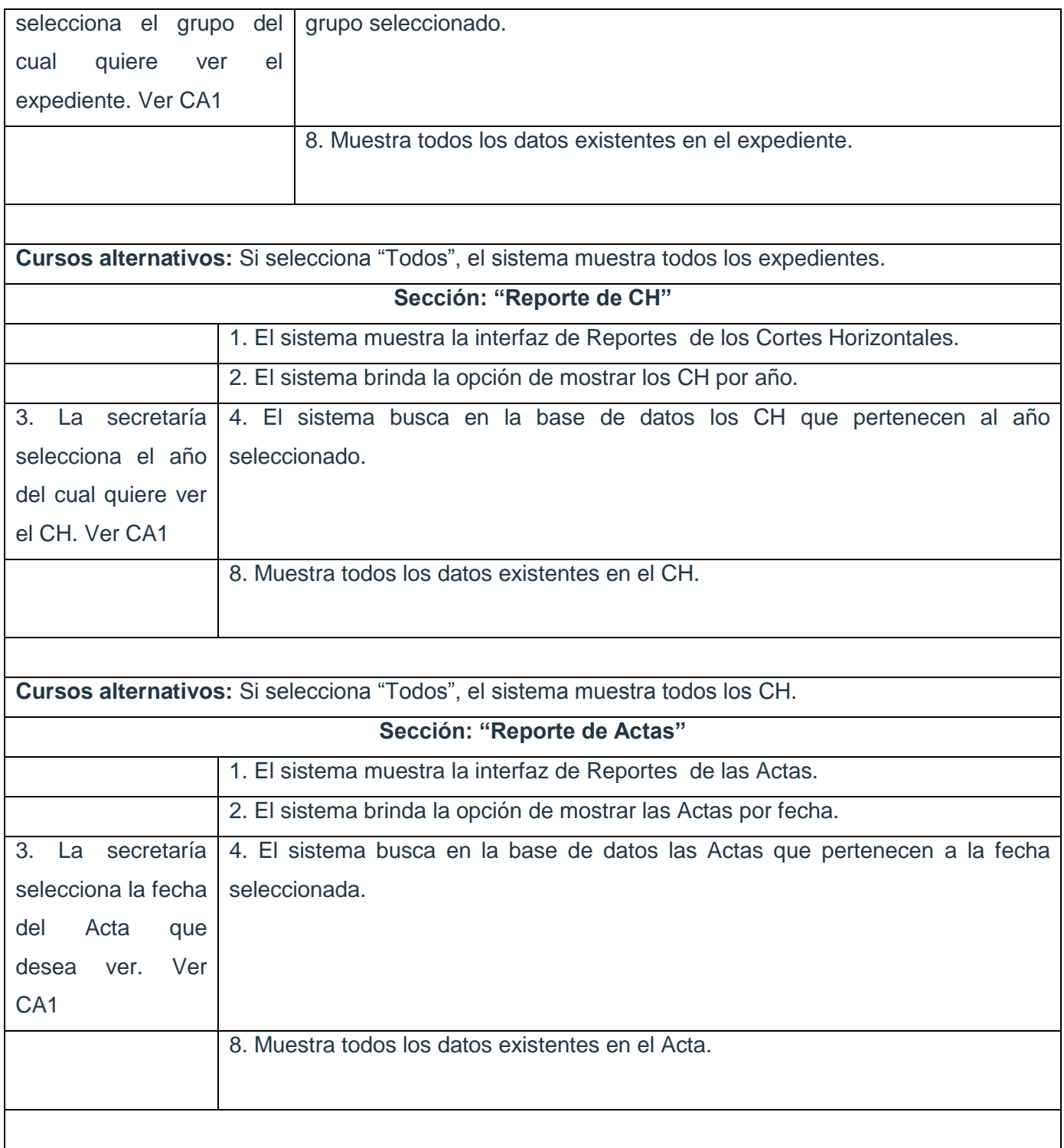

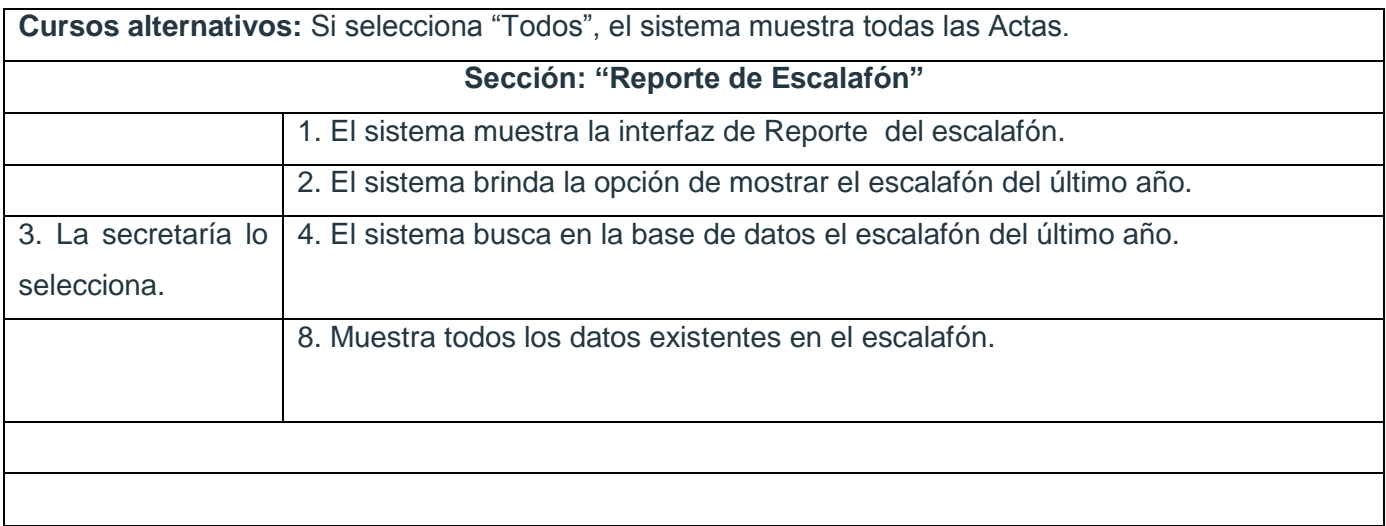

**ANEXO IV. DIAGRAMAS DE SECUENCIA.**

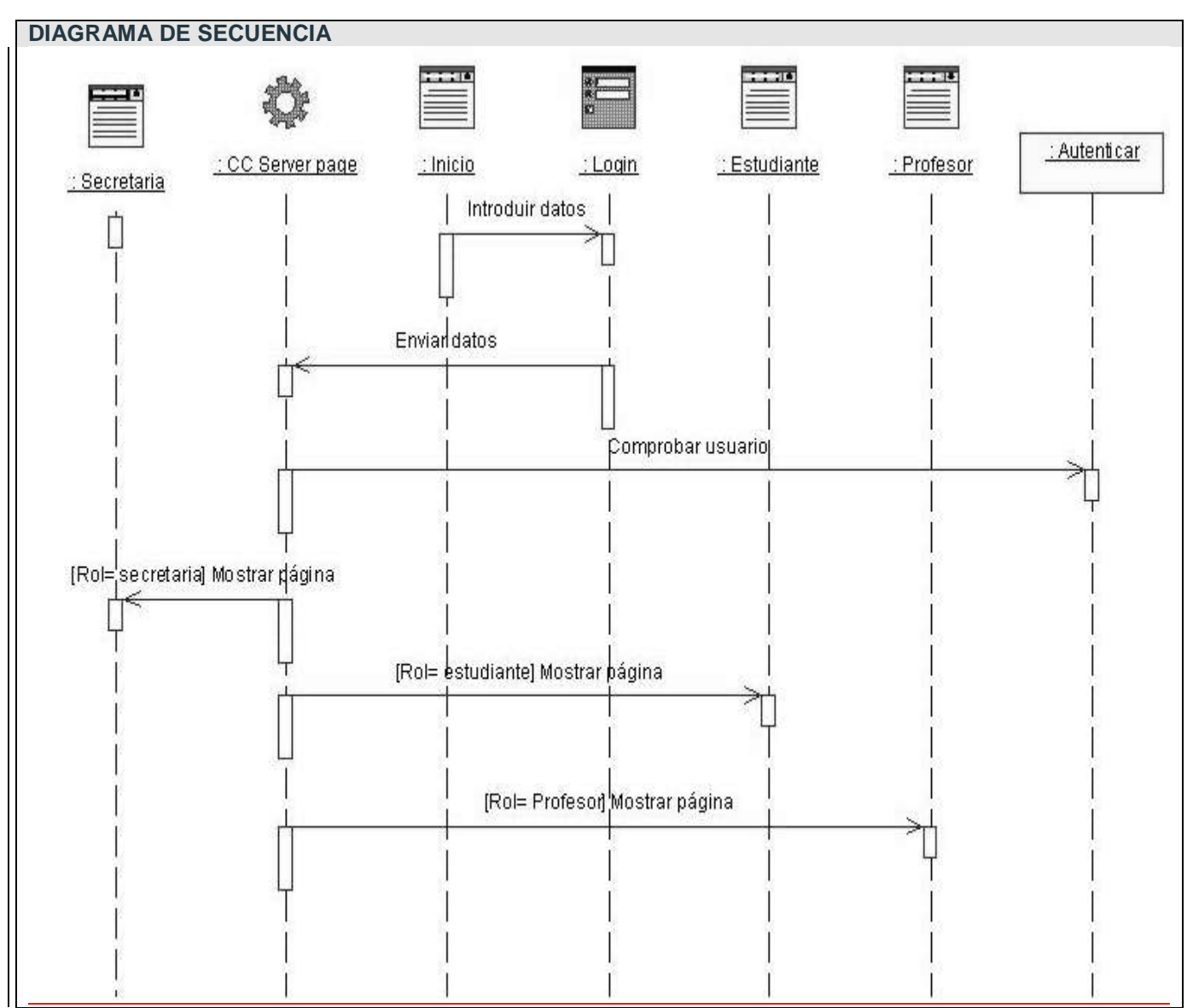

Figura 6.10.DS. CU del sistema Autenticarse

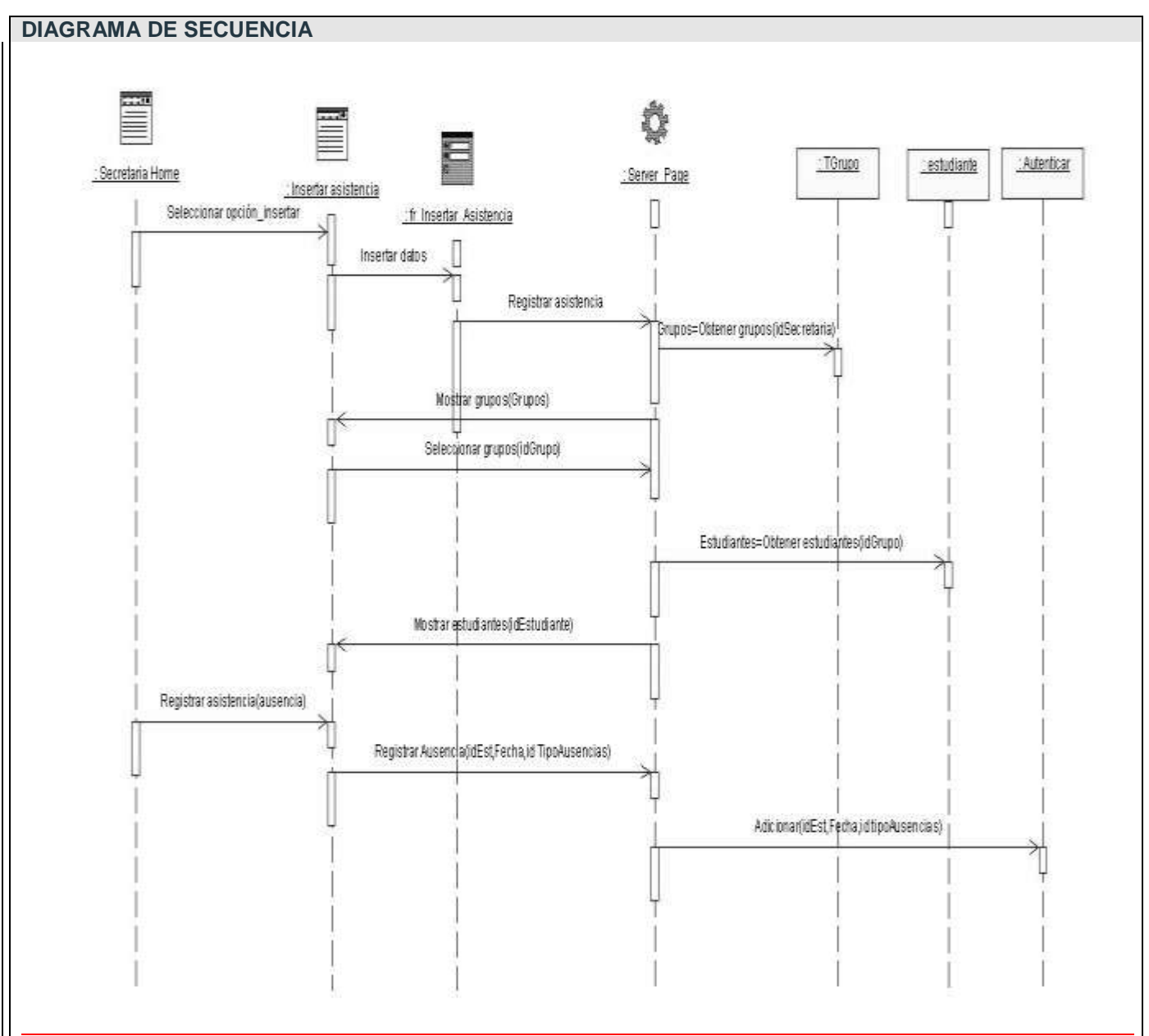

Figura 6.11. DS. CU del sistema Llevar control de asistencia

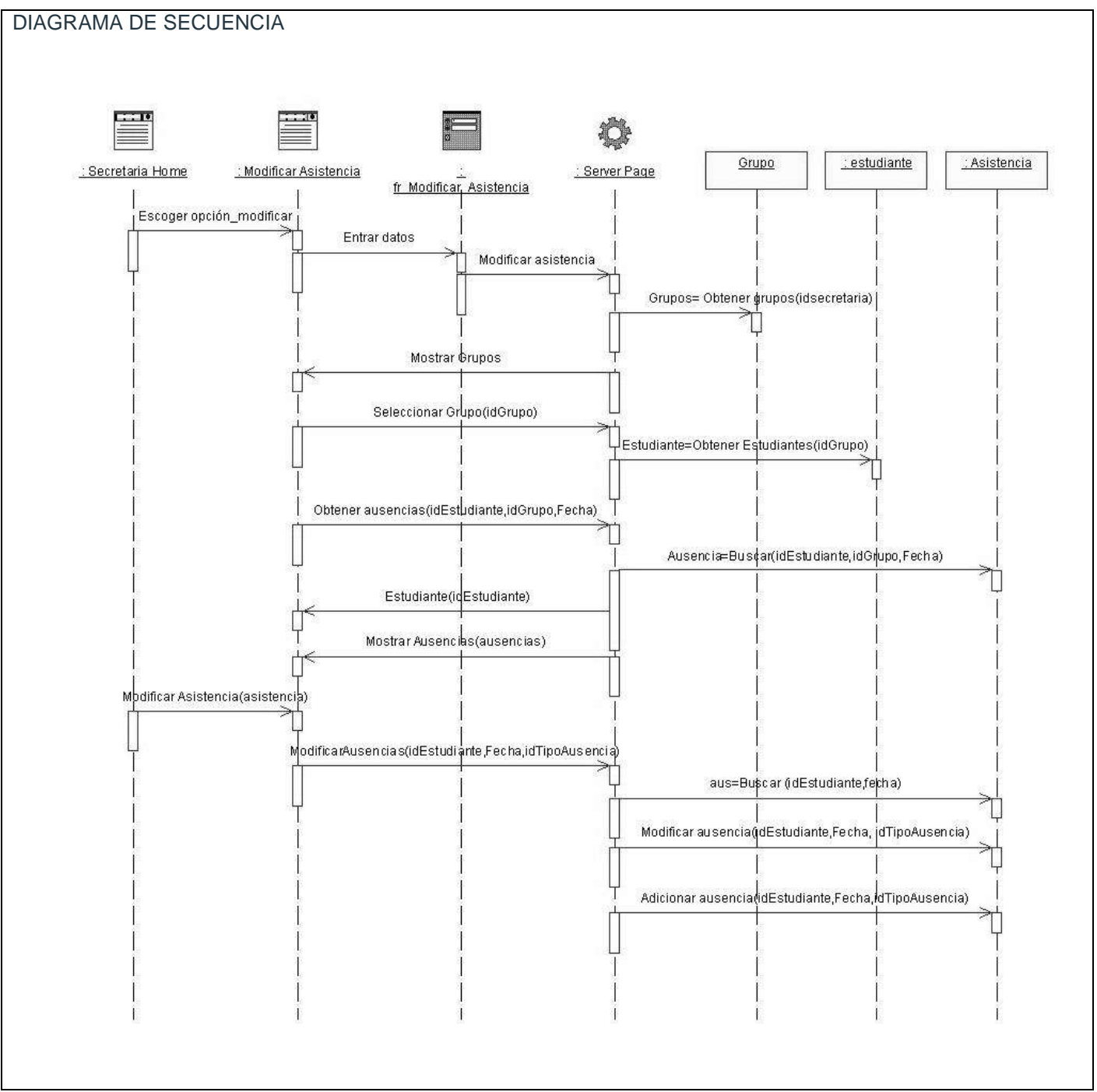

Figura 6.12. DS. CU del sistema Modificar asistencia

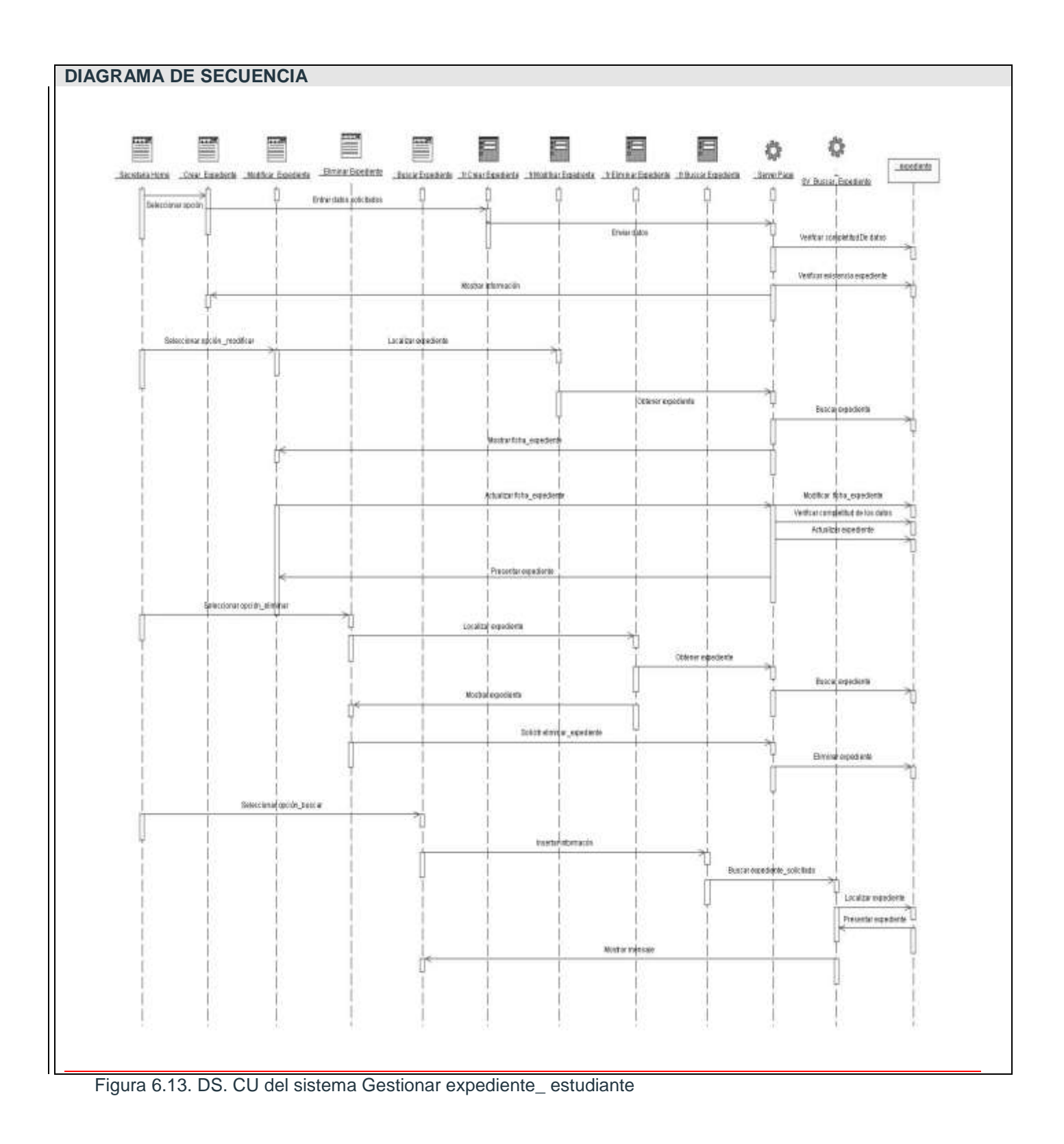

### **GLOSARIO DE TÉRMINOS**

**A**

- **Actor***:* Alguien o algo, fuera del sistema o negocio que interactúa con el sistema o negocio.
- **Artefactos***:* Una parte de la información que (1) es producida, modificada, o usada por un proceso, (2) define un área de responsabilidad, y (3) está sujeta al control de versión. Un artefacto puede ser un modelo, un elemento del modelo, o un documento. Un documento puede adjuntar otros documentos. Una parte de la información que es usada o producida por un proceso de desarrollo.
- **ASP (Active Server Pages)**: Tecnología dinámica utilizada en el desarrollo de aplicaciones para internet. Funciona en el lado del servidor y permite aumentar la interactividad de las páginas Web.

# **C**

- **Casos de uso**: Los casos de uso constituyen una forma de representación visual de las funcionalidades del sistema.
- $\checkmark$  **COCOMO**: Constructive Cost Model, es un modelo que permite realizar estimaciones y planificaciones de proyectos de sistemas informáticos.

# **H**

 **HTML**: "Hyper Text Marckup Language", lenguaje de marcas, con que se programan las páginas Web. Brinda facilidades para mostrar imágenes, textos hipervínculos, tablas, etc., y es interpretado por los navegadores Web.

# **J**

 **Java Scripts:** Es un lenguaje interpretado orientado a la programación Web, se ejecuta en la capa cliente de dichas aplicaciones. Permite crear dinamismo en las páginas Web.

**M**

- **MVC :** Es un patrón de diseño que separa los datos de una aplicación, la interfaz de usuario, y la lógica de negocio en tres capaz, de forma que las modificaciones en una pueden ser hechas con un mínimo impacto en las otras.
- **MVS (Separación-Modelo-vista o Separación Dominio Presentación):** Es un patrón de diseño, el cual realiza descripción de clases y objetos comunicándose entre sí, adaptado para resolver un problema de diseño general en un contexto particular.

# **S**

- **Smalltalk-80**: El Smalltalk es un lenguaje de programación orientado al objeto dinámicamente mecanografiado diseñado en Xerox PARC por Alan Kay, Dan Ingalls, Ted Kaehler, Adele Goldberg, y otros durante los años 70. La lengua fue lanzada como Smalltalk-80 y ha sido generalmente ampliamente utilizada desde entonces. El Smalltalk consiste en la continuación del desarrollo activo, y ha recolectado a comunidad leal de usuarios alrededor de él.
- **SQL:** El Lenguaje de Consulta Estructurado (**S**tructured **Q**uery **L**anguage) es un lenguaje declarativo de acceso a bases de datos relacionales que permite especificar diversos tipos de operaciones sobre las mismas.

### **U**

 **UML**: Lenguaje Unificado de Modelado. Es el lenguaje de modelado de sistema de software más conocido en la actualidad.

# **X**

 **XML:** del inglés (Extensible Markup Language- Lenguaje de Marcado Ampliable o Extensible). Una de las principales funciones consiste en separar la estructura del contenido en paginas HTML, permitiendo el desarrollo de vocabularios modulares, compatibles con cierta unidad y simplicidad del lenguaje.